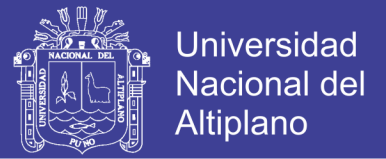

# **UNIVERSIDAD NACIONAL DEL ALTIPLANO FACULTAD DE ESTADÍSTICA E INFORMÁTICA ESCUELA PROFESIONAL DE ESTADÍSTICA E INFORMÁTICA**

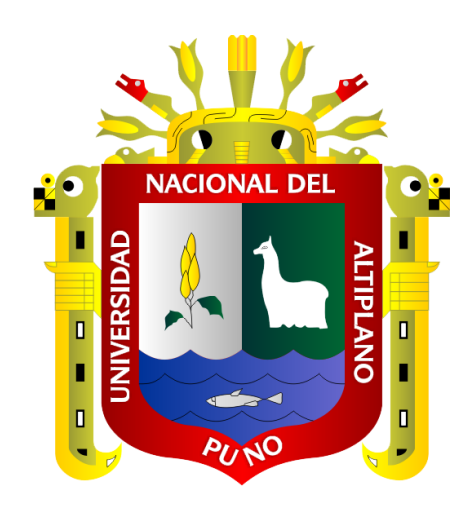

SISTEMA DE MONITOREO DE RUIDO AMBIENTAL URBANO EN TIEMPO

REAL A TRAVÉS DE LA PLATAFORMA SENTILO.

**TESIS**

### **PRESENTADA POR:**

### **Bach. JULIO CÉSAR TISNADO PUMA**

### **PARA OPTAR EL TÍTULO PROFESIONAL DE:**

**INGENIERO ESTADÍSTICO E INFORMÁTICO**

**PUNO – PERÚ**

**2017**

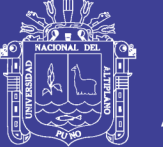

**Universidad Nacional del Altiplano** 

#### UNIVERSIDAD NACIONAL DEL ALTIPLANO FACULTAD DE ESTADÍSTICA E INFORMÁTICA ESCUELA PROFESIONAL DE ESTADÍSTICA E INFORMÁTICA

SISTEMA DE MONITOREO DE RUIDO AMBIENTAL URBANO EN TIEMPO REAL A TRAVÉS DE LA PLATAFORMA SENTILO.

TESIS

### PRESENTADA POR:

Bach. Julio César Tisnado Puma

PARA OPTAR EL TITULO PROFESIONAL DE:

INGENIERO ESTADÍSTICO E INFORMÁTICO

APROBADA POR EL JURADO REVISOR CONFORMADO POR:

 $\bullet$ 

÷

PRESIDENTE

M.Sc. Ernesto Nayer Tumi Figueroa

PRIMER MIEMBRO

M.Sc. Charles Ignacio Mendoza Mollocondo

SEGUNDO MIEMBRO

D.Sc Leonel Coyla Idme

DIRECTOR *I* ASESOR ÷,

D.Sc. Bernabe Canqui Flores

Área Tema Fecha de sustentación Informática Sistemas de información 29/12/2017

No olvide citar esta tesis

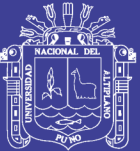

A mis padres, con cariño.

No olvide citar esta tesis

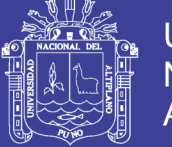

### **Agradecimiento**

A aquellos profesores y compañeros que incentivaron en mí, creatividad y pensamiento crítico

"Cada acto de percepción, es en cierta medida un acto de creación, y cada acto de la memoria es en cierta medida un acto de imaginación"

**― Oliver Sacks**

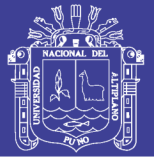

### ÍNDICE GENERAL

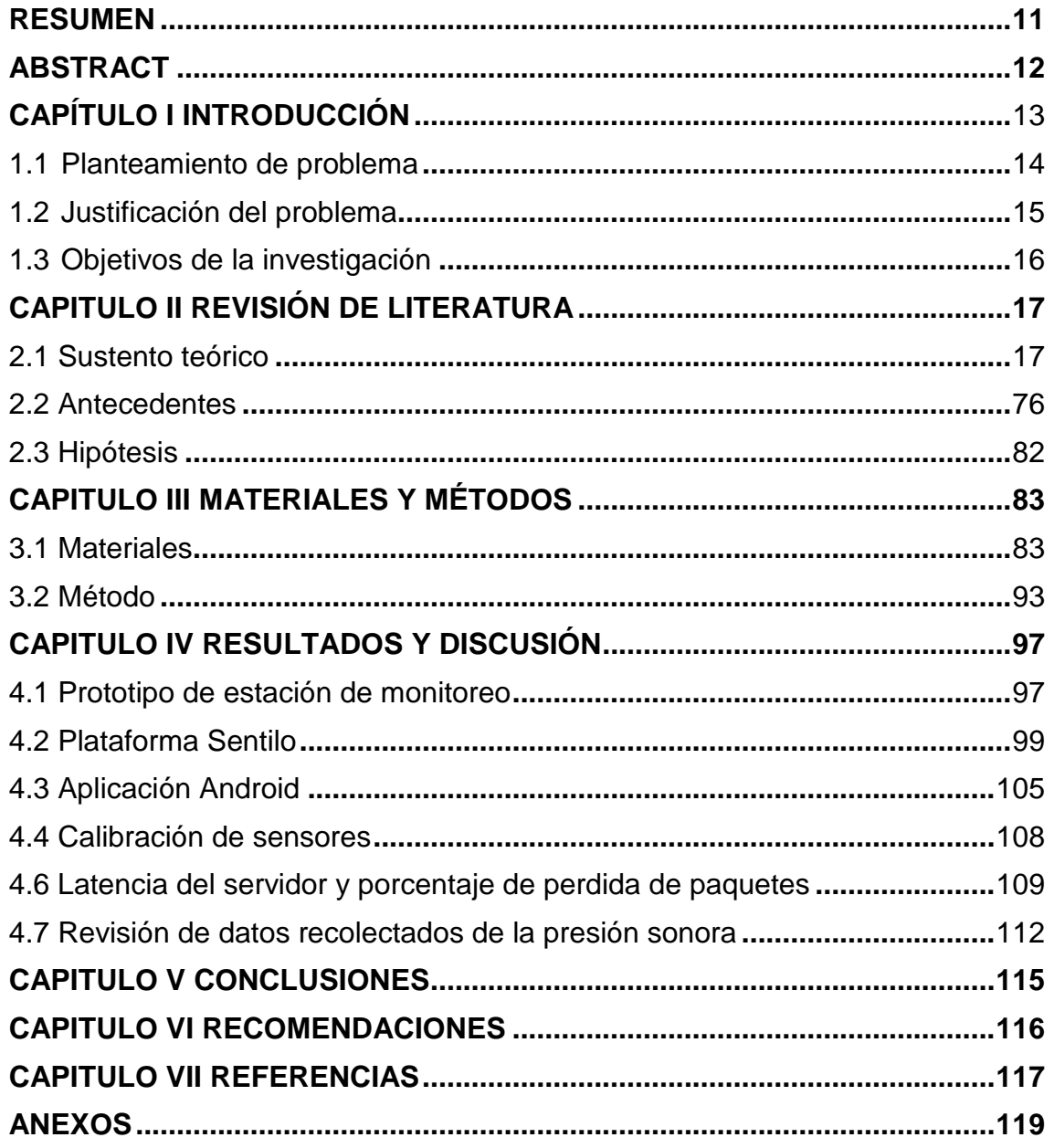

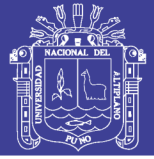

### **ÍNDICE DE GRÁFICOS**

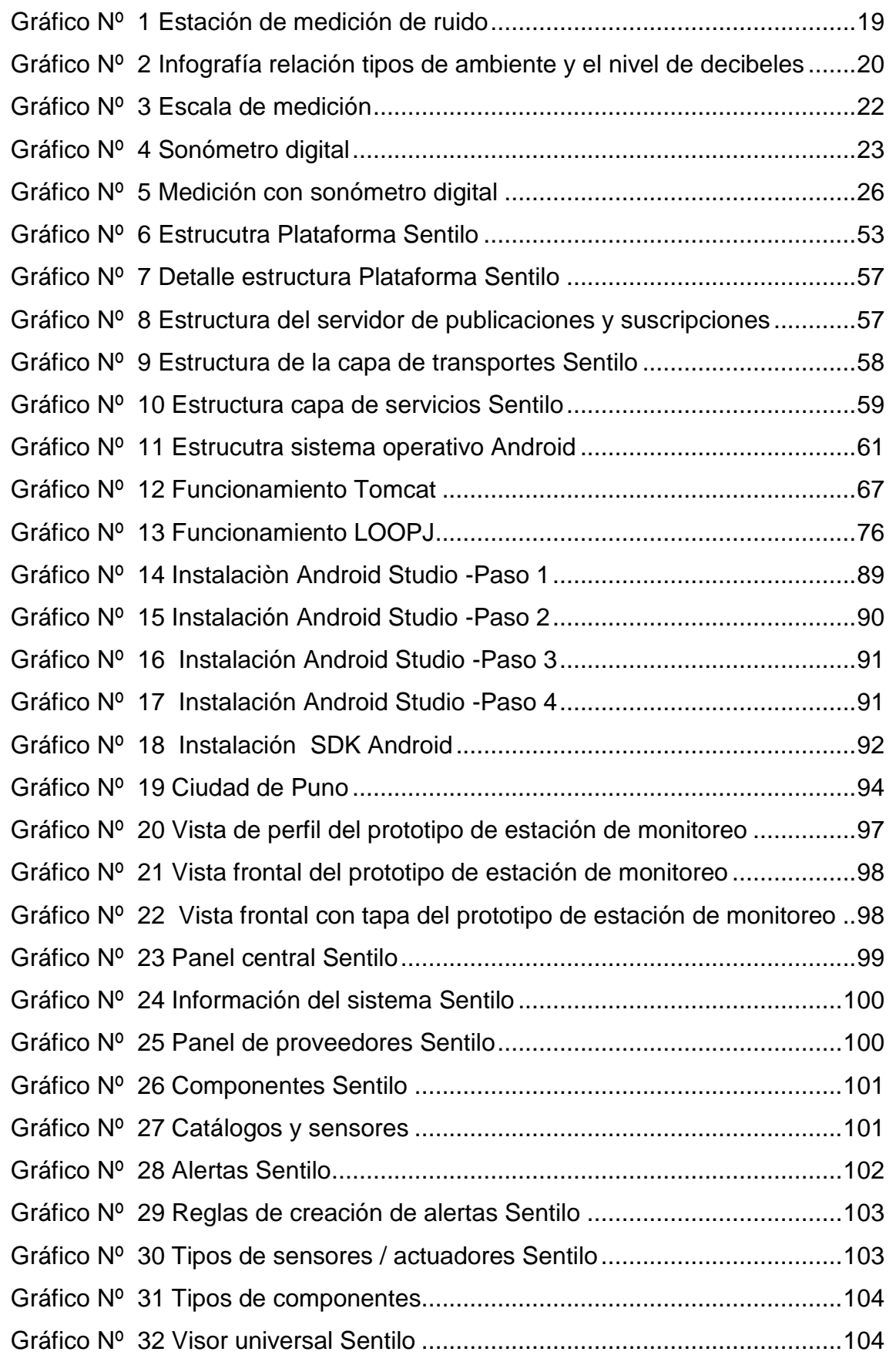

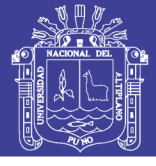

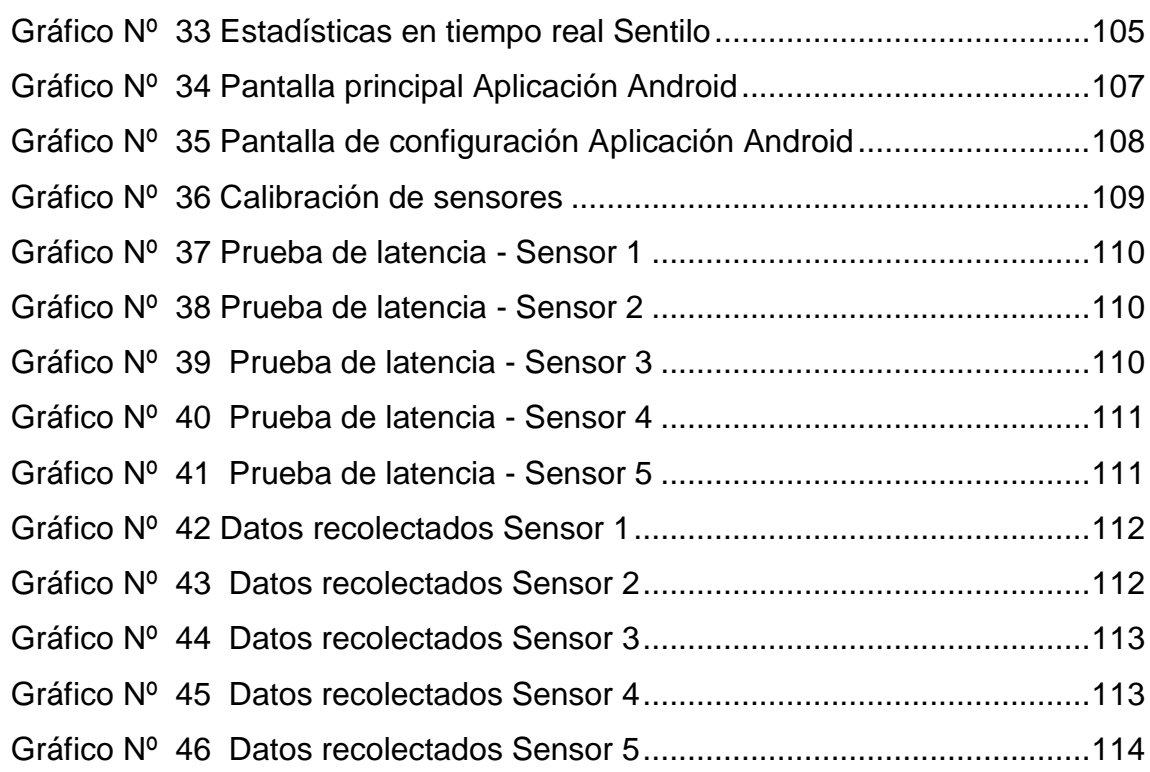

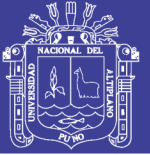

### **ÍNDICE DE TABLAS**

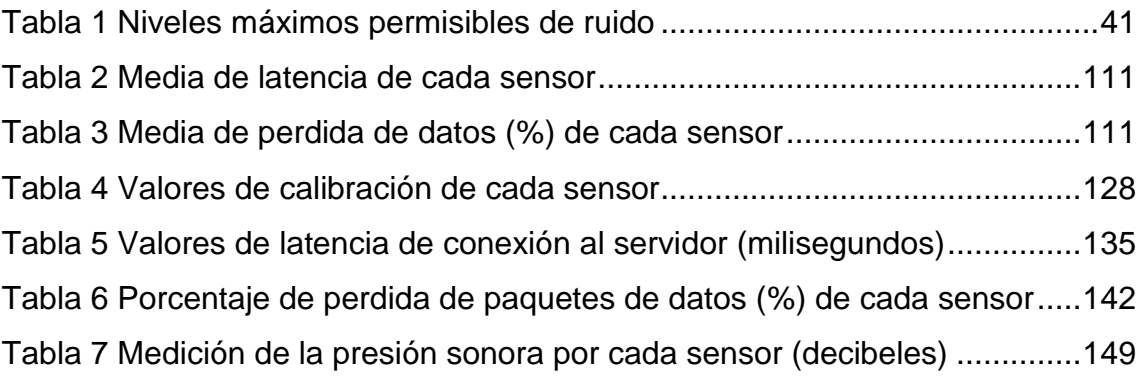

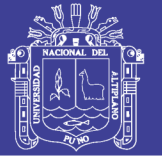

## **ÍNDICE DE ACRÓNIMOS**

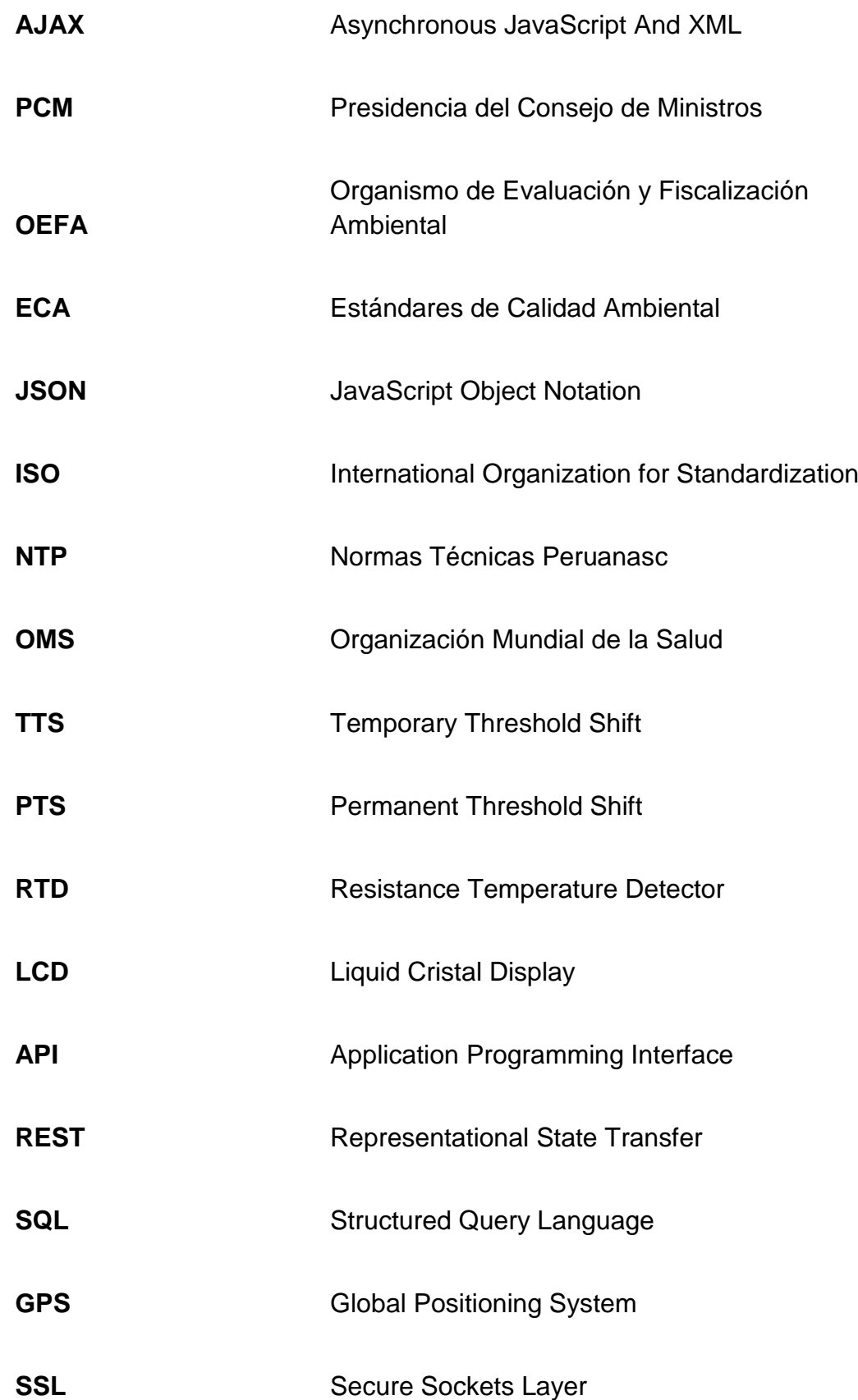

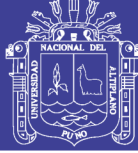

Universidad Nacional del Altiplano

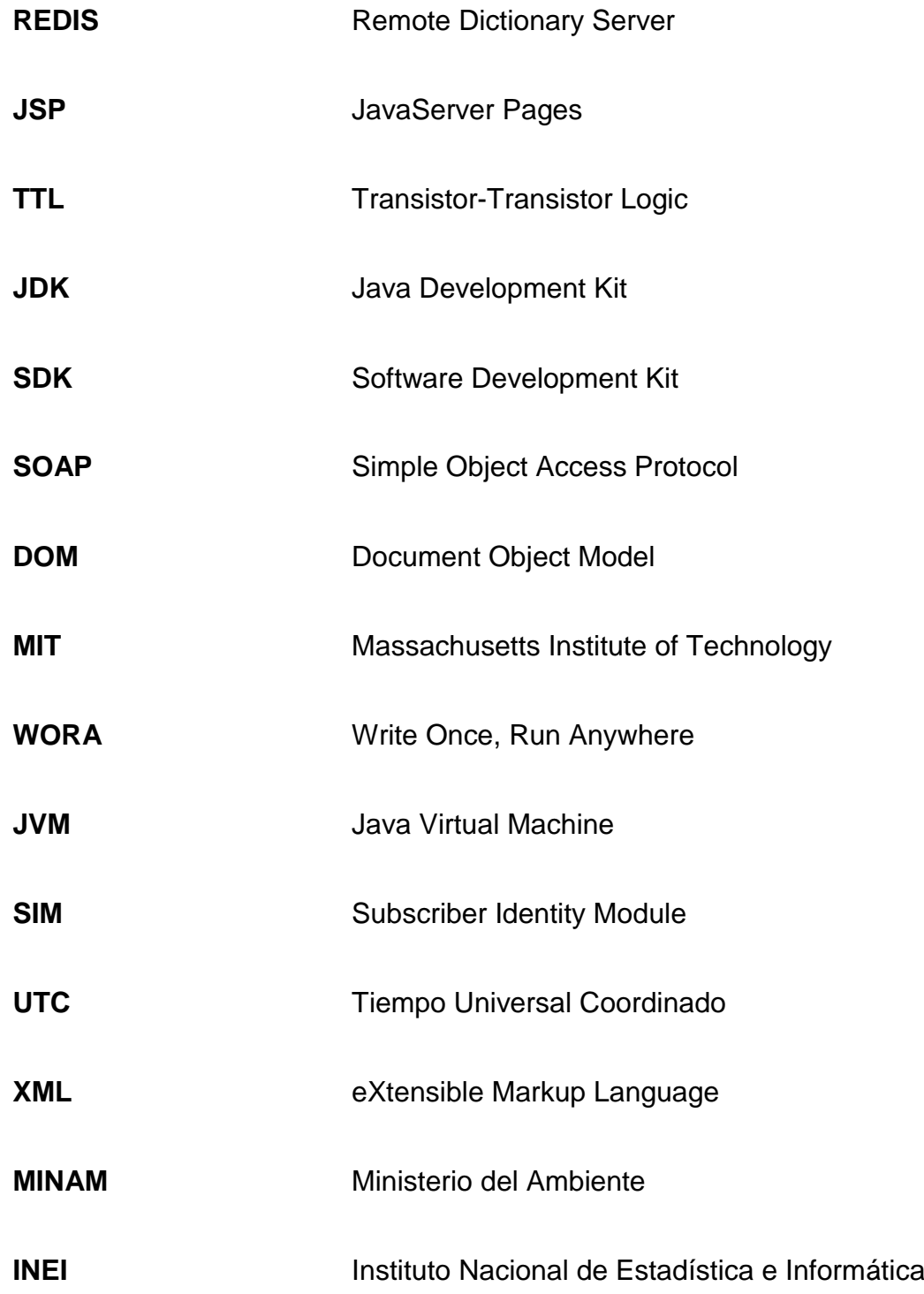

Repositorio Institucional UNA-PUNO

No olvide citar esta tesis

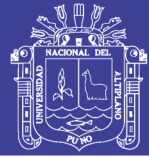

#### **RESUMEN**

<span id="page-10-0"></span>En los últimos años se ha visto incrementada la contaminación sonora como consecuencia del crecimiento poblacional en distintas zonas urbanas excediendo los niveles permitidos teniendo como consecuencia directa la contaminación sonora, por esta razon se ha planteado el siguiente objetivo general, monitorear de manera efectiva y en tiempo real el ruido ambiental en espacios urbanos construyendo mapas acústicos y eventos de periodicidad. Se aplicó un tipo de investigación descriptiva y la población fueron la Zonas urbana de la ciudad de Puno de las cuales la nuestra fue el Parque Ramón Castilla, Plaza de Armas, Mercado Laycacota y el Mercado Bellavista, los resultados a los que se ha llegado son: Se implementó un sistema de monitoreo de ruido ambiental con resultados óptimos, se diseñó un prototipo básico de estación de monitoreo para monitorear la contaminación sonora de la ciudad de Puno adaptables al entorno urbano, se visualiza y procesa en tiempo real los datos obtenidos por los sensores de presión sonora a través de la red de sensores desplegados, la plataforma demuestra una gran escalabilidad y facilidad al incorporar y juntar varios tipos de sensores.

**Palabras Clave :** Contaminación acústica, monitorización, mapas de ruido, tiempo real, smartphone

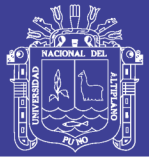

### **ABSTRACT**

<span id="page-11-0"></span>In recent years pollution has increased as a result of population growth in other urban areas exceeding the permitted levels as a direct consequence of noise pollution, for this reason the following general objective has been raised, monitoring effectively and in real time. environmental noise in urban spaces building acoustic maps and periodicity events. A type of descriptive research was applied and the population was the urban areas of the city of Puno, of which was our Ramón Castilla Park, Plaza de Armas, Laycacota Market, Central Market the Bellavista Market. The results to what has been reached: An environmental noise monitoring system was implemented with optimal results, a basic prototype of a monitoring station was designed to monitor the noise pollution of the city of Puno adaptable to the urban environment, visualized and processed in real time, the data obtained by the sound pressure sensors through the network of sensors deployed, the platform demonstrates great scalability and ease when incorporating and joining several types of sensors.

**Keywords:** Acoustic pollution, monitoring, noise maps, real time, smartphone

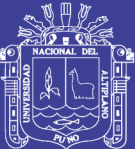

# **CAPÍTULO I**

## **INTRODUCCIÓN**

<span id="page-12-1"></span><span id="page-12-0"></span>La presente tesis titulada "Sistema de monitoreo de ruido ambiental urbano en tiempo real a través de la plataforma Sentilo" se desarrolla para brindar una alternativa fiable y económica en cuanto a monitorización de datos en tiempo real de la contaminación sonora. El presente trabajo pretende desarrollar una red de sensores basados en el concepto de Smart Cities que realice la monitorización del ruido ambiental urbano en la ciudad de Puno. El desarrollo de la red de sensores comprende los subsistemas Middleware, Service Web y plataforma gráfica de usuario para monitorizar algunos parámetros de contaminación acústica en ciudad de Puno y así poder identificar en tiempo real los sucesos ocurridos.

El procesamiento y disposición de la data obtenida permitirán que se conozcan cuantitativamente los niveles de concentración en la zona y su evolución; y que se disponga de información periódica. El siguiente trabajo se circunscribe a la zona urbana de la ciudad de Puno y su alcance comprende la integración a nivel técnico del sistema desarrollado en la infraestructura

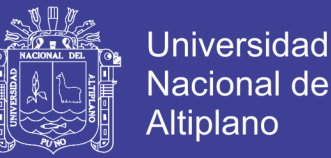

desplegada, con los objetivos de desarrollar un sistema de información para las redes de sensores para mostrar el comportamiento periódico de la data recolectada por los sensores almacenada en una base de datos y finalmente mostrada a través de la plataforma Sentilo.

#### <span id="page-13-0"></span>**1.1 Planteamiento de problema**

#### **1.1.1 Formulación del problema**

Actualmente 360 millones de personas en todo el mundo sufren pérdida de moderada a grave de la audición por diversas causas, como el ruido, enfermedades genéticas, complicaciones al nacer, determinadas enfermedades infecciosas, infecciones crónicas del oído, el uso de determinados medicamentos y el envejecimiento. Se estima que la mitad de todos los casos de pérdida de audición pueden evitarse. Para abordar el problema, la OMS coteja datos e información sobre pérdida de audición para dar a conocer su prevalencia, causas y efectos, así como las oportunidades de prevención y gestión; presta asistencia a los países en la elaboración y aplicación de programas de atención otológica que se integren en el sistema de atención primaria de salud; y ofrece recursos técnicos para la formación de los profesionales sanitarios.

En los últimos años se ha visto incrementada la contaminación sonora como consecuencia del crecimiento poblacional en la zona urbana de la ciudad de Puno, siendo que en muchas zonas de la ciudad el ruido excede los niveles permitidos convirtiéndose en contaminación sonora. Debido a que la zona urbana de Puno, se encuentra afectado por diversas actividades que realiza el hombre, el equilibrio de un ambiente adecuado

14

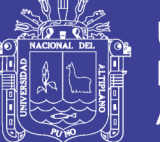

para la convivencia se ve afectado, esta situación amerita y considera la ejecución de un Plan de Monitoreo de la contaminación sonora en la ciudad de Puno a fin de disponer de información actualizada respecto a las condiciones ambientales de dichos ecosistemas que faciliten una acertada toma de decisiones posteriores. Esta problemática se origina en la falta de información permanente y fiable en el monitoreo de la contaminación sonora en la Ciudad de Puno.

#### <span id="page-14-0"></span>**1.2 Justificación del problema**

El proyecto de investigación "SISTEMA DE MONITOREO DE RUIDO AMBIENTAL URBANO EN TIEMPO REAL A TRAVÉS DE LA PLATAFORMA SENTILO" se conformará por una red de sensores que transmitirán, de manera inalámbrica y en tiempo real, datos de las mediciones obtenidas para las instituciones responsables del monitoreo y mitigación ambiental. El estudio se hará en los puntos que se consideren críticos y/o afectos a la contaminación sonora en la zona urbana de la ciudad de Puno.

El desarrollo urbano en los últimos años ha venido creciendo de manera constante no acompañadas de políticas públicas que sostengan y sustenten una adecuada calidad de vida de los ciudadanos. Es así que a causa de este crecimiento tenemos factores que ahora resaltan y se relacionan directamente a la salud de las personas, uno de estos factores es el ruido, que a través de confrontaciones científicas se demostró las afecciones de este sobre la salud humana. El origen del ruido urbano proviene de distintas fuentes ya categorizadas por tipo de actividad

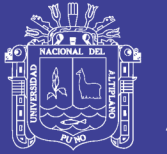

humana, zona y periodicidad y a pesar de existir políticas locales que regulan este aspecto, estas no ven aplicación práctica y real para su medición, alerta y consecuencia de malas prácticas por parte de la ciudadanía. Es por eso que se plantea el uso de un sistema, apoyado en la plataforma Sentilo y sensores de smartphones reciclados, para la medición del ruido ambiental en tiempo real y que este sirva como medida de alerta, además que registre y genere mapas de ruido en tiempo real y reportes de incidencia geolocalizados y por periodos de tiempo específicos aplicando el concepto de smartcities.

### <span id="page-15-0"></span>**1.3 Objetivos de la investigación**

### **1.3.1 Objetivos generales**

Implementar un sistema de monitoreo de contaminación acústica en tiempo real usando la plataforma open source Sentilo y smartphones reciclados.

### **1.3.2 Objetivos específicos**

- Implementar un sistema de monitoreo de contaminación acústica con tecnología Reciclada.
- Monitorizar la contaminación sonora en espacios urbanos
- Analizar y representar de distintas maneras los datos referidos a niveles de ruido (mapas de ruido, gráficos y tablas estadísticas) y compararlos con los niveles legales permitidos.

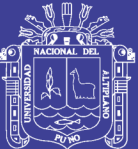

## **CAPITULO II**

### **REVISIÓN DE LITERATURA**

### <span id="page-16-2"></span><span id="page-16-1"></span><span id="page-16-0"></span>**2.1 Sustento teórico**

### **2.1.1. Medio ambiente**

Todo empieza definiendo Medio Ambiente como señala (CARRUITERO LECCA, 2006), citando a RAUL BRAÑES, "El ambiente debe ser entendido como un sistema, vale decir, como un conjunto de elementos que interactúan entre sí, pero con la precisión de que estas interacciones provocan la aparición de nuevas propiedades globales, no inherentes a los elementos aislados, que constituyen el sistema. (...) El ambiente debe ser considerado como un todo, o como también suele decirse Holísticamente, pero teniendo en claro que ese todo no es el resto del Universo, pues algo formará parte del ambiente sólo en la medida en que pertenezca al sistema ambiental de que se trate". Adem, CARHUATOCTO, (2009) esboza que "el ambiente es el conjunto de elementos sociales, económicos, culturales, bióticos y abióticos que interactúan en un espacio y tiempo determinado; lo cual podría graficarse

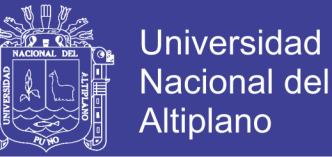

como la sumatoria de la naturaleza y las manifestaciones humanas en un lugar y tiempo concretos"

#### **2.1.2 Contaminación sonora**

#### **2.1.2.1 Definición**

La contaminación sonora es la presencia en el ambiente de niveles de ruido que implique molestia, genere riesgos, perjudique o afecte la salud y al bienestar humano, los bienes de cualquier naturaleza o que cause efectos significativos sobre el medio ambiente. Entre los principales problemas de salud que se producen por la exposición de las personas a niveles de ruido alto, figuran enfermedades como estrés, presión alta, vértigo, insomnio, dificultades del habla y pérdida de audición. Algunas categorías de la población, como enfermos crónicos y adultos mayores, los cuales tienden a necesitar más horas de descanso que los demás, son más vulnerables que otros al ruido. Este fenómeno, además, afectaría particularmente a los niños y sus capacidades de aprendizaje.

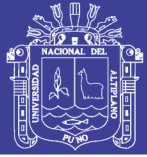

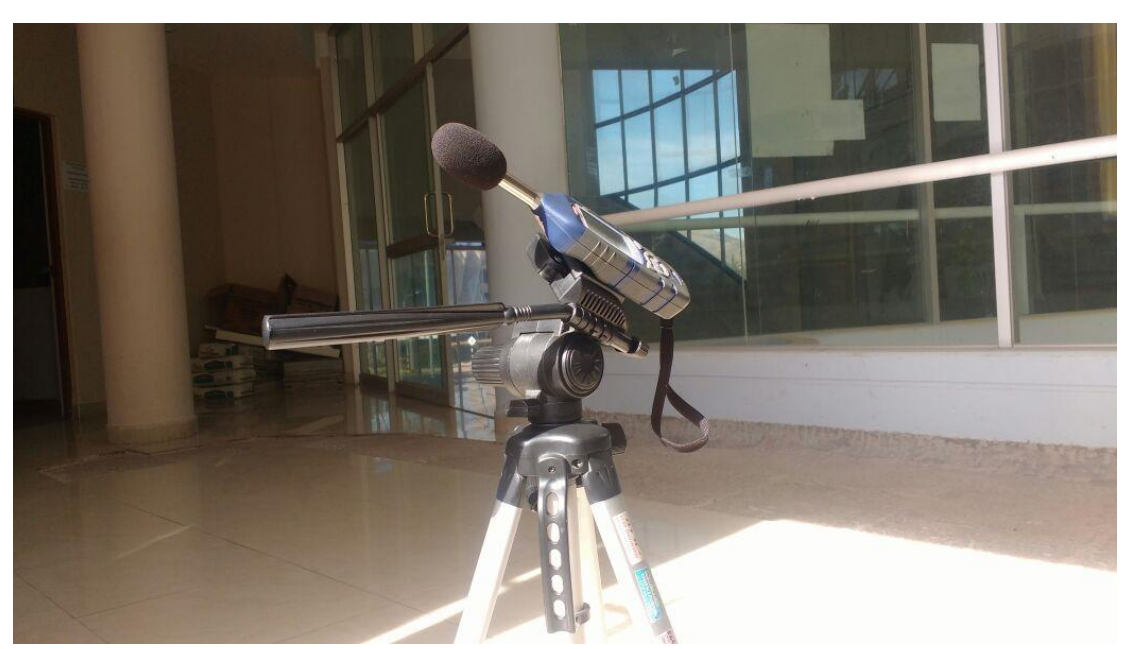

*Gráfico Nº 1 Estación de medición de ruido*

<span id="page-18-0"></span>La intensidad de los distintos ruidos se mide en decibeles (dB), la unidad en la que habitualmente se expresa el nivel de presión sonora, es decir, la potencia o intensidad de los ruidos. Los decibeles son también la variación sonora más pequeña perceptible para el oído humano. El umbral de audición medido en dB tiene un escala que se inicia con cero (0) dB (nivel mínimo) y que alcanza su grado máximo con 120 dB (que es el nivel de estímulo en el que las personas empiezan a sentir dolor), un nivel de ruido comparable, por ejemplo, con el que se produce durante un concierto de rock. La Organización Mundial de la Salud recomienda que el ambiente se pueda mantener dentro de un umbral de 55 dB5. En el Gráfico Nº1 se presentan ejemplos de la relación entre el tipo de ambiente y el nivel de decibeles que les corresponden. Como se puede observar, a diferentes umbrales de ruido corresponden diferentes tipos de ambiente: de cero (0) dB a 29 dB, el ambiente es silencioso; de treinta (30) dB a 79 dB, el ambiente es poco ruidoso; de ochenta (80) dB a 99 dB, el ambiente se vuelve ruidoso; de cien (100) dB a 119 dB, el ambiente es considerado

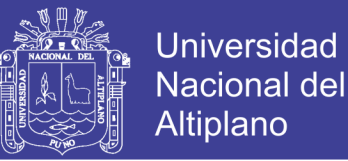

molesto; y de 120 dB en adelante, el ambiente es catalogado de insoportable. La contaminación sonora es un problema que ha ido creciendo a lo largo del último siglo, no solo en el Perú, sino en todo el mundo. Es algo que afecta el desarrollo de nuestras tareas cotidianas y que es necesario conocer y aprender a controlar. Para lograr este fin, es fundamental saber cuáles son las herramientas a nuestro alcance para protegernos y a qué Instituciones podemos acudir.

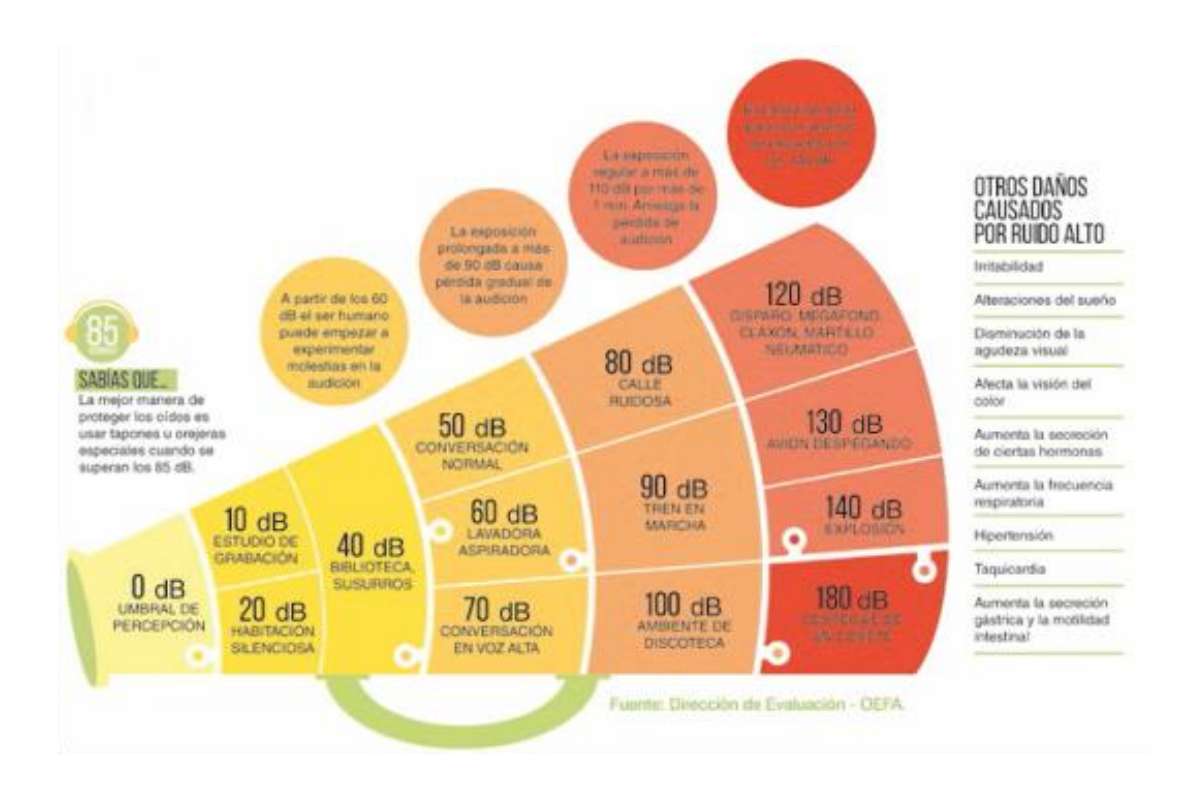

<span id="page-19-0"></span>*Gráfico Nº 2 Infografía relación tipos de ambiente y el nivel de decibeles*

#### **2.1.2.2 Medición**

Con el objetivo de proteger la salud de los ciudadanos, mejorar la calidad de vida de la población y promover el desarrollo sostenible, en el 2003 se aprobó el Decreto Supremo Nº 085-2003-PCM - Reglamento de

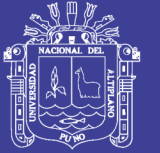

Universidad Altiplano

Estándares Nacionales de Calidad Ambiental para Ruido, norma mediante la cual se establecieron los estándares nacionales de calidad ambiental para ruido (en adelante, ECA Ruido) y los lineamientos para no excederlos. Los ECA Ruido son instrumentos de gestión ambiental prioritarios para prevenir y planificar el control de la contaminación sonora; ellos establecen los niveles máximos de ruido en el ambiente que se deben respetar para proteger la salud humana6. Además, estas herramientas sirven para el diseño de normas legales y políticas públicas destinadas a la prevención y control del ruido ambiental, así como para el diseño y aplicación de instrumentos de gestión ambiental. Los ECA Ruido son utilizados para comparar los resultados obtenidos de las mediciones del ruido que se emite, estos ECA pueden variar dependiendo de la zona y horario del cual se trate. Asimismo, se utilizan para verificar el cumplimiento de las obligaciones ambientales establecidas en los instrumentos de gestión ambiental de los administrados (empresas). El Decreto Supremo Nº 085- 2003-PCM, además, reconoce cuatro zonas de aplicación de los ECA Ruido: zonas de protección especial (es decir, áreas donde se encuentren ubicados establecimientos de salud, centros educativos, asilos y orfanatos), zonas residenciales, zonas comerciales y zonas industriales7. A cada zona de aplicación le corresponde un límite de nivel de ruido para horarios diurnos y otro para horarios nocturnos

21

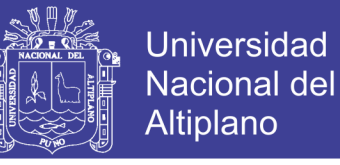

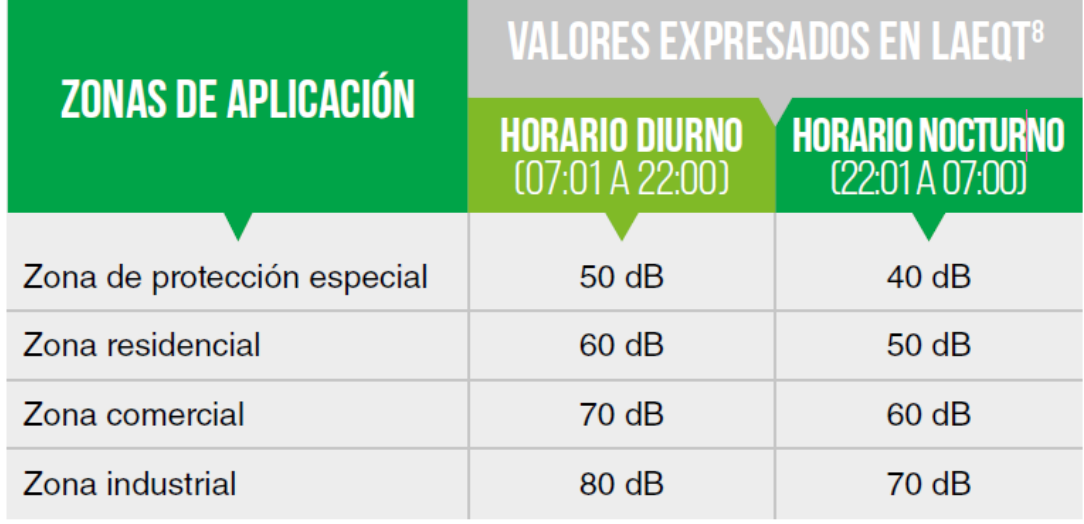

#### *Gráfico Nº 3 Escala de medición*

<span id="page-21-0"></span>Para realizar las mediciones del ruido necesarias, el Decreto Supremo Nº 085-2003-PCM contempló en su primera disposición final que, hasta que se cuente con un protocolo nacional oficial, se utilizarán dos (02) normas técnicas peruanas: (a) ISO 1996-1:1982: Acústica - Descripción y mediciones de ruido ambiental, Parte I: Magnitudes básicas y procedimientos; y, (b) ISO 1996- 2:1987: Acústica - Descripción y mediciones de ruido ambiental, Parte II: Recolección de datos pertinentes al uso de suelo. El monitoreo del ruido ambiental —es decir, la evaluación del nivel sonoro por la implicancia que tiene como impacto en el medio ambiente— brinda los insumos necesarios para que los gobiernos locales elaboren sus mapas de ruido. Para realizar las oportunas mediciones, se utilizan varios equipos; entre ellos, el más importante es el sonómetro digital, instrumento que tiene la capacidad de poder calcular el nivel continuo equivalente con ponderación A (LAeq,T), de acuerdo con lo establecido en el Reglamento que establece los ECA Ruido.

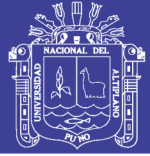

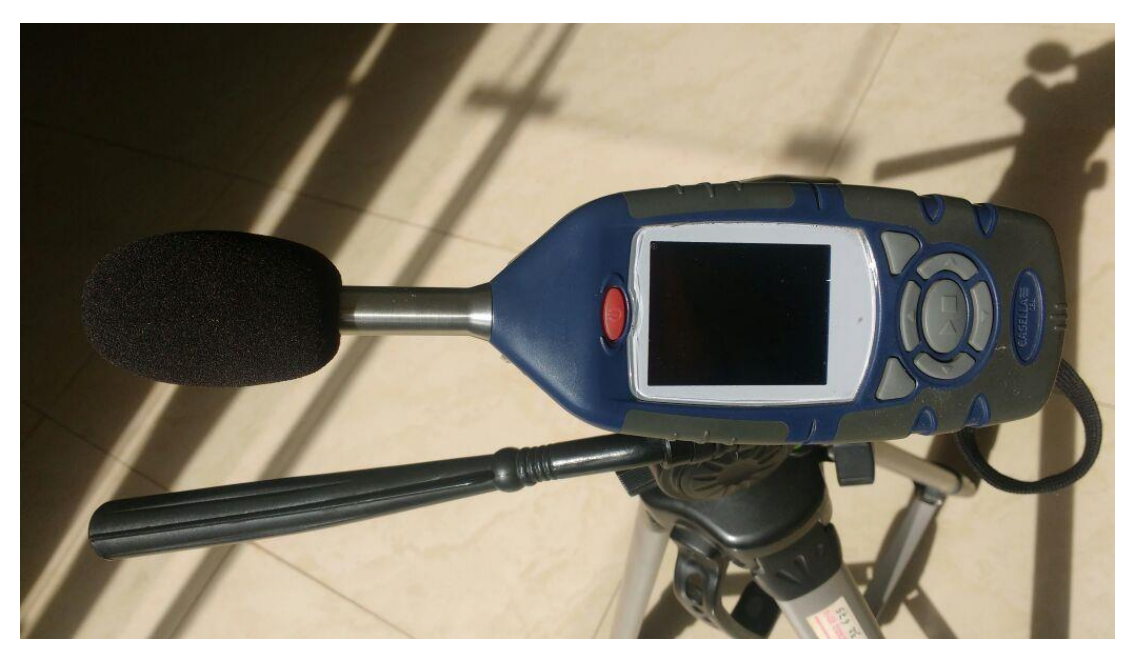

*Gráfico Nº 4 Sonómetro digital* **2.1.2.3 Contaminación sonora en el Perú**

<span id="page-22-0"></span>El procedimiento de monitoreo y medición de la contaminación sonora involucra a varias entidades, a diferentes niveles. En primer lugar, el Ministerio del Ambiente está a cargo de aprobar los ECA Ruido y las directrices para la elaboración de los planes de acción para la prevención y control de la contaminación sonora. Además, promueve y supervisa el cumplimiento de políticas ambientales sectoriales orientadas a alcanzar y mantener los estándares nacionales de calidad ambiental para ruido9. Por otro lado, las municipalidades provinciales y distritales colaboran entre ellas para elaborar e implementar los planes de prevención y control de la contaminación sonora y los límites máximos permisibles de las actividades y servicios bajo su competencia; fiscalizar el cumplimiento de las disposiciones legales vigentes para prevenir y controlar la contaminación sonora; elaborar, establecer y aplicar la escala de sanciones para las actividades reguladas bajo su competencia; dictar normas de prevención y

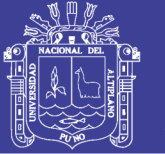

Jniversidad Altiplano

control de la contaminación sonora para las actividades comerciales, de servicios y domésticas10. Se puede resaltar que los gobiernos locales son los competentes para evaluar, supervisar, fiscalizar y sancionar las emisiones de ruido, de acuerdo con lo establecido en sus respectivas ordenanzas municipales y conforme a los ECA Ruido. El Ministerio de Salud tiene también un papel muy importante en este proceso, ya que es el responsable de establecer o validar criterios y metodologías para la realización de la vigilancia de la contaminación sonora. Además, evalúa los programas locales de vigilancia y monitoreo de la contaminación sonora; puede inclusive encargar a instituciones públicas o privadas dichas acciones. Asimismo, hay autoridades sectoriales que emiten las normas que regulan la generación de ruidos de las actividades que se encuentren bajo su competencia y fiscalizan el cumplimiento de dichas normas, por lo que están facultadas para encargar a terceros esta actividad. Entre sus tareas, se incluye la de verificar el cumplimiento de los ECA Ruido cuando se encuentren contenidos en un instrumento de gestión ambiental. Así, por ejemplo, el Ministerio de Transportes y Comunicaciones fiscaliza el cumplimiento de los instrumentos de gestión ambiental aprobados para la construcción de una vía expresa o de infraestructura de transporte urbano. El Instituto Nacional de Calidad (Inacal)11 es parte de esta estrategia de monitoreo y medición, ya que aprueba las normas metrológicas relativas a los instrumentos para la medición de ruidos12 y califica y registra a las instituciones públicas o privadas que realicen la calibración de equipos para la medición de ruidos13. Finalmente, el OEFA, como parte de su función de supervisión a entidades de fiscalización ambiental (EFA), verifica que

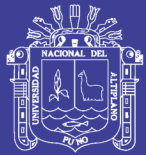

los gobiernos locales cumplan con esta fiscalización y les brinda constantemente asistencia técnica para el uso de sonómetros (las características requeridas para la adquisición de estos equipos dependiendo de las características de sus distritos). Por ejemplo, realiza capacitaciones masivas a funcionarios y servidores públicos de municipalidades de Lima Metropolitana y de provincias14. Vemos, entonces, que la medición de la contaminación sonora es un proceso que involucra a instituciones tanto a nivel distrital, como provincial y nacional, en el que cada ente es responsable de tareas diferentes. La colaboración entre las diferentes instancias de gobierno es fundamental para lograr una mejora en los niveles de ruido y, por lo tanto, en la calidad de vida de la población en general. El papel principal en todo este mecanismo lo juegan las municipalidades, las cuales tienen una relación más cercana con los ciudadanos.

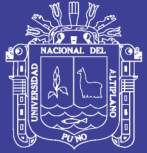

**Universidad** Nacional del **Altiplano** 

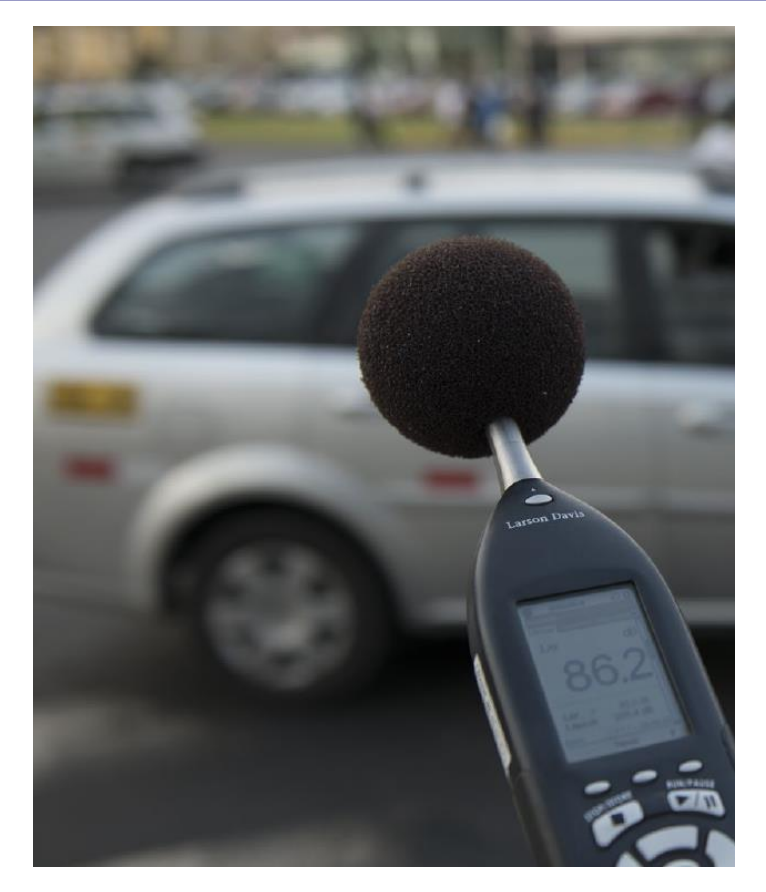

*Gráfico Nº 5 Medición con sonómetro digital*

### <span id="page-25-0"></span>**2.1.2.4 Ruido**

El ruido es un tipo de energía secundaria de los procesos o actividades que se propagan en el ambiente en forma ondulatoria compleja, desde una fuente que la genera (foco productor), trasladándose por un medio llamado atmósfera, hasta llegar al receptor a una velocidad determinada y disminuyendo su intensidad cuanto mayor es la distancia y las dificultades del entorno físico.(OEFA, 2011, pág. 5)

Es aquel sonido no deseado, que moleste perjudique o afecte a la salud de las personas.(CHANAME ORBE, 2009)

### **2.1.2.4.1 Tipos de ruido**

En los medios urbanos es muy cardinal identificar los tipos de fuente

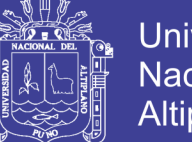

Universidad Nacional Altiplano

de ruido que se generan para así tener una mejor comprensión de los riesgos que estos ocasionan y a los que se ve expuesta la población. Así los podemos clasificar en:

- Construcción: El incremento de las actividades industriales, ha aumentado el desarrollo de las obras públicas. Sus molestias se producen casi siempre durante el día y están asociadas a la utilización de maquinaria pesada.
- Establecimientos públicos: Los locales de recreación y de diversión, casi siempre, están relacionados a actividades ruidosas. Pubs, discotecas, bares con música, fiestas, restoranes, están asociados a ruidos nocturnos.
- Industria: Los procesos productivos conllevan altos niveles de ruido, afectando tanto a los trabajadores como a la población aledaña. En muchos casos, los problemas de ruido se originan debido a la expansión urbanística y al acercamiento de las zonas habitadas a las áreas industriales.
- Desde el punto de vista de la comunidad, las instalaciones industriales pueden afectar por el ruido que producen hacia el exterior de sus recintos. Los niveles de este ruido ambiental en la mayoría de los casos son bastante inferiores a 80 dB (A), por tanto no constituyen riesgo de daño directo a la audición. Su efecto perjudicial es fundamentalmente de carácter psicofisiológico, expresándose en la interferencia en actividades que requieren un cierto grado de atención o concentración mental o situaciones de descanso. Estas interferencias se producen en general en locales cerrados y el parámetro a considerar es el nivel sonoro de

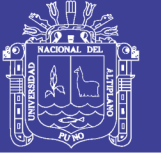

emisión en el espacio receptor. De ahí que la legislación vigente en la Región Metropolitana regule tanto de día como de noche, o bien los niveles máximos admisibles frente a las fachadas de las edificaciones tanto de la propia industria como de los inmuebles afectados.

- En las industrias podemos detectar diversos tipos de fuentes, tales como motores, ventiladores, grupos electrógenos, grupos frigoríficos, extractores de humo, bombas de calor, tráfico vehicular propio de la industria, maquinaria, etc. En el caso de la pequeña y mediana industria y los talleres, su ubicación es dispersa en toda la ciudad, incluso, se localizan en viviendas u otros usos sociales, cuya interferencia no es sólo por el ruido radiado al ambiente exterior sino que trasmitido estructuralmente a las viviendas vecinas.
- Aeropuertos: Dentro de los ruidos más molestos están los aviones. Su impacto no sólo afecta zonas directas, sino que también incide sobre zonas aledañas. A esto hay que sumar que el ruido provocado por aviones se agrava por la actividad propia del aeropuerto.
- Carreteras: El aumento de vehículos en las ciudades ha provocado el colapso de las vías urbanas y la consecuente construcción de nuevas vías para descongestionar los principales accesos. No obstante, esta situación ha ocasionado el origen de una nueva fuente de ruido en zonas que presentaban menores flujos vehiculares.
- Tránsito: De todos los focos de ruido presentes en la ciudad, el tránsito de vehículos destaca en relación a otras fuentes, debido a su presencia generalizada en todo el núcleo urbano.
- Además, se pueden encontrar diversas fuentes de ruido en un mismo

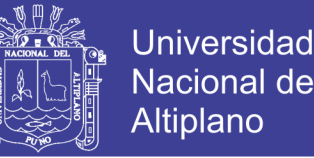

vehículo: el ruido de la carrocería, el tubo de escape, el motor y hasta el ruido producido por el roce del neumático con la calzada.

- También se debe considerar el aumento progresivo del parque automotriz, lo que no va acompañado con un desarrollo de los avances tecnológicos que permitan fabricar autos más silenciosos. Todo esto se ve acrecentado por el mal uso de bocinas, la eliminación de silenciadores en las motos y un mal estado de las máquinas por falta de mantención. Otro factor no menor, es el mal estado de las calzadas y el tipo de material.
- Actividad humana: La propia actividad humana es una fuente que contribuye a través de labores cotidianas y de recreación, aunque en menor medida, a elevar el nivel sonoro en las ciudades.
- En función a la periodicidad: De acuerdo a la NTP ISO 1996-1
- Ruido Estable: El ruido estable es aquel que es emitido por cualquier tipo de fuente de manera que no presente fluctuaciones considerables (más de 5 dB) durante más de un minuto. Ejemplo: ruido producido por una industria o una discoteca sin variaciones.
- Ruido Fluctuante: El ruido fluctuante es aquel que es emitido por cualquier tipo de fuente y que presentan fluctuaciones por encima de 5dB durante un minuto. Ejemplo: dentro del ruido estable de una discoteca, se produce una elevación de los niveles del ruido por la presentación de un show.
- Ruido Intermitente: El ruido intermitente es aquel que está presente sólo durante ciertos periodos de tiempo y que son tales que la duración de cada una de estas ocurrencias es más que 5 segundos. Ejemplo: ruido

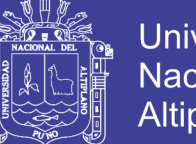

**Universidad** Nacional del Altiplano

producido por un comprensor de aire, o de una avenida con poco flujo vehicular.

 Ruido Impulsivo: Es el ruido caracterizado por pulsos individuales de corta duración de presión sonora. La duración del ruido impulsivo suele ser menor a 1 segundo, aunque pueden ser más prolongados. Por ejemplo, el ruido producido por un disparo, una explosión en minería, vuelos de aeronaves rasantes militares, campanas de iglesia, entre otras.

### **2.1.2.5 Efectos de la contaminación sonora**

#### **2.1.2.5.1 Efectos auditivos**

La sordera o hipoacusia es una de las principales enfermedades profesionales propia del desarrollo industrial. En nuestro país se le ha considerado como la segunda enfermedad laboral más común después de la tendinitis (común en los digitadores).

De acuerdo a la OMS, en el mundo hay más de 120 millones de personas con deficiencias auditivas discapacitantes. Centraremos nuestra atención en aquellos efectos sobre la audición relacionadas con el ruido ambiental y no laboral, los cuales muchas veces son considerados "normales", cuando en realidad pueden estar causando daños irreversibles.

 Efecto Máscara: Cuando un sonido impide la percepción total o parcial de otros sonidos presentes, se dice que este sonido enmascara a los otros. Esto puede traer graves complicaciones cuando se trata del enmascaramiento de mensajes o señales de alerta y muy especialmente

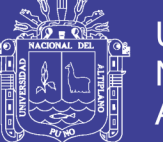

de la comunicación hablada. Este factor de aislamiento puede disminuir la eficacia y concentración en el trabajo, aumentando incluso el riesgo de accidentes.

- Fatiga Auditiva: También conocido como TTS TemporaryThresholdShift) o Cambio Temporal del Umbral Auditivo. Se trata de un déficit temporal de la sensibilidad auditiva producto de la exposición a altos niveles de ruido. Al dejar de estar expuesto al ruido, esta fatiga disminuirá gradualmente hasta recuperarse completamente. Sin embargo, si el oído es expuesto nuevamente a altos niveles de ruido antes de completarse esta recuperación, se producirá un nuevo cambio en el umbral, el cual podría hacerse permanente si estas exposiciones se tornan habituales.
- Acufenos: Todos alguna vez en nuestra vida hemos escuchado un silbido dentro de nuestro oído. Estos sonidos se producen por la alteración del nervio auditivo que hacen escuchar un sonido interior constante que, en casos extremos puede causar ansiedad y cambios de carácter. Este efecto se le atribuye al ruido urbano.
- Pérdida Progresiva de la Audición: Conocida también como PTS (PermanentThresholdShift) o Cambio Permanente del Umbral Auditivo. Es muy habitual escuchar decir a la gente, que frecuentemente está expuesta a altos niveles de ruido, que se han "acostumbrado al ruido". Más que "acostumbramiento", lo que ocurre es que el oído no ha alcanzado a recuperarse de la fatiga auditiva o TTS, convirtiéndose paulatinamente en un cambio permanente e irreversible. La causa de esta pérdida permanente es que el ruido va matando las células auditivas, las cuales no se regeneran. Cada ser humano nace con

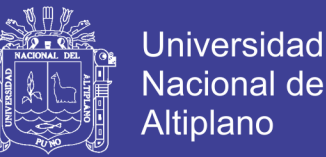

10.000 de estas células en cada oído. Como muchas células de nuestro organismo, éstas van muriendo en forma natural, lo que explica la sordera en los ancianos. Como esta pérdida auditiva es paulatina, las personas tienden a pensar que se han acostumbrado al ruido, lo cual es erróneo.

#### **2.1.2.5.2 Efectos no auditivos**

- Trastornos del sueño: La OMS (Organización Mundial de la Salud) recomienda que para tener un buen descanso nocturno, el ruido presente debería ser de 35 dB(A). Para niveles de ruido mayores se comenzarían a producir perturbaciones en mayor o menor grado. Por ejemplo, niveles peak de ruido muy altos (como el que provocaría una motocicleta al pasar por nuestro hogar) causarían una drástica aceleración cardíaca. Este efecto puede terminar en pacientes con hipertensión crónica.
- Ruido y embarazo: Alrededor del quinto mes de gestación, el oído del feto se hace funcional, percibiendo los ruidos propios de su entorno inmediato, correspondiente a los del propio organismo de la madre (corazón, pulmones, voz, etc.). Experimentos realizados en poblaciones ubicadas en los entornos de aeropuertos de Japón, demostraron que los niños cuyas madres vivieron el embarazo desde el principio en dichos lugares, sufren menos alteraciones que aquellos en que la madre vivió sólo desde el quinto mes hasta el nacimiento. Se despiertan fácilmente al pasar un avión y además su peso fue inferior a la norma.
- Aprendizaje: Los niños educados en ambientes ruidosos suelen ser

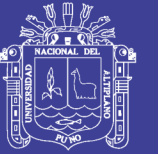

**Universidad** Altiplano

menos atentos a las señales sonoras y se advierten perturbaciones en su capacidad de escuchar. En los establecimientos educacionales cercanos a vías de circulación vehicular de alto tráfico o cercanos a aeropuertos, se ha detectado un retraso en el aprendizaje de la lectura. Para lograr una buena comunicación entre el profesor y los alumnos, en una sala de clases el nivel de ruido no debiera superar los 55 dB(A). En establecimientos educacionales cercanos a vías de alta circulación vehicular, este nivel suele ser superado ampliamente, lo que dificulta la comprensión, aumenta la falta de concentración y la baja en el rendimiento.

#### **2.1.2.6 Estándares técnicos de la calidad ambiental**

La sostenibilidad y mejoramiento continuo de la cantidad y calidad de los recursos naturales y del ambiente en el área de jurisdicción se protege a través de un Seguimiento y control, Planificación, Administración y Manejo Ambiental y Educación Ambiental. (ANDALUZ, 2010)

Son aquellos que consideran los niveles máximos de ruido en el ambiente exterior, los cuales no deben excederse a fin de proteger la salud humana. De esta forma, se debe conminar a las entidades encargadas de la gestión ambiental a desarrollar actividades de vigilancia y control, así como al diseño de sistemas metódicos que cuantifiquen el impacto que se genera, con el propósito de establecer las medidas de regulación e intervención requeridas para mitigar y controlar sus efectos sobre la ciudad expuesta, siendo así una de las pocas ciudades que desarrollan un proyecto de este tipo de una u otra forma incentivar a nivel nacional para

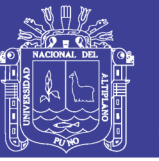

que se tome en cuenta esta contaminación que también es de suma importancia por los daños que causan a la larga del tiempo (BERNAL , 2011)

### **2.1.2.7 Estrategias de prevención para la contaminación sonora**

- Reducción del ruido en la fuente: Es la medida más eficaz para combatir el ruido excesivo. Por lo general, el método más eficaz consiste en rediseñar o reemplazar el equipo ruidoso.
- Reducción de la transmisión acústica: Se puede reducir aún más el ruido aumentando la distancia entre las personas y la fuente sonora. Esto se puede lograr, por ejemplo, planificando la ubicación de los medios de transporte en la comunidad y, en la industria, seleccionando el emplazamiento de las fábricas.
- Disminución del período de exposición: Cuando sea necesario, se puede recurrir a una disminución del período de exposición en la industria para complementar las medidas anteriores. Esto puede lograrse por rotación del personal en los puestos de trabajo o abreviando el funcionamiento de la fuente de ruido.
- Protección del oído: Cuando sea absolutamente imposible reducir el ruido a un nivel inofensivo, es preciso recurrir a alguna forma de protección del oído, por ejemplo, tapones, orejeras o cascos especiales. También deben usarse estos dispositivos durante exposiciones ocasionales que no formen parte de la labor habitual del trabajador.

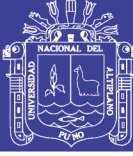

#### **2.1.3 Marco legal**

#### **2.1.3.1 Constitución política del Perú**

En nuestra Constitución Política se encuentra reconocido el derecho a un ambiente equilibrado y adecuado para el desarrollo de la vida, reconocido en el numeral 22 del artículo 2do.

Para (CARRUITERO LECCA, Derecho del Medio Ambiente, 2006, pág. 124) citando a Raúl Brañes, señala que el derecho ambiental se puede definir como el conjunto de normas jurídicas que regulan las conductas humanas que pueden influir de una manera relevante en los procesos de interacción que tiene lugar entre los sistemas de organismos vivos y sus sistemas de ambiente, mediante la generación de efectos de los que se espera una modificación significativa de las condiciones de existencia de dichos organismos.

#### **2.1.3.2 Ley general del ambiente. ley n° 28611**

La ley general del ambiente en su artículo 115 , las autoridades sectoriales son responsables de normar y controlar los ruidos y las vibraciones de las actividades que se encuentran bajo su regulación, de acuerdo a los dispuesto en sus respectivas leyes de organización y funciones, los gobiernos locales son responsables de normar y controlar los ruidos y vibraciones originados por las actividades domésticas y comerciales, así como por las fuentes móviles, debiendo establecer la normativa respectiva sobre la base de los estándares de calidad ambiental (ECA)\*.

35

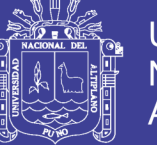

#### Artículo 115.- De los ruidos y vibraciones

115.1 Las autoridades sectoriales son responsables de normar y controlar los ruidos y las vibraciones de las actividades que se encuentran bajo su regulación, de acuerdo a lo dispuesto en sus respectivas leyes de organización y funciones.

115.2 Los gobiernos locales son responsables de normar y controlar los ruidos y vibraciones originados por las actividades domésticas y comerciales, así como por las fuentes móviles, debiendo establecer la normativa respectiva sobre la base de los ECA.

#### **2.1.3.3 Estándares legales de calidad ambiental**

Los estándares de calidad ambiental del ruido son un instrumento de gestión ambiental prioritario para prevenir y planificar el control de la contaminación sonora sobre la base de una estrategia destinada a proteger la salud, mejorar la competitividad del país y promover el desarrollo sostenible.

El Artículo 2 inciso 22) de la Constitución Política del Perú establece que es deber primordial del Estado garantizar el derecho de toda persona a gozar de un ambiente equilibrado y adecuado al desarrollo de su vida; constituyendo un derecho humano fundamental y exigible de conformidad con los compromisos internacionales suscritos por el Estado; el Artículo 67 de la Constitución Política del Perú señala que el Estado determina la política nacional del ambiente.

El Decreto Legislativo Nº 613, Código del Medio Ambiente y los
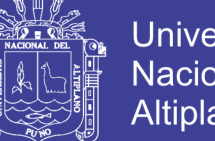

Universidad Nacional Altiplano

Recursos Naturales, en su Artículo I del Título Preliminar, establece que es obligación de todos la conservación del ambiente y consagra la obligación del Estado de prevenir y controlar cualquier proceso de deterioro o depredación de los recursos naturales que puedan interferir con el normal desarrollo de toda forma de vida y de la sociedad;

El Artículo 105 de la Ley General de Salud, Ley Nº 26842, establece que corresponde a la Autoridad de Salud competente dictar las medidas para minimizar y controlar los riesgos para la salud de las personas derivados de elementos, factores y agentes ambientales, de conformidad con lo que establece, en cada caso, la ley de la materia.

Que, de conformidad con el Reglamento Nacional para la Aprobación de Estándares de Calidad Ambiental y Límites Máximos Permisibles, Decreto Supremo Nº 044-98-PCM, se aprobó el Programa Anual 1999, para estándares de calidad ambiental y límites máximos permisibles, conformándose el Grupo de Estudio Técnico Ambiental "Estándares de Calidad del Ruido" - GESTA RUIDO, con la participación de 18 instituciones públicas y privadas que han cumplido con proponer los Estándares Nacionales de Calidad Ambiental para Ruido bajo la coordinación de la Dirección General de Salud Ambiental del Ministerio de Salud; Que, con fecha 31 de enero de 2003 fue publicado en el Diario Oficial El Peruano el proyecto conteniendo la propuesta del Reglamento de Estándares Nacionales de Calidad Ambiental para Ruido, acompañada de la justificación correspondiente, habiéndose recibido observaciones y sugerencias las que se han incorporado en el proyecto definitivo, el que ha

37

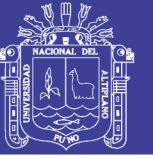

Universidad Nacional del Altiplano

sido remitido a la Presidencia de Consejo de Ministros.

Los Estándares Nacionales de Calidad Ambiental se encuentran establecidos dentro del D.S. Nº 085-2003-PCM, en el cual se establece los estándares nacionales de calidad ambiental para ruido y los lineamientos para no excederlos, con el objetivo de proteger la salud, mejorar la calidad de vida de la población y promover el desarrollo sostenible con el propósito de promover que las políticas e inversiones públicas y privadas contribuyan al mejoramiento de la calidad de vida mediante el control de la contaminación sonora se tomando en cuenta las disposiciones y principios de la Constitución Política del Perú, del Código del Medio Ambiente y los Recursos Naturales y la Ley General de Salud. Los ECA's consideran como parámetro el Nivel de Presión Sonora Continuo Equivalente con ponderación A (LAeqT) y toman en cuenta las zonas de aplicación y horarios.

Las zonas de aplicación de los Estándares Nacionales de Calidad Ambiental para Ruido conforme al artículo 5, son: Zona Residencial, Zona Comercial, Zona Industrial, Zona Mixta y Zona de Protección Especial. Al respecto de las zonas residencial, comercial e industrial deberán haber sido establecidas como tales por la municipalidad correspondiente.

Cuando se trate de zonas mixtas, es decir residencial y comercial, el ECA se aplicará de la siguiente manera conforme el artículo 6 del citado Decreto Supremo, se aplicará el ECA de zona residencial; donde exista zona mixta Comercial - Industrial, se aplicará el ECA de zona comercial; donde exista zona mixta Industrial - Residencial, se aplicará el ECA de zona

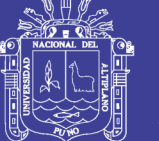

Universidad Nacional Altiplano

Residencial; y donde exista zona mixta que involucre zona Residencial - Comercial - Industrial se aplicará el ECA de zona Residencial. Para lo que se tendrá en consideración la normativa sobre zonificación. Las municipalidades provinciales en coordinación con las municipalidades distritales identificarán las zonas críticas de contaminación sonora ubicadas en su jurisdicción y priorizarán las medidas necesarias a fin de alcanzar los valores establecidos en el Decreto supremo, conforme al artículo 8.

Los Instrumentos de Gestión

Con el fin de alcanzar los ECAs de Ruido se aplicarán, entre otros, los siguientes Instrumentos de Gestión, además de los establecidos por las autoridades con competencias ambientales:

- o Límites Máximos Permisibles de emisiones sonoras.
- o Normas Técnicas para equipos, maquinarias y vehículos.
- $\circ$  Normas reguladoras de actividades de construcción y de diseño acústico en la edificación.
- o Normas técnicas de acondicionamiento acústico para infraestructura vial e infraestructura en establecimientos comerciales.
- o Normas y Planes de Zonificación Territorial.
- o Planes de acción para el control y prevención de la contaminación sonora.
- o Instrumentos económicos.
- o Evaluaciones de Impacto Ambiental.
- o Vigilancia y Monitoreo ambiental de Ruido.

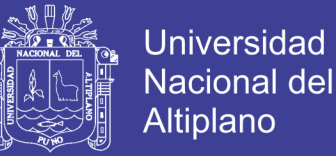

De conformidad con el Reglamento Nacional para la aprobación de Estándares de Calidad Ambiental y Límites Máximos Permisibles, aprobado por Decreto Supremo Nº 044-98-PCM, se procederá a revisar y adecuar progresivamente los Límites Máximos Permisibles existentes.

Los Límites Máximos Permisibles que se dicten con posterioridad a la presente norma deberán regirse por la misma referencia.

 Plan de Acción para la Prevención y Control de la Contaminación Sonora

Conforme al artículo 10, en las zonas que presenten A (LAeqT) superiores a los valores establecidos en el ECA, se deberá adoptar un Plan de Acción para la Prevención y Control de la Contaminación Sonora que contemple las políticas y acciones necesarias para alcanzar los estándares correspondientes a su zona en un plazo máximo de cinco (5) años contados desde la entrada en vigencia del presente Reglamento. Estos planes serán elaborados de acuerdo a lo establecido en el artículo 12 del presente Reglamento.

El plazo para que aquellas zonas identificadas como de protección especial alcancen los valores establecidos en el ECA, será de veinticuatro (24) meses, contados a partir de la publicación de la presente norma.

El plazo para que aquellas zonas identificadas como de críticas alcancen los valores establecidos en el ECA, será de cuatro (04) años, contados a partir de la publicación de la presente norma.

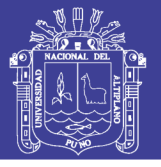

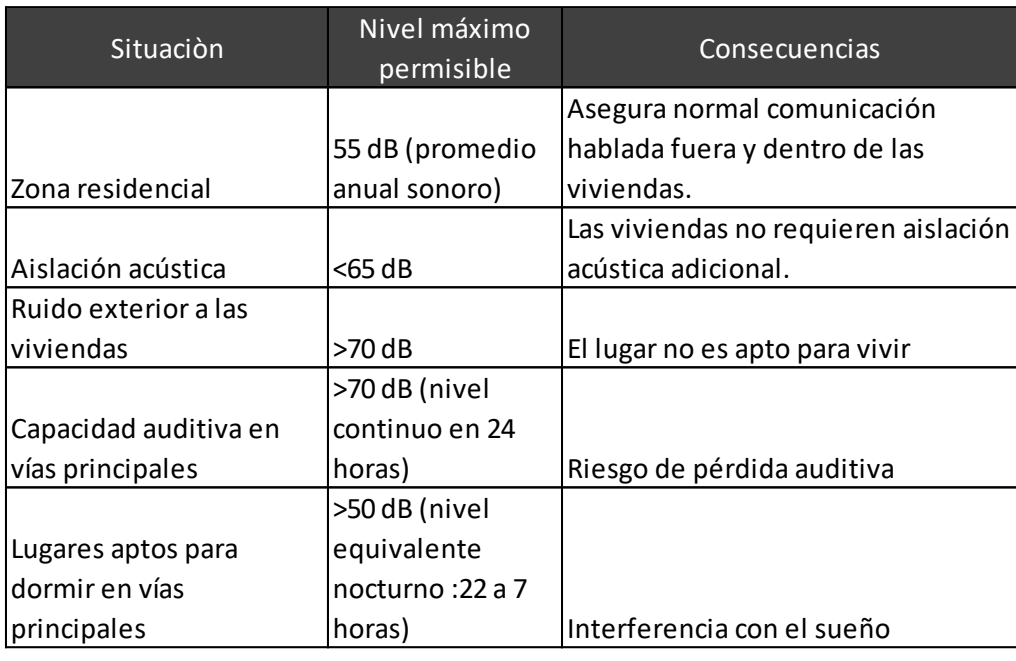

#### *Tabla 1 Niveles máximos permisibles de ruido*

### **2.1.3.4 Ley orgánica de Municipalidades (Ley n° 27972).**

Esta ley establece en su artículo 46 sobre la capacidad sancionadora que la faculta señala: "las normas municipales son de carácter obligatorio y su incumplimiento acarrea las sanciones correspondientes, sin perjuicio de promover las acciones judiciales sobre las responsabilidades civiles o penales a que hubiera lugar. Las ordenanzas determinan el régimen de sanciones administrativas por la infracción de sus disposiciones, estableciendo las escalas de multas en función de la gravedad de la falta así como la imposición de sanciones no pecuniarias. Las autorizaciones o licencias clausura, decomiso, retención de productos, inmobiliario, retiro de elementos antirreglamentarios, paralización de obras, demolición, internamiento de vehículos, inmovilización de productos y otras. A solicitud de la municipalidad respectiva o del ejecutor coactivo correspondiente, la policía nacional prestara su apoyo en el cumplimiento de las sancione s que se impongan bajo responsabilidad"

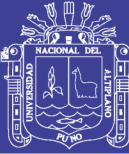

### **2.1.3.5 Regulación ambiental**

### **2.1.3.5.1 Gobierno Nacional**

El gobierno central mediante los Ministerios regula en forma sectorial, otorgándoles atribuciones a fin de que ejerzan las mejores políticas y planes que contribuyan a la población, así en materia ambiental, se encuentra encargado el Ministerio del Ambiente, el cual tiene una creación novísima puesto que corresponde al 14 de mayo de 2008. Luego de los ministerios, se tiene los Gobiernos regionales, y los gobiernos locales que son representadas por las Municipalidades tanto provinciales como distritales, quienes tienen ciertas atribuciones, con la finalidad de contribuir y reglamentar dentro de su jurisdicción siempre en armonía y correspondencia al gobierno nacional.

### **2.1.3.5.2 Ministerios**

El Poder Ejecutivo se encuentra compuesto por el Presidente de la República el consejo de ministros, quienes tienen como atribuciones principales en materia ambiental:

- Emitir las normas que regulen la generación de ruidos de las actividades que se encuentren bajo su competencia;
- Fiscalizar el cumplimiento de dichas normas, pudiendo encargar a terceros dicha actividad.
- a) Ministerio de Transporte y Comunicaciones : En materia de regulación de ruidos, el Ministerio de Transportes y Comunicaciones, cuenta solamente con el Código Nacional de Tránsito, que está dirigido a los

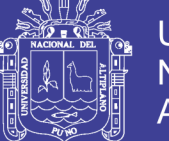

Universidad Nacional del Altiplano

medios de transporte público y privado, en el cual, mediante el artículo 238 señala que: "Artículo 238.- Emisión de ruidos. Está prohibido que los vehículos produzcan ruidos que superen los niveles máximos permitidos establecidos en el Reglamento Nacional de Vehículos."

De ello se desprende que los vehículos terrestres no deben de producir ruidos que superaren los niveles máximos permitidos en el reglamento Nacional de Vehículos, en el reglamento aludido, sin embargo no se hace alusión al respecto sobre la emisión de ruidos de los vehículos automotores.

Así mismo, el artículo 98 del mismo código señala que: Artículo 98.-Uso de la bocina. El conductor sólo debe utilizar la bocina del vehículo que conduce para evitar situaciones peligrosas y no para llamar la atención de forma innecesaria. El conductor no debe causar molestias o inconvenientes a otras personas con el ruido de la bocina o del motor con aceleraciones repetidas al vacío.

En ese entender, queda claro que utilizar no debe ser utilizada para llamar la atención en forma innecesaria.

Por otro lado el Artículo 241 respecto a la Inspección técnica periódica, indica que: "Los vehículos automotores y los vehículos combinados destinados a circular por la vía pública, deben ser sometidos a una revisión técnica periódica que comprenda entre otros aspectos la verificación de las condiciones mecánicas, el control de emisiones de gases y productos de la combustión en el motor considerados tóxicos nocivos para la salud y la emisión de ruidos."

No olvide citar esta tesis

43

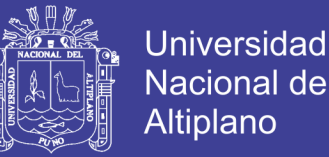

b) Ministerio del Ambiente: El ministerio del Ambiente, es una institución gubernamental que propicia y asegura el uso sostenible, responsable, racional y ético de los recursos naturales y del medio que los sustenta.(MINISTERIO DEL AMBIENTE).

Sus principales funciones o atribuciones en materia ambiental son las siguientes.

- Formular, planificar, dirigir, coordinar, ejecutar, supervisar y evaluar la Política Nacional del Ambiente, aplicable a todos los niveles de gobierno.
- Garantizar el cumplimiento de las normas ambientales, realizando funciones de fiscalización, supervisión, evaluación y control, así como ejercer la potestad sancionadora en materia de su competencia y dirigir el régimen de fiscalización y control ambiental y el régimen de incentivos previsto por la Ley General del Ambiente (Ley Nº 28611).
- Coordinar la implementación de la Política Nacional Ambiental con los sectores, los gobiernos regionales y los gobiernos locales.
- Prestar apoyo técnico a los gobiernos regionales y locales para el adecuado cumplimiento de las funciones transferidas en el marco de la descentralización.

OEFA : Es el Organismo de Evaluación y Fiscalización Ambiental, que garantiza que las actividades económicas en el Perú se desarrollen en equilibrio con el derecho de las personas a gozar de un ambiente sano. Para ello, se encarga de la evaluación, supervisión, fiscalización y sanción en materia ambiental, así como de la aplicación de los

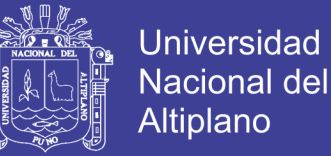

incentivos en los sectores de minería, energía, pesquería e industria. Se creó como un organismo técnico especializado adscrito al Ministerio del Ambiente en el 2008.(OEFA)

### **2.1.3.5.3 Gobiernos Regionales y locales**

Los Gobiernos Regionales y Locales ejercen competencias compartidas en materia de evaluación y regulación de actividades económicas y productivas dentro de su ámbito jurisdiccional y en la medida que haya operado una transferencia efectiva de competencias, recursos y capacidades, también ejercen competencias específicas para controlar y supervisar el cumplimiento de las normas, contratos, proyectos y estudios en materia ambiental así como sobre el uso racional de los recursos naturales, en su respectiva jurisdicción.

a) Municipalidades provinciales

- Elaborar e implementar, en coordinación con las Municipalidades Distritales, los planes de prevención y control de la contaminación sonora.
- Fiscalizar el cumplimiento de las disposiciones dadas en el D.S. Nº 085-2003- PCM, con el fin de prevenir y controlar la contaminación sonora
- Elaborar, establecer y aplicar la escala de sanciones para las actividades reguladas bajo su competencia que no se adecuen a lo estipulado en el D.S. Nº 085-2003-PCM.

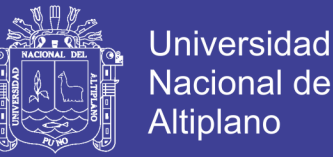

- Dictar las normas de prevención y control de la contaminación sonora para las actividades comerciales, de servicios y domésticas, en coordinación con las municipalidades distritales.
- Elaborar, en coordinación con las Municipalidades Distritales, los límites máximos permisibles de las actividades y servicios bajo su competencia.
- b) Municipalidades distritales
	- Implementar, en coordinación con las Municipalidades Provinciales, los planes de prevención y control de la contaminación sonora en su ámbito
	- Fiscalizar el cumplimiento de las disposiciones dadas en el D.S. Nº 085-2003- PCM con el fin de prevenir y controlar la contaminación sonora en el marco establecido por la Municipalidad Provincial.
	- Elaborar, establecer y aplicar la escala de sanciones para las actividades reguladas bajo su competencia que no se adecuen a lo estipulado en el presente Reglamento en el marco establecido por la Municipalidad Provincial correspondiente.

### **2.1.4 Smartcities**

### **2.1.4.1 Definición smarticies**

Se refiere a un tipo de desarrollo urbano basado en la sostenibilidad que es capaz de responder adecuadamente a las necesidades básicas de instituciones, empresas, y de los propios habitantes, tanto en el plano económico, como en los aspectos operativos, sociales y ambientales. El concepto Smart City surge de la evolución de las llamadas Ciudades

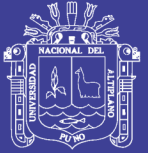

**Universidad** Nacional del Altiplano

Digitales, que en el año 2004 nacen en España tras un trabajo que realizó el Ministerio de Industria de este país con la elaboración del primer programa de Ciudades Digitales que se abordaba en el mundo. Previo a la elaboración de este trabajo, la empresa española ACCEDA presidida por Enrique Ruz Bentué reunió, por primera vez en la historia, a más de 30 empresas de diversa procedencia sectorial (telecomunicaciones, seguridad, construcción, audiovisual, electrónica de consumo, material eléctrico, informática, salud, educación, etc), junto a gobiernos de regiones y ciudades española, para crear Comunidad Digital. El resultado de esa reunión multisectorial llevó a la presentación efímera de una ciudad de 5.000 m2 que incluía viviendas, un banco, hospital, hotel, oficina de tributación, correos, oficinas de gobierno, escuela y todo en un entorno urbano con alumbrado público, semáforos, mobiliario urbano y todo lo que conformaría una ciudad verdadera, pero en una presentación de formato cinematográfico. En Comunidad Digital, Enrique Ruz presentó de la mano de empresas como ZTE, Telefónica, Siemens, Gas Natural, Prosegur, Berker, INDRA, RACE y otras, la primera Ciudad Digital; que años más tarde IBM bautizaría como Smart City.

Ciudades inteligentes, dado su origen natural de las Ciudades Digitales, se basa en el uso intenso de las Tecnologías de la Información y Comunicación (TIC) en prestación de servicios públicos de alta calidad y calidez, seguridad, productividad, competitividad, innovación, emprendimiento, participación, formación y capacitación.

Una ciudad o complejo urbano podrá ser calificado de inteligente en

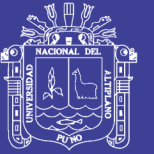

**Universidad** Altiplano

la medida que las inversiones que se realicen en capital humano (educación permanente, enseñanza inicial, enseñanza media y superior, educación de adultos…), en aspectos sociales,1en infraestructuras de energía (electricidad, gas),tecnologías de comunicación (electrónica, Internet) e infraestructuras de transporte, contemplen y promuevan una calidad de vida elevada, un desarrollo económico-ambiental durable y sostenible, una gobernanza participativa, una gestión prudente y reflexiva de los recursos naturales, y un buen aprovechamiento del tiempo de los ciudadanos.

Las ciudades modernas, basadas en infraestructuras eficientes y durables de agua, electricidad, telecomunicaciones, gas, transportes, servicios de urgencia y seguridad, equipamientos públicos, edificaciones inteligentes de oficinas y de residencias, etc., deben orientarse a mejorar el confort de los ciudadanos, siendo cada vez más eficaces y brindando nuevos servicios de calidad, mientras que se respetan al máximo los aspectos ambientales y el uso prudente y en declive de los recursos naturales no renovables.

Actualmente, el concepto de ciudad (más) "inteligente", o de espacio (más) "inteligente", es muy utilizado en marketing por parte de expertos en sociedades comerciales y en aglomeraciones urbanas. Sin embargo, en muchos casos, se pone énfasis en un solo aspecto, lo que en buena medida traiciona el concepto que se intenta desarrollar, que tiene un importante componente holístico e integral.

En efecto, una ciudad o un territorio que se considere inteligente se

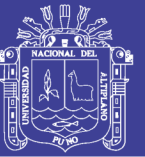

Universidad Nacional del Altiplano

manifiesta fundamentalmente por su carácter multidimensional y multifacético, en términos de actores, en cuanto a dominios clave (transportes, energía, educación, salud, residuos,4 vigilancia, economía…), y en desarrollo y utilización de tecnologías.11 Naturalmente, los principales actores del sector privado implicados en un proyecto como el analizado de ciudad, territorio, barrio o edificio inteligente, son los industriales y empresarios de sectores clave, tales como energía, agua, transportes, y servicios… así como dirigentes de empresas públicas de telecomunicaciones e infraestructuras, editores, proveedores de logicales de apoyo a la gestión, así como a la administración y a la consultoría.

#### **2.1.4.2 Smartdust**

Es una red inalámbrica de minúsculos sensores microelectromecánicos (MEMS), robots o dispositivos que pueden detectar señales de luz, temperatura, vibraciones, etc. Los dispositivos también se llaman motas (motes en inglés: de remote sensing) y se trabaja en disminuir su tamaño hasta el de un grano de arena, o incluso de una partícula de polvo. Cada dispositivo contiene sensores, circuitos que computan, tecnología de comunicaciones sin hilos bidireccional y una fuente de alimentación. Los motes recopilarían datos, realizarían cómputos y se comunicarían por radio con otros en distancias que se acercan a 1.000 pies (300 metros).

Cuando están muy juntos o apiñados, crean automáticamente redes altamente flexibles, de baja potencia con usos que se extienden desde sistemas de control del Clima a dispositivos de entretenimiento que trabajan

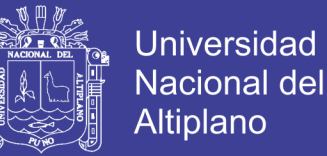

conjuntamente con aparatos de gestión de información específica como un PDA o un iPod.

El concepto de Smartdust fue introducido por Kristofer Pister (Universidad de California) en 2001. Una revisión reciente discute varias maneras para llevar las redes de polvo inteligente desde dimensiones del milímetro al nivel del micrómetro.

#### **2.1.5 Sensores**

### **2.1.5.1 Definición sensores**

Un sensor es un dispositivo capaz de detectar magnitudes físicas o químicas, llamadas variables de instrumentación, y transformarlas en variables eléctricas. Las variables de instrumentación pueden ser por ejemplo: temperatura, intensidad lumínica, distancia, aceleración, inclinación, desplazamiento, presión, fuerza, torsión, humedad, movimiento, pH, etc. Una magnitud eléctrica puede ser una resistencia eléctrica (como en una RTD), una capacidad eléctrica (como en un sensor de humedad o un sensor capacitivo), una tensión eléctrica (como en un termopar), una corriente eléctrica (como en un fototransistor), etc.

Los sensores se pueden clasificar en función de los datos de salida en:

- **Digitales**
- Analógicos
- Comunicación por Bus

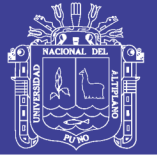

### **2.1.5.2 Definición actuadores**

Un actuador es un dispositivo capaz de transformar energía hidráulica, neumática o eléctrica en la activación de un proceso con la finalidad de generar un efecto sobre elemento externo. Este recibe la orden de un regulador, controlador y en función a ella genera la orden para activar un elemento final de control como, por ejemplo, una válvula.

Existen varios tipos de actuadores como son:

- Electrónicos
- **•** Hidráulicos
- Neumáticos
- Eléctricos
- **Motores**
- Bombas

### **2.1.5.3 Definición periféricos**

Periférico es la denominación genérica para designar al aparato o dispositivo auxiliar e independiente conectado a la unidad central de procesamiento o en este caso a Arduino. Se consideran periféricos a las unidades o dispositivos de hardware a través de los cuales Arduino se comunica con el exterior, y también a los sistemas que almacenan o archivan la información, sirviendo de memoria auxiliar de la memoria principal.

Ejemplos de periféricos:

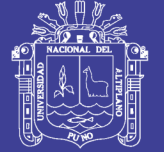

**Universidad** Nacional del **Altiplano** 

- Pantallas LCD
- Teclados
- Memorias externas
- Cámaras
- Micrófonos
- Impresoras
- Pantalla táctil
- Displays numéricos
- **Zumbadores**
- Indicadores luminosos, etc…

### **2.1.6 Plataforma Sentilo**

#### **2.1.6.1 Definición**

Sentilo es la pieza de arquitectura que aislará las aplicaciones que se desarrollan para explotar la información "generada por la ciudad" y la capa de sensores desplegados en la ciudad para recopilar y difundir esta información.

El Ayuntamiento de Barcelona, a través del Instituto Municipal de Informática (IMI), inició en noviembre de 2012 un proyecto concebido para definir la estrategia y las acciones necesarias para lograr el posicionamiento global de Barcelona como referencia en el ámbito de Smart Cities.

Sentilo es una plataforma de sensor y actuador de código abierto diseñada para adaptarse a la arquitectura Smart City de cualquier ciudad

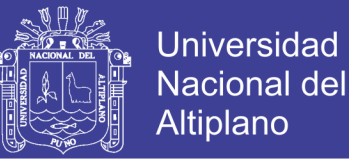

que busque apertura e interoperabilidad fácil. Está construido, utilizado y respaldado por una comunidad activa y diversa de ciudades y compañías que creen que el uso de estándares abiertos y software libre es la primera decisión inteligente que debe tomar Smart City.

Para evitar soluciones verticales, Sentilo está diseñado para cruzarse con el objetivo de compartir información entre sistemas heterogéneos y para integrar fácilmente aplicaciones heredadas.

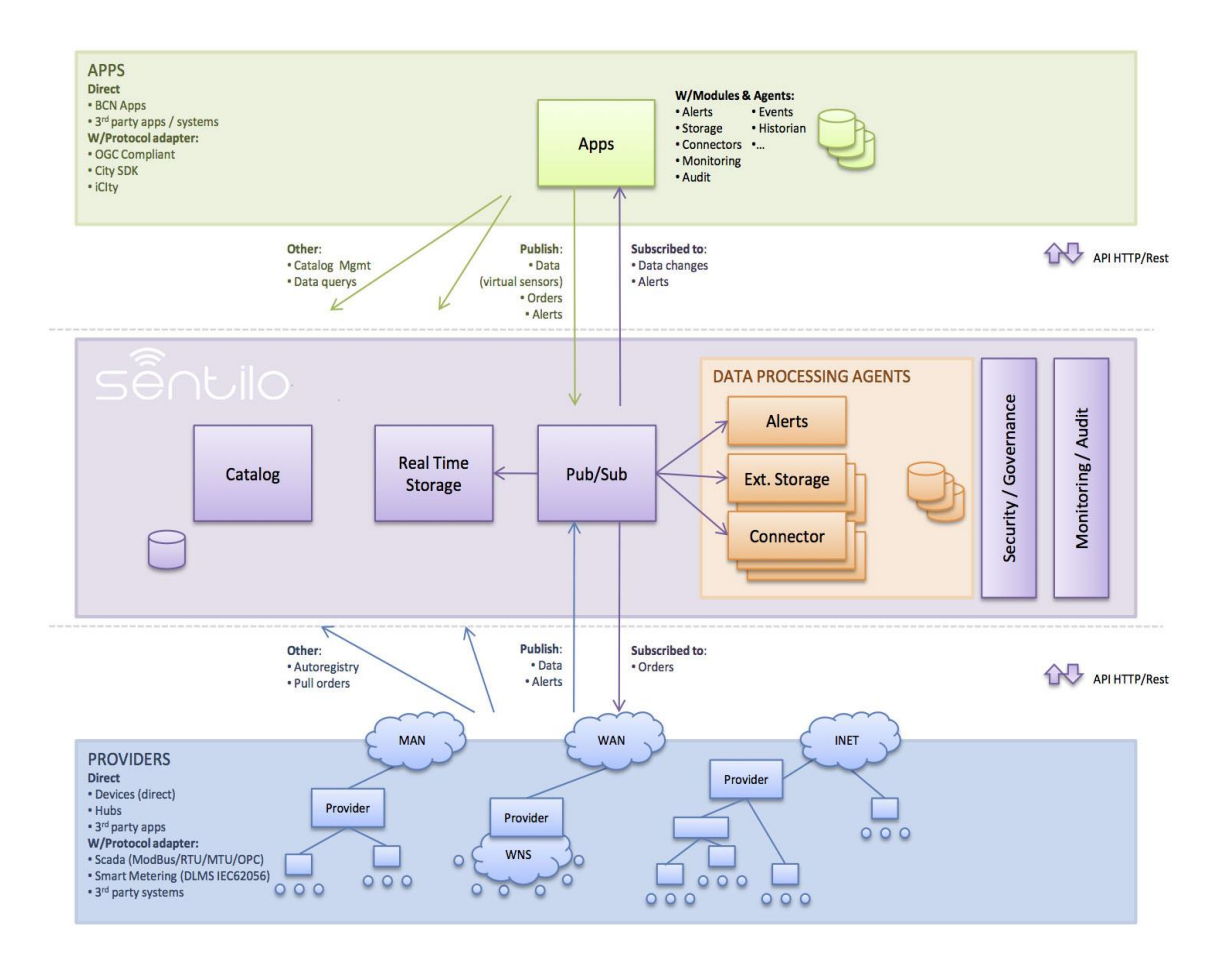

#### *Gráfico Nº 6 Estrucutra Plataforma Sentilo*

### **2.1.6.2 Características**

- Un front-end para el procesamiento de mensajes, con una API REST simple
- Una consola de administración para configurar el sistema y administrar

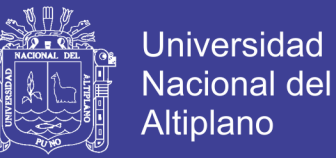

### el catálogo

- Una base de datos de memoria, destinada a lograr altas tasas de rendimiento
- Una base de datos no SQL, para obtener un sistema más flexible y escalable
- Un visor universal, proporcionado como una demostración pública, que se puede usar como punto de partida para visualizadores comerciales específicos.
- Un módulo de estadísticas básicas que registra y muestra indicadores básicos de rendimiento de la plataforma.
- Una arquitectura de componente extensible, para ampliar la funcionalidad de la plataforma sin modificar el sistema central. Sentilo comienza con un conjunto inicial de agentes: uno para exportar datos a bases de datos relacionales y otro para procesar alarmas internas basadas en reglas básicas

### **2.1.6.3 Arquitectura**

Sentilo es una plataforma destinada a aislar y comunicar las aplicaciones que se desarrollan para explotar la información generada desde el suelo por la capa de sensores desplegados para recoger y difundir esta información.

Sus módulos principales son:

- Restful API
- Una aplicación web que provee una consola de administración y algunos

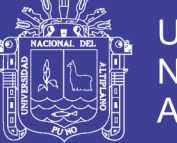

visualizadores públicos

- Publicación de datos y sistema de subscripción
- Una base de datos de memoria para almacenar datos en tiempo real
- Una base de datos NO-SQL para almacenar datos volátiles como los catálogos del sensor
- Muchos Agentes que permiten extender las características de la plataforma

La plataforma Sentilo permite publicar y recibir información y suscribir información a los eventos del sistema . Este es un modulo java separado que usa REDIS como mecanismo de publicación y subscripción. Existen 3 tipos de información: Observaciones, alarmas y ordenes.

El cliente de comunicaciones con el mecanismo de publicación y suscripción usa el REST API proveído por la plataforma, los servicios que la API ofrece pueden dividirse en 5 grandes grupos:

- Datos: proporciona operaciones para publicar, recuperar y borrar datos
- Orden: proporciona operaciones para publicar, recuperar y borrar ordenes
- Alarma: proporciona operaciones para publicar, recuperar y borrar alarmas
- Subscribir: proporciona operaciones para publicar, recuperar y cancelas suscripciones
- Catalogo: proporciona operaciones para insertar , actualizar, consultar y borrar recursos del catálogo (sensores, componentes y alertas)

55

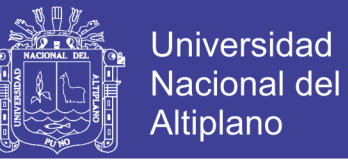

Los AGENTES son procesos en java que expanden la funcionalidad del núcleo de la plataforma a través un sistema PLUG & PLAY usando REDIS para publicar y suscribir al mecanismo.

Sentilo provee varios tipos de agentes:

- Agente relacional de base de datos
- Agente de alerta
- Agente de actividad de monitoreo
- Agente historiador

La invocación de los diferentes servicios de REST API es segura usando un TOKEN de autentificación, este token debe enviarse en cada solicitud como un parámetro de encabezado de la solicitud HTTP llamada IDENTITY\_KEY, el cual es único para cada proveedor o aplicación del cliente y es administrada por el catálogo de la aplicación.

La consola de la plataforma web de aplicaciones permite administrar los siguientes recursos: Proveedores, aplicaciones, componentes , sensores, tipos de sensores, tipos de componentes , alertas y usuarios. Además provee una consola pública para mostrar los componentes y sensores registrados en la plataforma mientras los datos se reciben.

Sentilo permite administrar niveles de sensores y alertas internas que ayuden al control de la validación de los datos recibidos. A continuación vemos un esquema de la arquitectura de la plataforma

56

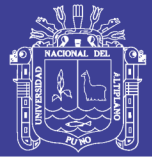

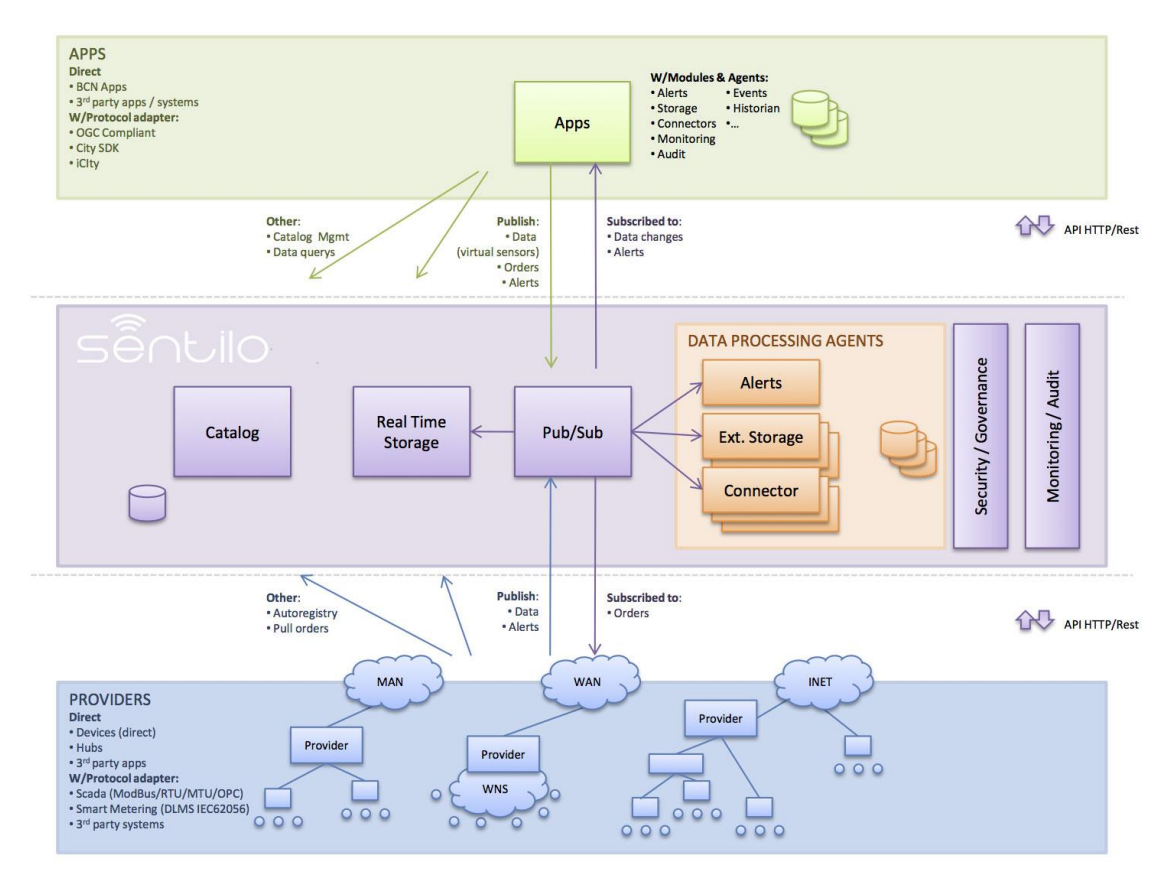

*Gráfico Nº 7 Detalle estructura Plataforma Sentilo*

El servidor de publicaciones y suscripciones :

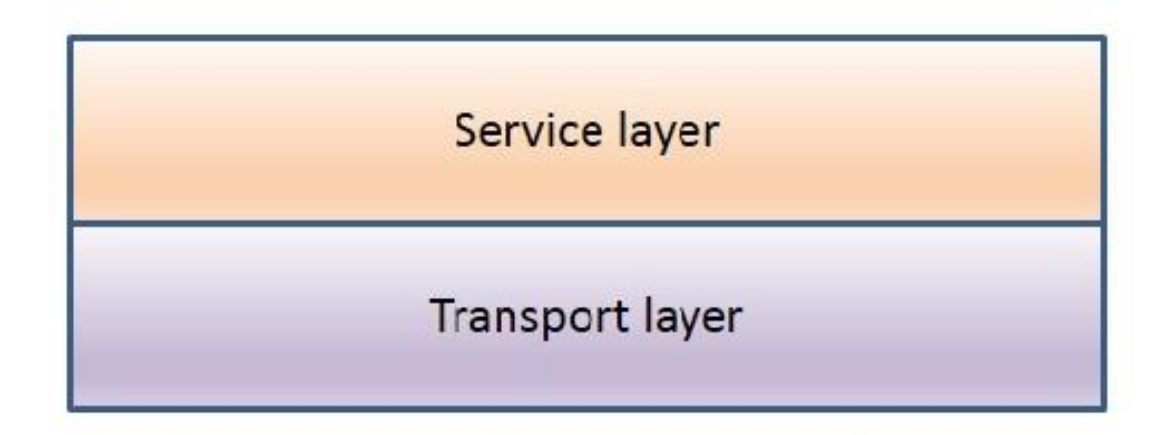

## *Gráfico Nº 8 Estructura del servidor de publicaciones y suscripciones*

La capa de transporte que esta implementada con la librería Apache HttpCore

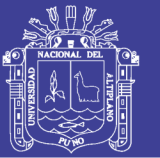

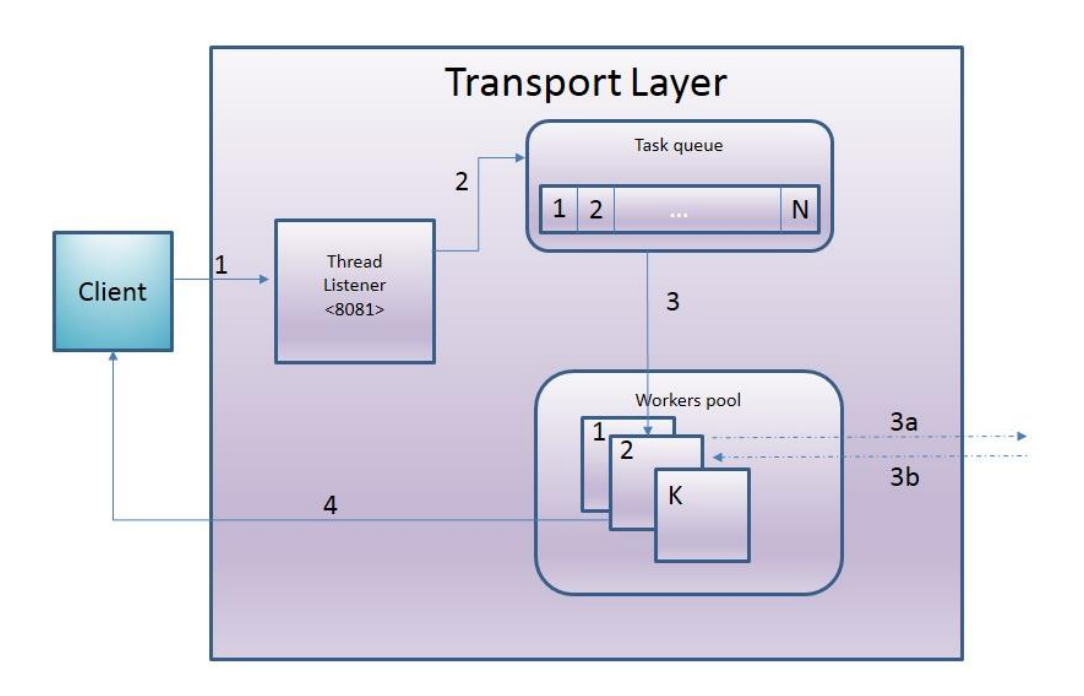

## *Gráfico Nº 9 Estructura de la capa de transportes Sentilo*

La capa de servicio que esta diseñada con la premisa de minimizar el tiempo de las solicitudes de proceso, así todo el trabajo principal se sostiene en REDIS

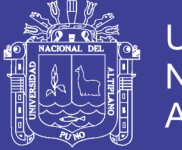

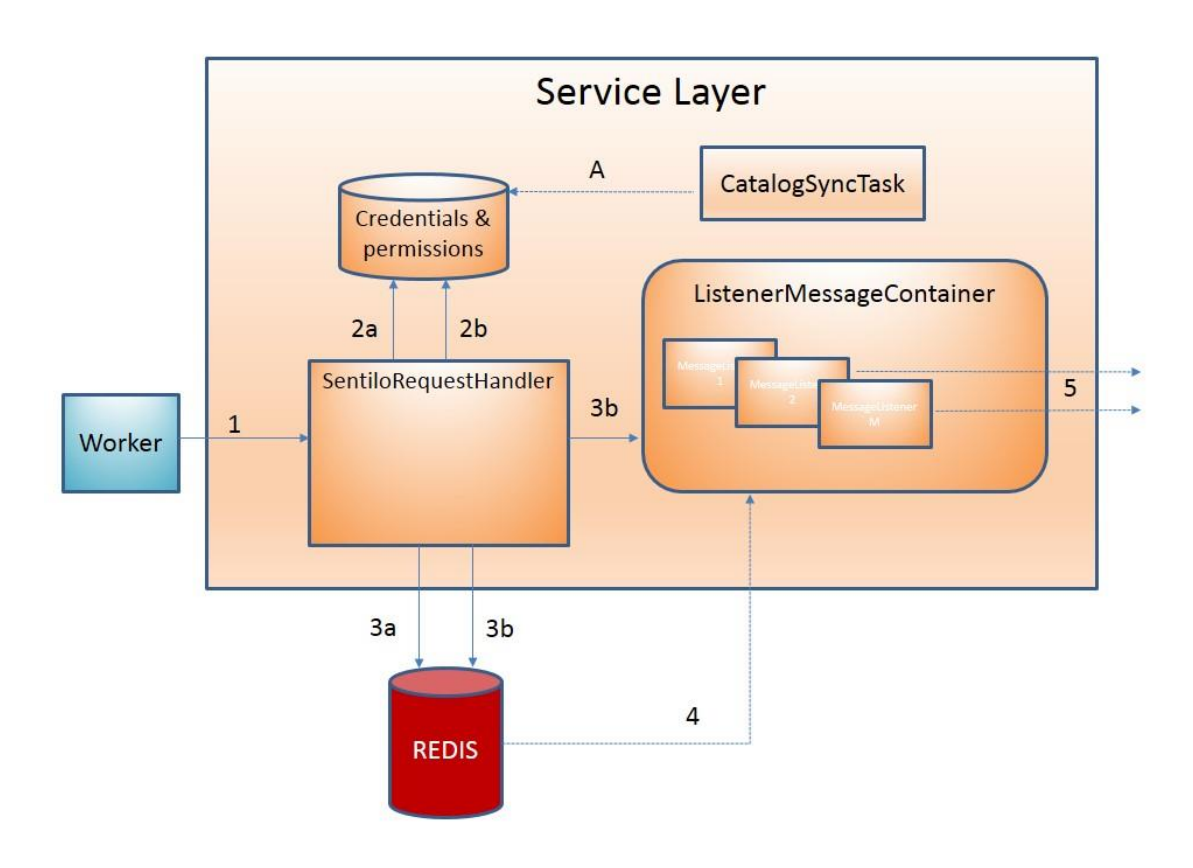

*Gráfico Nº 10 Estructura capa de servicios Sentilo*

El catálogo de la aplicación web esta construido en con SPRING usando JQUERY y BOOTSTRAP para la presentación de la capa y MONGO DB para el almacenamiento de datos. La aplicación web consiste en

- Una consola pública para mostrar datos públicos de componentes y sensores y sus datos
- Una parte asegurada para la gestión de recursos: proveedores, aplicaciones de clientes, sensores, componentes, alertas, permisos, ...
- Está completamente integrado con la plataforma Publicación / Subscripción para la sincronización de datos:

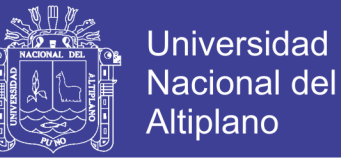

- Permiso y datos de autenticación
- Registrar los datos estadísticos y los últimos datos recibidos para mostrarlos en diferentes gráficos de la aplicación web.

#### **2.1.7 Tecnología implementada**

#### **2.1.7.1 Sistema operativo Android**

Android es un sistema operativo para teléfonos móviles basado en Linux, un núcleo de sistema operativo libre, gratuito y multiplataforma.

El sistema permite desarrollar aplicaciones en una variación de Java llamada Dalvik. El sistema operativo proporciona todas las interfaces necesarias para desarrollar aplicaciones que accedan a las funciones del teléfono (como el GPS, las llamadas, la agenda, etc.) en el lenguaje de programación Java.

La estructura del sistema operativo Android se compone de aplicaciones que se ejecutan en un framework Java de aplicaciones orientadas a objetos sobre el núcleo de las bibliotecas de Java en una máquina virtual Dalvik con compilación en tiempo de ejecución. Las bibliotecas escritas en lenguaje C incluyen un administrador de interfaz gráfica (surface manager), un frameworkOpenCore, una base de datos relacional SQLite, una API gráfica OpenGL ES 2.0 3D, un motor de renderizado WebKit, un motor gráfico SGL, SSL y una biblioteca estándar de C Bionic.

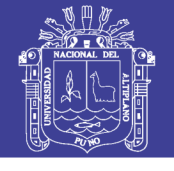

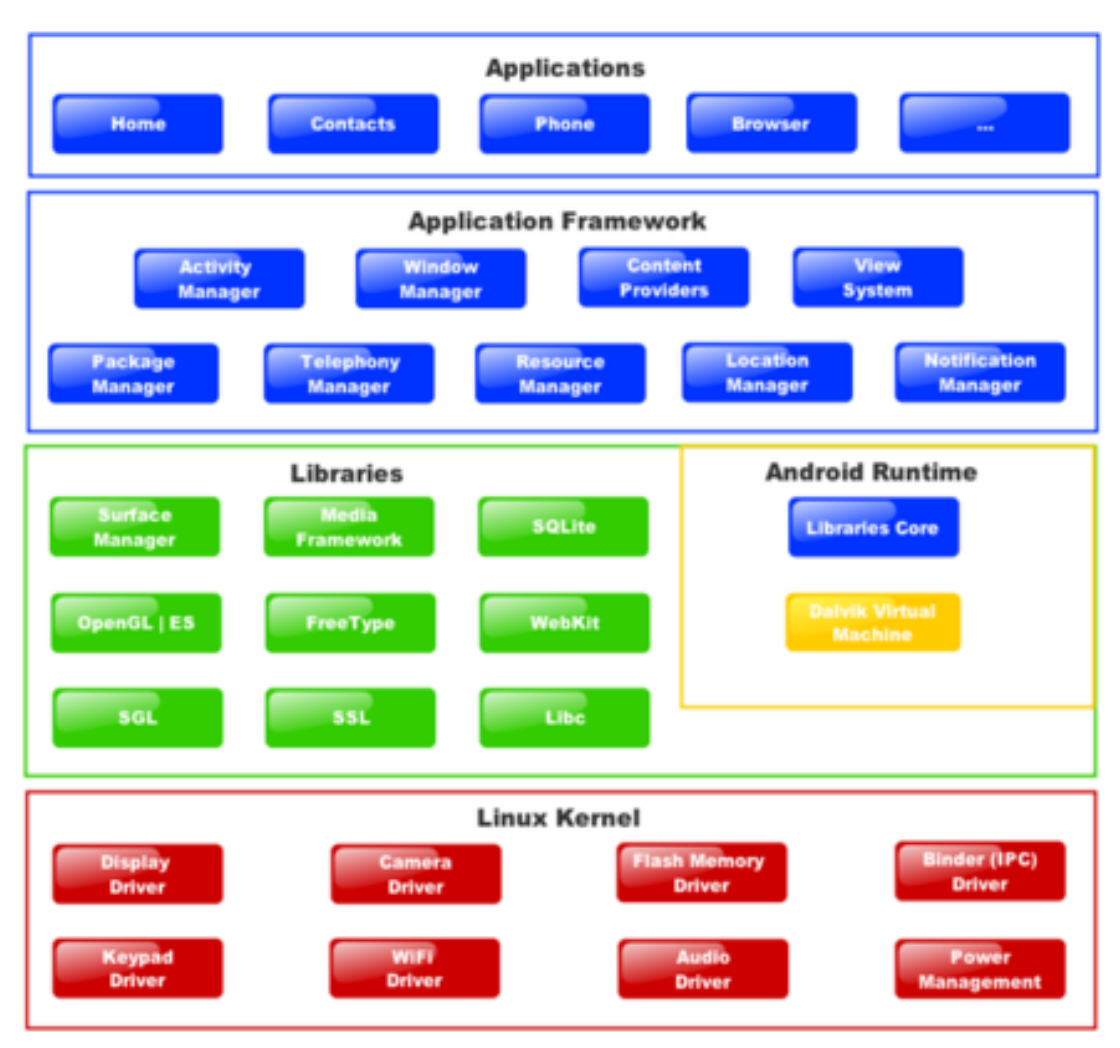

*Gráfico Nº 11 Estrucutra sistema operativo Android*

- Aplicaciones: Este nivel contiene, tanto las incluidas por defecto de Android como aquellas que el usuario vaya añadiendo posteriormente, ya sean de terceras empresas o de su propio desarrollo. Todas estas aplicaciones utilizan los servicios, las API y librerías de los niveles anteriores.
- Framework de Aplicaciones: Representa fundamentalmente el conjunto de herramientas de desarrollo de cualquier aplicación. Toda aplicación que se desarrolle para Android, ya sean las propias del dispositivo, las desarrolladas por Google

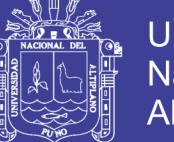

o terceras compañías, o incluso las que el propio usuario cree, utilizan el mismo conjunto de API y el mismo "framework", representado por este nivel.

Entre las API más importantes ubicadas aquí, se pueden encontrar las siguientes:

- o Librería libc: Incluye todas las cabeceras y funciones según el estándar del lenguaje C. Todas las demás librerías se definen en este lenguaje.
- o Librería Surface Manager: Es la encargada de componer los diferentes elementos de navegación de pantalla. Gestiona también las ventanas pertenecientes a las distintas aplicaciones activas en cada momento.
- o OpenGL/SL y SGL: Representan las librerías gráficas y, por tanto, sustentan la capacidad gráfica de Android. OpenGL/SL maneja gráficos en 3D y permite utilizar, en caso de que esté disponible en el propio dispositivo móvil, el hardware encargado de proporcionar gráficos 3D. Por otro lado, SGL proporciona gráficos en 2D, por lo que será la librería más habitualmente utilizada por la mayoría de las aplicaciones. Una característica importante de la capacidad gráfica de Android es que es posible desarrollar aplicaciones que combinen gráficos en 3D y 2D.
- o Librería Media Libraries: Proporciona todos los códecs necesarios para el contenido multimedia soportado en Android (vídeo, audio, imágenes estáticas y animadas, etc.)

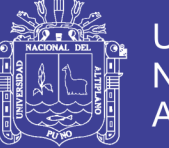

- o FreeType: Permite trabajar de forma rápida y sencilla con distintos tipos de fuentes.
- o Librería SSL: Posibilita la utilización de dicho protocolo para establecer comunicaciones seguras.
- o Librería SQLite: Creación y gestión de bases de datos relacionales.
- o Librería WebKit: Proporciona un motor para las aplicaciones de tipo navegador y forma el núcleo del actual navegador incluido por defecto en la plataforma Android.
- Tiempo de ejecución de Android: Al mismo nivel que las librerias de Android se sitúa el entorno de ejecución. Éste lo constituyen las Core Libraries, que son librerias con mulititud de clases Java y la máquina vistual Dalvik.
- Kernel: es la capa inferior de la plataforma y esta compuesta por un núcleo Linux (versión 2.6) que se usa como capa de abstracción de hardware (HAL, Hardware AbstractionLayer) y se encarga de gestionar los servicios básicos del sistema, tales como la gestión de memoria, la gestión de procesos, Entrada/Salida, red, etc. Cuando se emplea una HAL, las aplicaciones no acceden directamente al hardware sino que lo hacen a la capa abstracta provista por la HAL, la cual accede al hardware a través de drivers. Del mismo modo que las APIs, las HAL permiten que las aplicaciones sean independientes del hardware porque abstraen información acerca de tales sistemas, como lo son las cachés, los buses de E/S y las interrupciones. Otra factor a destacar es la sencillez para implementar el sistema para los fabricantes, los

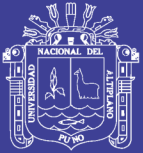

**Universidad** Altiplano

cuales solo tienen que proveer a sus sistemas del kernel Linux adecuado, y siguiendo el modelado de drivers de Linux, comunicarlo con los distintos periféricos del dispositivo. Una vez logrado esto, simplemente se instalan el resto de capas de Android. Esto implica que si somos capaces de instalar un núcleo Linux en nuestro teléfono móvil, con acceso a todas las interfaces del móvil mediante sus correspondientes drivers (cámara, antena, etc.) podremos transformar nuestro teléfono en un googlephone. Android utiliza el núcleo de Linux 2.6 como una capa de abstracción para el hardware disponible en los dispositivos móviles. Esta capa contiene los drivers necesarios para que cualquier componente hardware pueda ser utilizado mediante las llamadas correspondientes. Siempre que un fabricante incluye un nuevo elemento de hardware, lo primero que se debe realizar para que pueda ser utilizado desde Android es crear las librerías de control o drivers necesarios dentro de este kernel de Linux embebido en el propio Android.33 El kernel linux actúa como una capa intermedia entre el hardware y la capa de software. Android depende de él, para sus servicios, como el sistema de utilizado desde Android es crear las librerías de control o drivers necesarios dentro de este kernel de Linux embebido en el propio Android.

### **2.1.7.2 Redis**

Redis es un almacén de estructura de datos de valores de clave en memoria rápido y de código abierto. Redis incorpora un conjunto de estructuras de datos en memoria versátiles que le permiten crear con

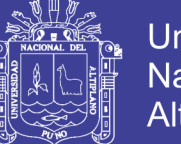

Universidad Nacional del Altiplano

facilidad diversas aplicaciones personalizadas. Entre los casos de uso principales de Redis se encuentran el almacenamiento en caché, la administración de sesiones, pub/sub y las clasificaciones. Es el almacén de valores de clave más popular en la actualidad. Tiene licencia BSD, está escrito en código C optimizado y admite numerosos lenguajes de desarrollo. Redis es el acrónico de REmote DIctionary Server (servidor de diccionario remoto).

- Modelo de datos: se basa en la estructura de datos del tipo diccionario o tabla de hashes que relaciona una llave a un contenido almacenado en un índice. La principal diferencia entre Redis y otros sistemas similares es que los valores no están limitados a ser de tipo string, otros tipos de datos están soportados:
	- o Listas (Lists) de strings
	- o Sets de strings (colecciones de elementos desordenados no repetidos)
	- o hashes donde la llave y el valor son del tipo string
- Casos de uso de Redis:
	- o Colas: La estructura de datos de listas de Redis facilita la implementación de una cola ligera y persistente. Las listas ofrecen operaciones atómicas, así como capacidades de bloqueo, por lo que resultan aptas para una variedad de aplicaciones que requieren un agente de mensajes fiable o una lista circular.
	- o Almacenamiento en caché:Redis, situado "delante" de otra base de datos, crea una caché en memoria de alto rendimiento que

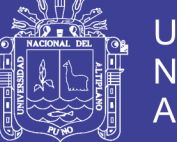

Universidad Nacional del Altiplano

reduce la latencia de acceso, incrementa el desempeño y alivia la carga de la base de datos relacional o NoSQL.

- o Clasificaciones en tiempo real: Con la estructura de datos de conjuntos clasificados de Redis, los elementos se guardan en una lista ordenados por sus puntuaciones. Esto facilita la creación de clasificaciones dinámicas con el fin de mostrar quién va ganando en un juego o publicar los mensajes más populares, o cualquier otra aplicación en la que desee mostrar quién va a la cabeza.
- o Administración de sesiones: Redis es ideal para tareas de administración de sesiones. Simplemente utilice Redis como almacén de valores de clave rápido con TTL adecuado en las claves de sesión para administrar la información de la sesión. Normalmente, la administración de sesiones es necesaria para aplicaciones online, incluidos juegos, sitios web de comercio electrónico y plataformas de redes sociales.

### **2.1.7.3 Tomcat**

TOMCAT es un "Servlet Engine", este ofrece un "Ambiente" donde habitan los JSP y Servlets, es ahí donde se contemplan una gran cantidad de funcionalidades como: threading, manutención de sesiones, conectividad con el "Servidor de Paginas", es por esto al "Servlet Engine" también se le denomina "Web-Container".

Quizas el nombre que más salga a relucir con "Servlet Engines" es Tomcat o Jakarta Apache . Tomcat surgió de Sun Microsystem's cuando

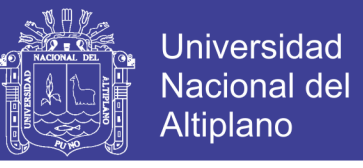

desarrollaban un "Servidor de Paginas" que utilizara "Java",y posteriormente cedieron el código fuente a la fundación Apache.

A pesar del nombre Apache-Tomcat; Tomcat no requiere de Apache para su funcionamiento (solo requiere de un JDK ("Java Development Kit") y es aquí donde dista un poco de las previas implementaciones.

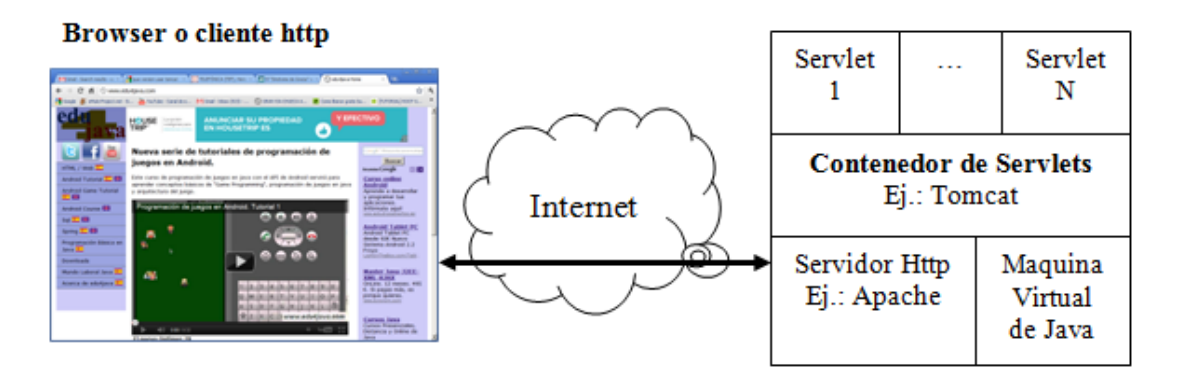

*Gráfico Nº 12 Funcionamiento Tomcat*

### **2.1.7.4 Rest API**

REST es cualquier interfaz entre sistemas que use HTTP para obtener datos o generar operaciones sobre esos datos en todos los formatos posibles, como XML y JSON. Es una alternativa en auge a otros protocolos estándar de intercambio de datos como SOAP (Simple Object Access Protocol), que disponen de una gran capacidad pero también mucha complejidad. A veces es preferible una solución más sencilla de manipulación de datos como REST. Características de REST

 Protocolo cliente/servidor sin estado: cada petición HTTP contiene toda la información necesaria para ejecutarla, lo que permite que ni cliente ni servidor necesiten recordar ningún estado previo para satisfacerla. Aunque esto es así, algunas aplicaciones HTTP incorporan memoria

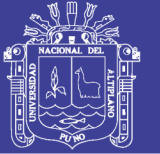

Universidad Altiplano

caché. Se configura lo que se conoce como protocolo cliente-cachéservidor sin estado: existe la posibilidad de definir algunas respuestas a peticiones HTTP concretas como cacheables, con el objetivo de que el cliente pueda ejecutar en un futuro la misma respuesta para peticiones idénticas. De todas formas, que exista la posibilidad no significa que sea lo más recomendable.

- Las operaciones más importantes relacionadas con los datos en cualquier sistema REST y la especificación HTTP son cuatro: POST (crear), GET (leer y consultar), PUT (editar) y DELETE (eliminar).
- Los objetos en REST siempre se manipulan a partir de la URI. Es la URI y ningún otro elemento el identificador único de cada recurso de ese sistema REST. La URI nos facilita acceder a la información para su modificación o borrado, o, por ejemplo, para compartir su ubicación exacta con terceros.
- Interfaz uniforme: para la transferencia de datos en un sistema REST, este aplica acciones concretas (POST, GET, PUT y DELETE) sobre los recursos, siempre y cuando estén identificados con una URI. Esto facilita la existencia de una interfaz uniforme que sistematiza el proceso con la información.
- Sistema de capas: arquitectura jerárquica entre los componentes. Cada una de estas capas lleva a cabo una funcionalidad dentro del sistema REST.
- Uso de hipermedios: hipermedia es un término acuñado por Ted Nelson en 1965 y que es una extensión del concepto de hipertexto. Ese concepto llevado al desarrollo de páginas web es lo que permite que el

No olvide citar esta tesis

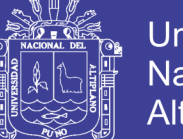

Universidad Altiplano

usuario puede navegar por el conjunto de objetos a través de enlaces HTML. En el caso de una API REST, el concepto de hipermedia explica la capacidad de una interfaz de desarrollo de aplicaciones de proporcionar al cliente y al usuario los enlaces adecuados para ejecutar acciones concretas sobre los datos.

Ventajas que ofrece REST para el desarrollo

- 1. Separación entre el cliente y el servidor: el protocolo REST separa totalmente la interfaz de usuario del servidor y el almacenamiento de datos. Eso tiene algunas ventajas cuando se hacen desarrollos. Por ejemplo, mejora la portabilidad de la interfaz a otro tipo de plataformas, aumenta la escalabilidad de los proyectos y permite que los distintos componentes de los desarrollos se puedan evolucionar de forma independiente.
- 2. Visibilidad, fiabilidad y escalabilidad. La separación entre cliente y servidor tiene una ventaja evidente y es que cualquier equipo de desarrollo puede escalar el producto sin excesivos problemas. Se puede migrar a otros servidores o realizar todo tipo de cambios en la base de datos, siempre y cuando los datos de cada una de las peticiones se envíen de forma correcta. Esta separación facilita tener en servidores distintos el front y el back y eso convierte a las aplicaciones en productos más flexibles a la hora de trabajar.
- 3. La API REST siempre es independiente del tipo de plataformas o lenguajes: la API REST siempre se adapta al tipo de sintaxis o plataformas con las que se estén trabajando, lo que ofrece una

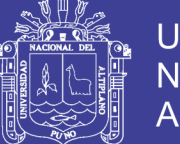

**Universidad** Nacional del Altiplano

gran libertad a la hora de cambiar o probar nuevos entornos dentro del desarrollo. Con una API REST se pueden tener servidores PHP, Java, Python o Node.js. Lo único que es indispensable es que las respuestas a las peticiones se hagan siempre en el lenguaje de intercambio de información usado, normalmente XML o JSON.

### **2.1.7.5 Tecnología WEB**

 HTTP: Hypertext Transfer Protocol (HTTP) o Protocolo de Transferencia de Hipertexto (HTTP) es un protocolo de la capa de aplicación para la transmisión de documentos hipermedia, como HTML.

Aquí se utiliza todo tipo de acuerdo a través de internet y hace que se facilite la definición de la parte de la gramática que estudia la forma en que se combinan y relacionan las palabras para formar secuencias mayores, cláusulas y oraciones.

La función que desempeñan las expresiones lingüísticas, donde se utiliza los distintos tipos de software web– tanto clientes como servidores de la práctica, en oposición a teoría o teórica para tener una relación de acción o sentimiento, especialmente entre un ordenador y el usuario.

El http es una ejecución de un programa, donde hay a una base de datos, traducción y otras funcionalidades donde toda la información que opera la página web mediante este protocolo es identificada mediante el URL o dirección donde hay un típica acuerdo de protocolo

70

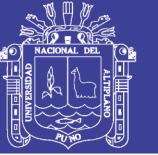

HTTP que se compone de un encabezamiento seguido por una línea blanca y luego un dato donde se define la acción requerida por un servidor.

Las aplicaciones y navegaciones web donde se complementa la acción del HTTP como ocurre, por ejemplo, con las denominadas ''cookies'', que permiten guardar información de la sesión y la función de la que no dispone este protocolo ya que opera sin estado y requiere de la inclusión del protocolo.

- Biblioteca de Javascript Jquery: (Silva, M.S. (2008) Es una biblioteca de JavaScript, creada inicialmente por John Resig, que permite simplificar la manera de interactuar con los documentos HTML, manipular el árbol DOM, manejar eventos, desarrollar animaciones y agregar interacción con la técnica AJAX a páginas web. Fue presentada el 14 de enero de 2006 en el BarCamp NYC. JQuery es la biblioteca de JavaScript más utilizada.
- JQuery es software libre y de código abierto, posee un doble licenciamiento bajo la Licencia MIT y la Licencia Pública General de GNU v2, permitiendo su uso en proyectos libres y privados. jQuery, al igual que otras bibliotecas, ofrece una serie de funcionalidades basadas en JavaScript que de otra manera requerirían de mucho más código, es decir, con las funciones propias de esta biblioteca se logran grandes resultados en menos tiempo y espacio. (<http://jquery.com/>)
- HTML (HyperTextMarkupLanguage) : Graham (1995) Es el lenguaje que todos los programas navegadores usan para presentar información en la World Wide Web (WWW). Este es un lenguaje muy sencillo que

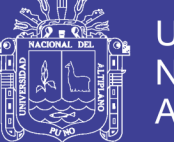

Universidad Altiplano

se basa en el uso de etiquetas, consistentes en un texto ASCII encerrado dentro de un par de paréntesis angulares (<...>).Lenguaje HTML 2000

Es el lenguaje de marcado predominante para la elaboración de páginas web. Es usado para describir la estructura y el contenido en forma de texto, así como para complementar el texto con objetos tales como imágenes. HTML también puede describir, hasta un cierto punto, la apariencia de un documento, y puede incluir un script (por ejemplo, JavaScript), el cual puede afectar el comportamiento de navegadores web y otros procesadores de HTML.

### **2.1.7.6 Lenguaje de programación JAVA**

Java es un lenguaje de programación de propósito general, concurrente, orientado a objetos que fue diseñado específicamente para tener tan pocas dependencias de implementación como fuera posible. Su intención es permitir que los desarrolladores de aplicaciones escriban el programa una vez y lo ejecuten en cualquier dispositivo (conocido en inglés como WORA, o "write once, run anywhere"), lo que quiere decir que el código que es ejecutado en una plataforma no tiene que ser recompilado para correr en otra. Java es, a partir de 2012, uno de los lenguajes de programación más populares en uso, particularmente para aplicaciones de cliente-servidor de web, con unos 10 millones de usuarios reportados.

El lenguaje de programación Java fue originalmente desarrollado por James Gosling de Sun Microsystems (la cual fue adquirida por la compañía Oracle) y publicado en 1995 como un componente fundamental de la
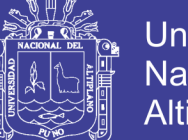

Universidad Altiplano

plataforma Java de Sun Microsystems. Su sintaxis deriva en gran medida de C y C++, pero tiene menos utilidades de bajo nivel que cualquiera de ellos. Las aplicaciones de Java son generalmente compiladas a bytecode (clase Java) que puede ejecutarse en cualquier máquina virtual Java (JVM) sin importar la arquitectura de la computadora subyacente.

La compañía Sun desarrolló la implementación de referencia original para los compiladores de Java, máquinas virtuales, y librerías de clases en 1991 y las publicó por primera vez en 1995. A partir de mayo de 2007, en cumplimiento con las especificaciones del Proceso de la Comunidad Java, Sun volvió a licenciar la mayoría de sus tecnologías de Java bajo la Licencia Pública General de GNU. Otros también han desarrollado implementaciones alternas a estas tecnologías de Sun, tales como el Compilador de Java de GNU y el GNU Classpath.

#### Filosofía

El lenguaje Java se creó con cinco objetivos principales:

- Debería usar el paradigma de la programación orientada a objetos.
- Debería permitir la ejecución de un mismo programa en múltiples sistemas operativos.
- Debería incluir por defecto soporte para trabajo en red.
- Debería diseñarse para ejecutar código en sistemas remotos de forma segura.
- Debería ser fácil de usar y tomar lo mejor de otros lenguajes orientados a objetos, como C++.

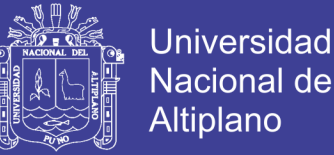

 Para conseguir la ejecución de código remoto y el soporte de red, los programadores de Java a veces recurren a extensiones como CORBA (Common Object Request Broker Architecture), Internet Communications Engine o OSGi respectivamente.

#### Orientado a objetos

La primera característica, orientado a objetos ("OO"), se refiere a un método de programación y al diseño del lenguaje. Aunque hay muchas interpretaciones para OO, una primera idea es diseñar el software de forma que los distintos tipos de datos que usen estén unidos a sus operaciones. Así, los datos y el código (funciones o métodos) se combinan en entidades llamadas objetos. Un objeto puede verse como un paquete que contiene el "comportamiento" (el código) y el "estado" (datos). El principio es separar aquello que cambia de las cosas que permanecen inalterables. Frecuentemente, cambiar una estructura de datos implica un cambio en el código que opera sobre los mismos, o viceversa. Esta separación en objetos coherentes e independientes ofrece una base más estable para el diseño de un sistema software. El objetivo es hacer que grandes proyectos sean fáciles de gestionar y manejar, mejorando como consecuencia su calidad y reduciendo el número de proyectos fallidos. Otra de las grandes promesas de la programación orientada a objetos es la creación de entidades más genéricas (objetos) que permitan la reutilización del software entre proyectos, una de las premisas fundamentales de la Ingeniería del Software. Un objeto genérico "cliente", por ejemplo, debería en teoría tener el mismo conjunto de comportamiento en diferentes proyectos, sobre todo

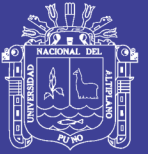

cuando estos coinciden en cierta medida, algo que suele suceder en las grandes organizaciones. En este sentido, los objetos podrían verse como piezas reutilizables que pueden emplearse en múltiples proyectos distintos, posibilitando así a la industria del software a construir proyectos de envergadura empleando componentes ya existentes y de comprobada calidad; conduciendo esto finalmente a una reducción drástica del tiempo de desarrollo. Podemos usar como ejemplo de objeto el aluminio. Una vez definidos datos (peso, maleabilidad, etc.), y su "comportamiento" (soldar dos piezas, etc.), el objeto "aluminio" puede ser reutilizado en el campo de la construcción, del automóvil, de la aviación, etc.

La reutilización del software ha experimentado resultados dispares, encontrando dos dificultades principales: el diseño de objetos realmente genéricos es pobremente comprendido, y falta una metodología para la amplia comunicación de oportunidades de reutilización. Algunas comunidades de "código abierto" (open source) quieren ayudar en este problema dando medios a los desarrolladores para diseminar la información sobre el uso y versatilidad de objetos reutilizables y bibliotecas de objetos.

#### **2.1.7.7 Librería Loopj**

Loopj es una librería para Android que nos permite realizar peticiones HTTP de manera asíncrona. Fue desarrollada por James Smith y también es conocida como "Android Asynchronous HTTP Client". Su facilidad de uso y sencillez de implementación ayudó a que se popularice y es usada por compañías como Instagram, Pinterest, y muchas otras.

75

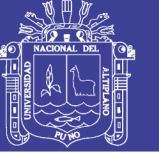

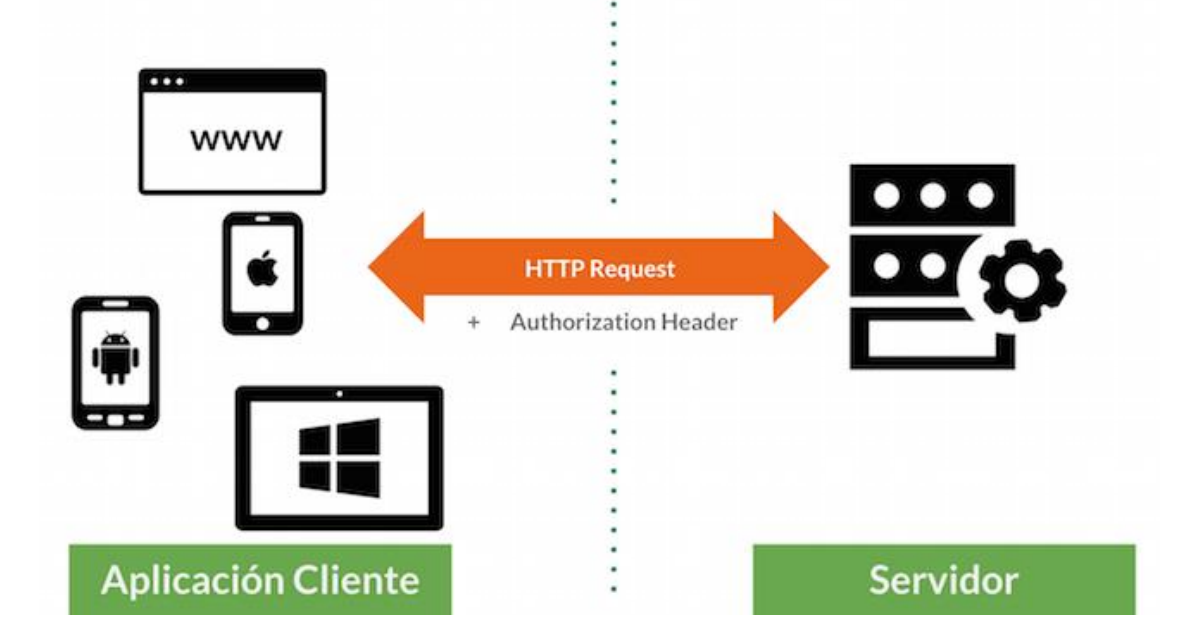

*Gráfico Nº 13 Funcionamiento LOOPJ*

### **2.2 Antecedentes**

a) GÓMEZ, Carles y CABALLERO, José. Sensors Everywhere Wireless Network Technologies and Solutions. Los implantes quirúrgicos como los marcapasos o los audífonos contribuyen desde hace decenios a compensar las insuficiencias de distintos órganos. El proyecto WISERBAN está trabajando para mejorar enormemente su desarrollo mediante sistemas de comunicación más inteligentes entre este tipo de dispositivos y una reducción tanto de su tamaño como de la energía que consumen. (GÓMEZ, 2010).

b) Alexander Borger , Requirements for support of ubiquitous sensor network (USN) applications and services in the NGN, proporciona una descripción y las características generales de la red ubicua sensor ( USN ) y aplicaciones de USN y los servicios. También se analizan los requisitos

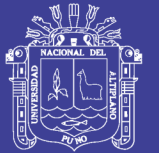

**Universidad** Altiplano

de servicio de las aplicaciones y servicios de USN, y especifica los requisitos de capacidad NGN prolongados o nuevos basados en los requisitos de servicio. (Borger, 2010). Convertirse en la madurez suficiente para ser utilizado para mejorar la calidad de vida, las tecnologías de redes de sensores inalámbricos se consideran como una de las áreas de investigación clave en las industrias de la informática y de las aplicaciones de la salud. Los sistemas de salud generalizados proporcionan rica información contextual y los mecanismos de alerta contra condiciones impares con monitoreo continuo. Esto reduce al mínimo la necesidad de cuidadores y ayuda a los enfermos crónicos y personas mayores de sobrevivir una vida independiente, además brinda atención de calidad para los bebés y los niños pequeños cuyos ambos padres tienen que trabajar. A pesar de tener beneficios significativos, el área tiene todavía grandes retos a los que se investigan en este trabajo. Proporcionamos varios estados de los ejemplos de la técnica junto con las consideraciones de diseño como escasa presencia, escalabilidad, eficiencia energética, seguridad y también ofrecemos un análisis exhaustivo de los beneficios y desafíos de estos sistemas.

c) En la investigación de Hara, Takahiro, Tecnologías de Redes de Sensores Inalámbricos para la Información Explosión. (HARA, 2010). proyecto como el descrito tiene que ser soportado por una infraestructura de red inalámbrica Wi-Fi de larga distancia de Telemedicina, que cubre la cuenca del río Napo en la provincia de Maynas, departamento de Loreto. Esta red interconecta 13 poblados rurales con el Hospital Regional de Loreto, la DIRESA Loreto y el albergue del Vicariato Apostólico de San José

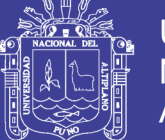

del Amazonas en la ciudad de Iquitos. A lo largo de esta infraestructura desplegada, se podrá acondicionar la red de sensores en puntos de interés para la0 monitorización de la calidad de agua y aire. Por ello, se plantea la1 elaboración de una plataforma que permita conocer su estado.

d) Los objetivos de la red de vigilancia de ruido ambiental determinarán qué parámetros deberán medirse, dónde, cuándo y con qué frecuencia. La finalidad última de una red de vigilancia de ruido ambiental no es simplemente recopilar datos sino proporcionar la información necesaria para que los científicos, los encargados de formular políticas, las autoridades ambientales y los planificadores tomen decisiones fundamentadas sobre la gestión y mejoramiento de la calidad acústica. El monitoreo cumple un papel importante en este proceso, dado que brinda la base científica necesaria y segura para el desarrollo de políticas y estrategias, el establecimiento de objetivos y la medición del cumplimiento de las metas y medidas correctivas. No obstante, debe reconocerse que el monitoreo tiene limitaciones. En muchos casos, la medición no basta o puede resultar poco práctica para definir la exposición al ruido de la población de una ciudad o región. Ningún programa de monitoreo, aunque esté bien fundamentado y diseñado, puede aspirar a cuantificar de manera integral los niveles de presión sonora en el espacio y en el tiempo. Como mucho, el monitoreo proporciona una figura incompleta, aunque útil, de la calidad acústica actual. Por consiguiente, generalmente se debe aplicar junto con otras técnicas objetivas de evaluación, que incluyen la elaboración de modelos de simulación, la interpolación y los mapas acústicos. (Echeverri Londoño, 2009)

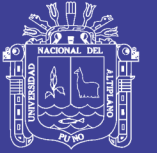

e) Exposure to continuous noise of 85–90 dBA, particularly over a lifetime in industrial settings, can lead to a progressive loss of hearing, with an increase in the threshold of hearing sensitivity2. Hearing impairments due to noise are a direct consequence of the effects of sound energy on the inner ear. However, the levels of environmental noise, as opposed to industrial noise, are much lower and effects on non-auditory health cannot be explained as a consequence of sound energy. If noise does cause illhealth other than hearing impairment, what might be the mechanism? It is generally believed that noise disturbs activities and communication, causing annoyance. In some cases, annoyance may lead to stress responses, then symptoms and possibly illness3. Alternatively, noise may influence health directly and not through annoyance. The response to noise may depend on characteristics of the sound, including intensity, frequency, complexity of sound, duration and the meaning of the noise. (A Stansfeld, P Matheson, 2003)

f) Si el nivel sonoro de la fuente específica y el nivel sonoro residual difieren en 10 dB o más, no hay que aplicar correcciones. El valor medido es entonces valido. Si el nivel sonoro de la fuente específica y el nivel sonoro residual difieren en 3 dB o menos no se permiten correcciones, porque la incertidumbre de la medición es grande. Sin embargo los niveles sonoros deben ser informados, declarando textualmente, en los gráficos, tablas y resultados que el valor medido no puede ser corregido para quitar el efecto del sonido residual. Si el nivel sonoro de la fuente específica y el nivel sonoro residual difieren dentro del intervalo 3 dB a 10 dB (con ponderación A), la corrección se debe realizar empleando la siguiente

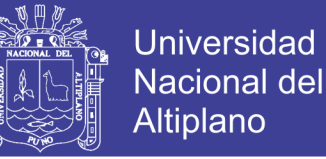

ecuación general propuesta en la ISO 1996. (Lopez Molina, 2015)

 $L_{Corr}=10\log \left(10^{L_{\text{(Funate)}}/10}-10^{L_{\text{(Residual)}}/10}\right) \text{ dB}$ 

g) Sentilo is the piece of architecture that will isolate the applications that are developed to exploit the information "generated by the city" and the layer of sensors deployed across the city to collect and broadcast this information. The Barcelona City Council, through the Municipal Institute of Informatics (IMI), started in November 2012 a project conceived for define the strategy and the necessary actions in order to achieve global positioning Barcelona as a reference in the field of Smart Cities. Sentilo is an open source sensor and actuator platform designed to fit in the Smart City architecture of any city who looks for openness and easy interoperability. It's built, used, and supported by an active and diverse community of cities and companies that believe that using open standards and free software is the first smart decision a Smart City should take. In order to avoid vertical solutions, Sentilo is designed as a cross platorm with the objective ofaring information between heterogeneous systems and to easily integrate legacy applications.

h) Considerando que las normativas usuales consideran como límite unos valores máximos de 65 dBA durante el día y 55 dBA durante la noche al respecto, podemos ver que, en general, atendiendo a los valores promedio, dichos máximos no se alcanzan en la primera franja horaria, se está en el límite en la segunda y se superan ampliamente en la tercera y cuarta franja. Una primera valoración es que la situación es, en general,

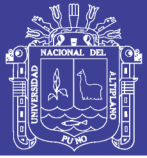

insatisfactoria (Vela,)

i) En resumen, el trabajo se incardina en una de las más genuinas tradiciones geográficas y de las modernas ciencias ambientales: el estudio de la relación hombre-medio (Santos, 1995; García Ballesteros, 2000), conjugando la faceta ambiental con la cara socio-demográfica. En tal sentido, coincide con pronunciamientos reiterados acerca de las líneas de desarrollo de la Geografía de la población, que apuestan por el binomio población-medio ambiente y la geodemografía aplicada (vid. Gozálvez, 1992, 252; García Ballesteros, 1994, 608; Burriel de Orueta, 2002)

j) La creciente preocupación por la contaminación que ha calado en el mundo actual, la atmósfera intelectual y social de nuestro tiempo, permeable cada vez más a conceptos y valores como los de sostenibilidad y calidad ambiental y las dinámicas emergidas en torno a los mismos, los han situado dentro de la esfera de los intereses cognoscitivos, productivos y reproductivos, que movilizan a nuestras sociedades. Hoy en día ya nadie en nuestro entorno renuncia a aspirar a un medio vital de calidad. Como es bien sabido, esa calidad del ámbito donde la población desenvuelve su vida está supeditada a un alto número de componentes y, al respecto, uno de los que ha adquirido una relevancia indiscutible en los ámbitos urbanos es el ruido ambiental (vid. Muscar, 2000, 150-151; García et al., 2001; García Sanz y Garrido, 2003, cap. I).

81

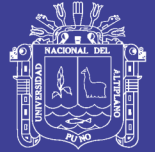

## **2.3 Hipótesis**

## **2.3.1 Hipótesis general**

El sistema de monitoreo de ruido ambiental urbano recolectará y mostrará en tiempo real datos de los niveles de ruido haciendo de la plataforma Sentilo.

## **2.3.2 Hipótesis específica**

- a) El diseño y modelo del sistema de monitoreo permitirá la transmisión y cálculos de datos de los sensores a través de la difusión de sus variables cuantificadas.
- b) La implementación de un prototipo para la monitorización por medio de trasmisión inalámbrica de fluida administración y acceso, es el mejor medio para brindar información de datos adquiridos.

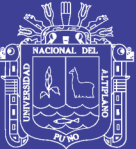

# **CAPITULO III**

# **MATERIALES Y MÉTODOS**

## **3.1 Materiales**

## **3.1.1 Hardware**

- Estación de trabajo (Lenovo E530)
- Sonómetro digital (WS1361C 30-130dB)
- Panel solar 7w 9v 780mah
- Baterías ion-litio
- Caja de paso 200 x 200 cm
- Abrazaderas de metal
- SIMcard (3G/4G)
- Gps Garmin Etrex 10
- Smartphones con sistema operativo Android y API > 20.1

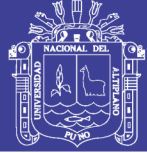

**Universidad Nacional del** Altiplano

#### **3.1.2 Software**

#### **3.1.2.1 Requerimientos básicos**

- Sistema Operativo Windows 10 64 bits
- Sistema Operativo Linux Ubuntu 17.10
- Sublime Text versión 3.0
- Motor de base de datos en memoria REDIS
- Sistema de base de datos Nosql MongDB
- Contenedor de servlets TOMCAT
- Java SE Development Kit 8
- Apache Maven 2.2.1
- Android SDK 24.1
- Android Studio 3

#### **3.1.2.2 Instalación de la Plataforma Sentilo**

#### **3.1.2.2.1 Creación del fork desde github**

#### Abrimos la consola y hacemos un fork

1. git clone https: //github.com/sentilo/sentilo.git sentilo

#### **3.1.2.2.2 Instalación y configuración de Maven**

Para instalar el plugin de maven vamos al directorio principal

#### (./sentilo) y ejecutamos

- 1. mvn clean install
- 2. mvn eclipse: clean eclipse: eclipse

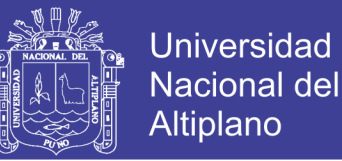

#### **3.1.2.2.3 Instalación y configuración de Redis**

Ahora para la configuración del REDIS establecemos el puerto de

escucha al 6379 con las siguientes propiedades

```
1. jedis.pool.host = 127.0.0.1
```

```
2. jedis.pool.port = 6379
```
3. jedis.pool.password = sentilogit

los cuales se configuran en los siguientes archivos

```
1. sentilo - platform / sentilo - platform - service / src / main / resources
    / properties / jedis - config.properties
2. sentilo - agent - alert / src / main / resources / properties / jedis - co
   nfig.properties
3. sentilo - agent - relational / src / main / resources / properties / jedis
    - config.properties
4. sentilo - agent - location - updater / src / main / resources / properties
   / jedis - config.properties
```
#### **3.1.2.2.4 Instalación y configuración de MongoDB**

Establecemos los siguiente

```
1. catalog.mongodb.host = 127.0.0.12. catalog.mongodb.port = 27017
3. catalog.mongodb.user = sentilo
4. catalog.mongodb.password = sentilo
```
en los siguientes archivos

```
1. sentilo - agent - alert / src / main / resources / properties / catalog -
   config.properties
2. sentilo - catalog - web / src / main / resources / properties / catalog -
   config.properties
```
#### **3.1.2.2.5 Instalación y configuración de TOMCAT**

Sentilo por defecto considera que estará escuchando en el puerto

8080, para cambiar esto accedemos a los archivos

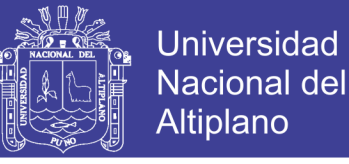

- 1. sentilo platform / sentilo platform service / src / main / resources / properties / integration.properties
- 2. sentilo agent location updater / src / main / resources / properties / integration.properties

establecemos la zona horaria en

 $1.$  -Duser.timezone = UTC

#### **3.1.2.2.6 Carga de datos**

Para hacer esto debemos definir en la siguiente línea

```
1. . / scripts / mongodb / init data.js
```
Los datos propios de nuestra configuración

```
1. rest.client.identity.key = c96a042dd0426b4e62652273e05a6ce74d0b77f8b5602e0
   811025066
```

```
2. catalog.rest.credentials = platform_user: sentilo
```
en los siguientes archivos

```
1. sentilo - agent - alert / src / main / resources / properties / platform -
    client - config.properties
2. sentilo - catalog - web / src / main / resources / properties / catalog -
   config.properties
3. sentilo - platform / sentilo - platform - service / src / main / resources
```

```
/ properties / integration.properties
```
#### **3.1.2.2.7 Prueba de los datos cargados**

Para validar la correcta instalación de la plataforma cargaremos unos datos para probarlos. Estos datos incluyen, entre otras cosas: tipos

de sensores , tipos de componentes, aplicaciones y proveedores

1. . / scripts / mongodb / init\_test\_data.js

Y en la consola ejecutamos el siguiente comando

1. mongo - u sentilo - p sentilo sentilo init\_test\_data.js

#### **3.1.2.2.8 Instalación del Web App Catalog**

Después de construir Sentilo para instalar el Web App Catalog solo

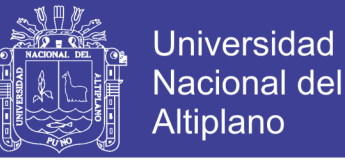

necesitamos desplegar el artefacto WAR en nuestro servidor TOMCAT .

Encontraremos el artefacto WAR en el siguiente subdirectorio

```
1. . / sentilo - catalog - web / target / sentilo - catalog - web.war
```

```
3.1.2.2.9 Instalación del servidor de subscripción/publicación
```
Copiamos estos los directorios (repo y bin) dentro de nuestro componente principal y ejecutamos el siguiente script

```
1. $sentilo - server / bin / sentilo - server
```
#### **3.1.2.2.10 Instalación de los agentes**

Ejecutamos en la consola

1. \$sentilo - agent - alert / bin / sentilo - agent - alert - server

Ahora configuramos los siguientes archivos

```
1. . / sentilo - agent - relational / src / main / resources / properties / s
   ubscription.properties
2. . / sentilo - agent - relational / src / main / resources / properties / r
    elational - client - config.properties
```
Y modificamos las siguientes propiedades

```
\vert1. # Properties to configure the batch update process
2. relational.batch.size = 10
3. relational.batch.workers.size = 3
4. relational.batch.max.retries = 1
```
#### **3.1.2.2.11 Instalación del monitor de actividad**

Modificamos las siguientes propiedades

```
1. # Properties to configure the batch update process
2. batch.size = 103. batch.workers.size = 3
4. batch.max.retries = 1 
   y ejecutamos en línea de comando
1. $sentilo - agent - activity - monitor / bin / sentilo - agent - activity
   - monitor - server
```
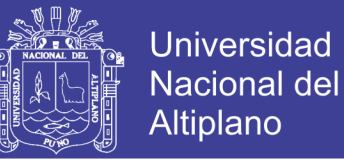

## **3.1.2.2.12 Habilitación de las instancias multi-tenant**

Modificamos el archivo XML de catálogo a la siguiente configuración

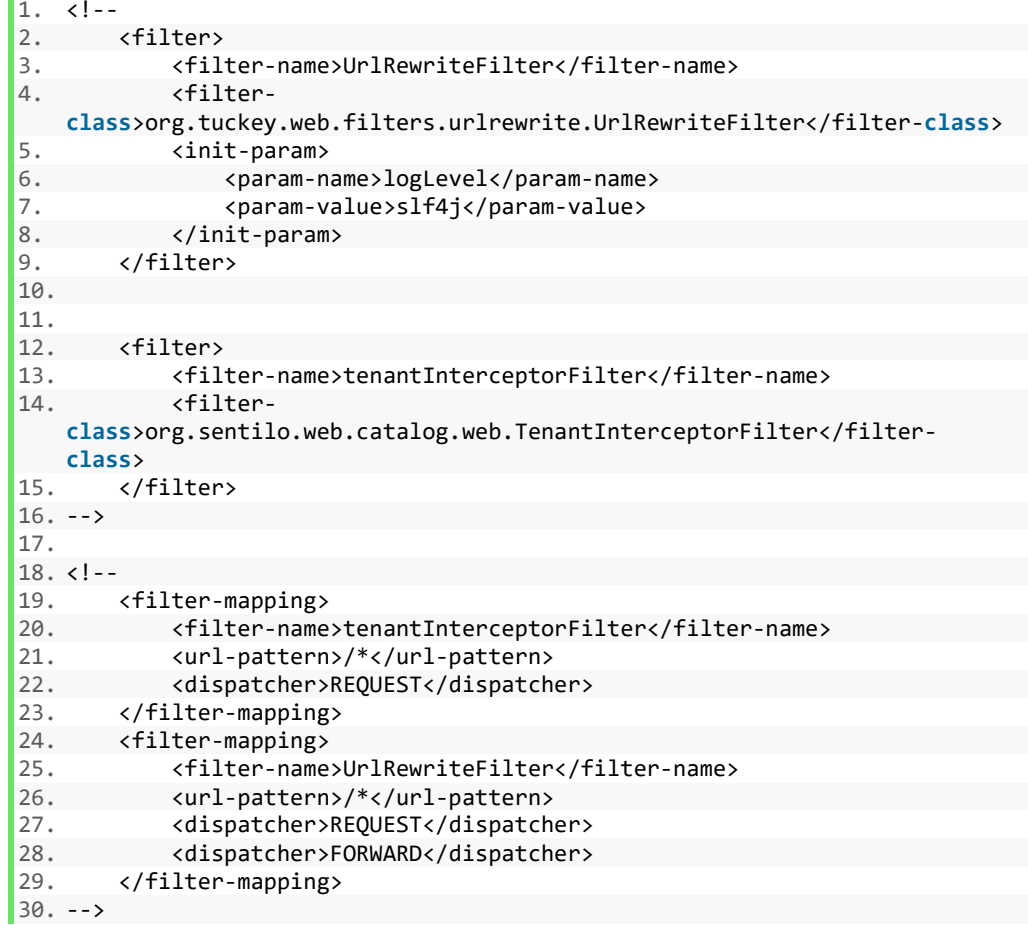

## **3.1.2.2.13 Habilitación del acceso anónimo al REST API**

Por defecto el acceso anónimo al API REST esta deshabilitado lo que significa que todas las peticiones al REST API deben tener de cabecera la identity\_key

Para modificar esto vamos al siguiente archivo

1. sentilo - platform / sentilo - platform - server / src / main / resources / properties / config.properties

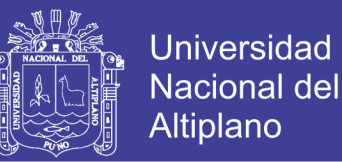

### **3.1.2.3 Instalación de Android Studio y el SDK**

Como requisitos previos de la instalación del SDK y el Android

estudio es necesario instalar el JDK , descargándolo de

1. http://www.oracle.com/technetwork/java/javase/downloads/jdk8-downloads-2133151.html

Ahora , luego de descargar e instalar el JDK descargamos el Android

Studio de

1. https://developer.android.com/studio/

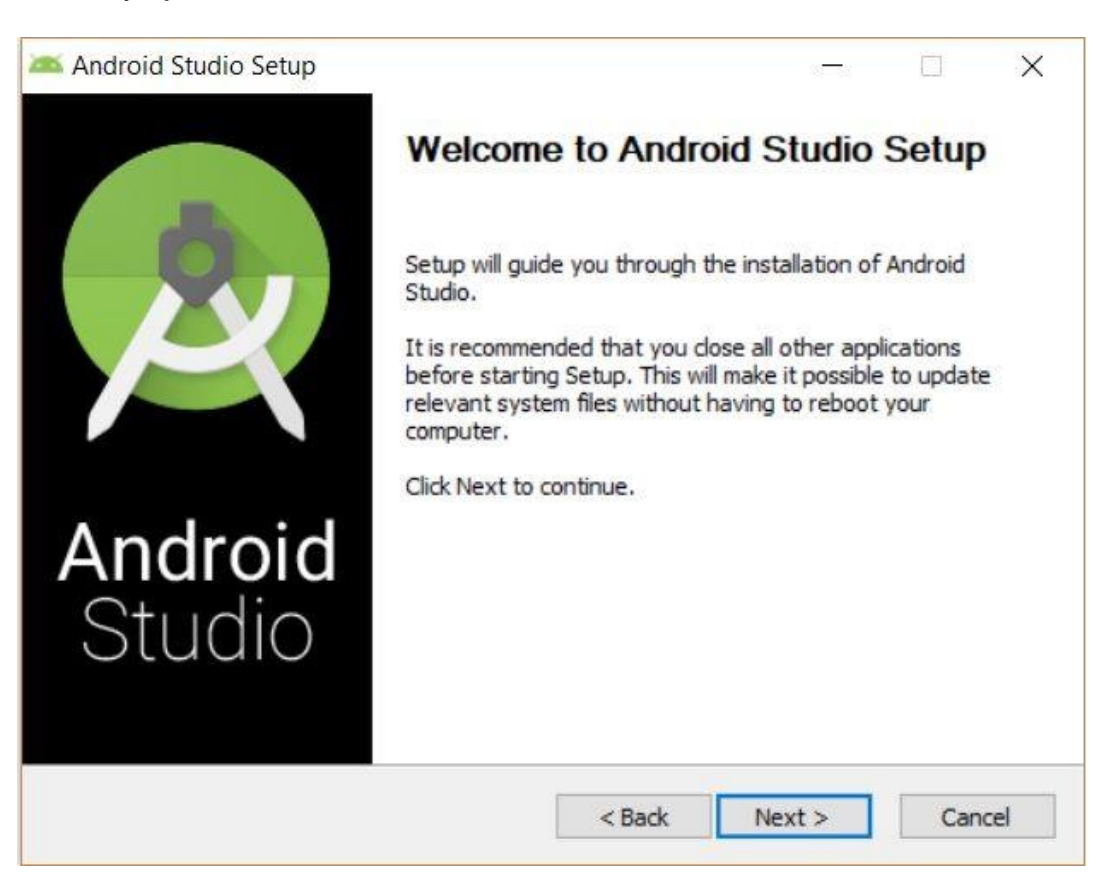

y ejecutamos el instalador en un entorno Windows

*Gráfico Nº 14 Instalaciòn Android Studio -Paso 1*

Escogemos la ruta de instalación

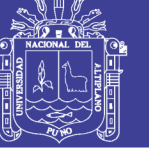

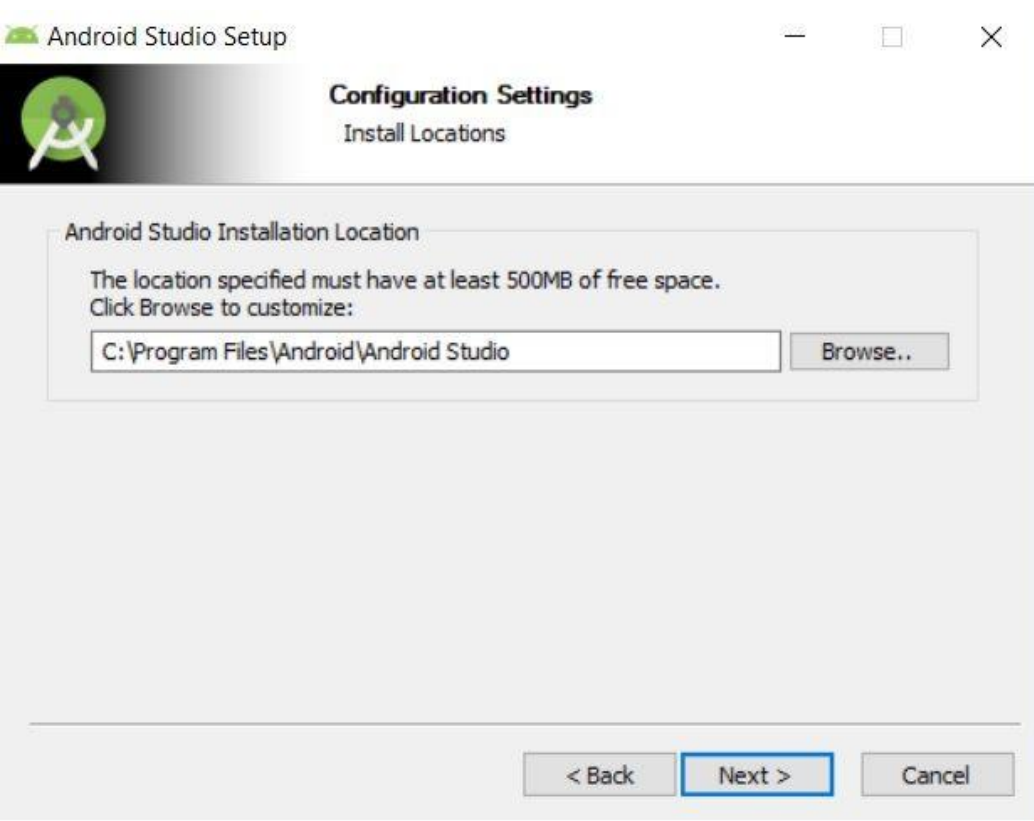

### *Gráfico Nº 15 Instalación Android Studio -Paso 2*

Escogemos el tipo de instalación

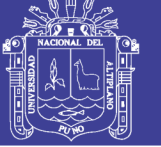

**Universidad Nacional del** Altiplano

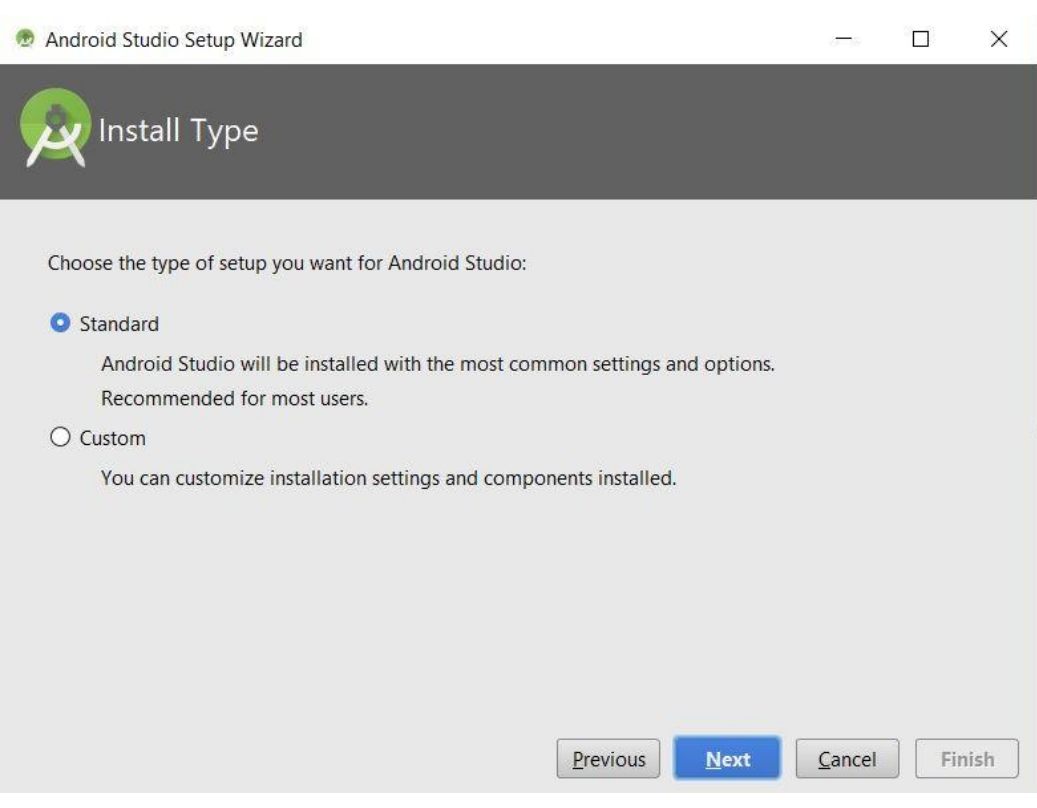

## *Gráfico Nº 16 Instalación Android Studio -Paso 3*

Navigate Code Analyze Refactor Build Run Tools VCS Window He **KFIFEERING**Q main **la** res lavout de content inicio.xml  $\odot$   $\ast$  |  $\bullet$  |  $\bullet$  |  $\bullet$  | InicioActivityjava  $\cdot$  |  $\frac{a}{m}$  content inicio.xml  $\cdot$  |  $\circ$  |  $\circ$  |  $\circ$  |  $\circ$  |  $\circ$  |  $\circ$  |  $\circ$  |  $\circ$  |  $\circ$  |  $\circ$  |  $\circ$  |  $\circ$  |  $\circ$  |  $\circ$  |  $\circ$  |  $\circ$  |  $\circ$  |  $\circ$  |  $\blacksquare$  mair activity\_inicio.xml app\_bar\_inicio.xm content inicio.xml max\_header\_inic Finding Available SDK Comp ► 2011<br>■ mipmap-xxxhdpi<br>■ values ill Gradle 'FarmaEcuador' project refresh failed Grunn Tartel to find target with nash string 'android-26' in: C:\Users\Elivar\AppData\Local\Android\Sdk<br>● Error: *Instal missing platform(s) and sync project* T Terminal **E** g: Messages <sup>e</sup> TODO<br>Gradle sync failed: Failed to find target with hash string 'android-26' in: C:\Users\Elivar\AppData\Local\Android\Sdk // // Consult IDE log for m... (a minute ag

Esperamos que se actualicen algunos componentes

#### *Gráfico Nº 17 Instalación Android Studio -Paso 4*

Y ahora instalamos el SDK para eso aceptamos los términos y

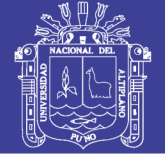

**Universidad** Nacional del Altiplano

#### condiciones y escogemos la versión del sdk

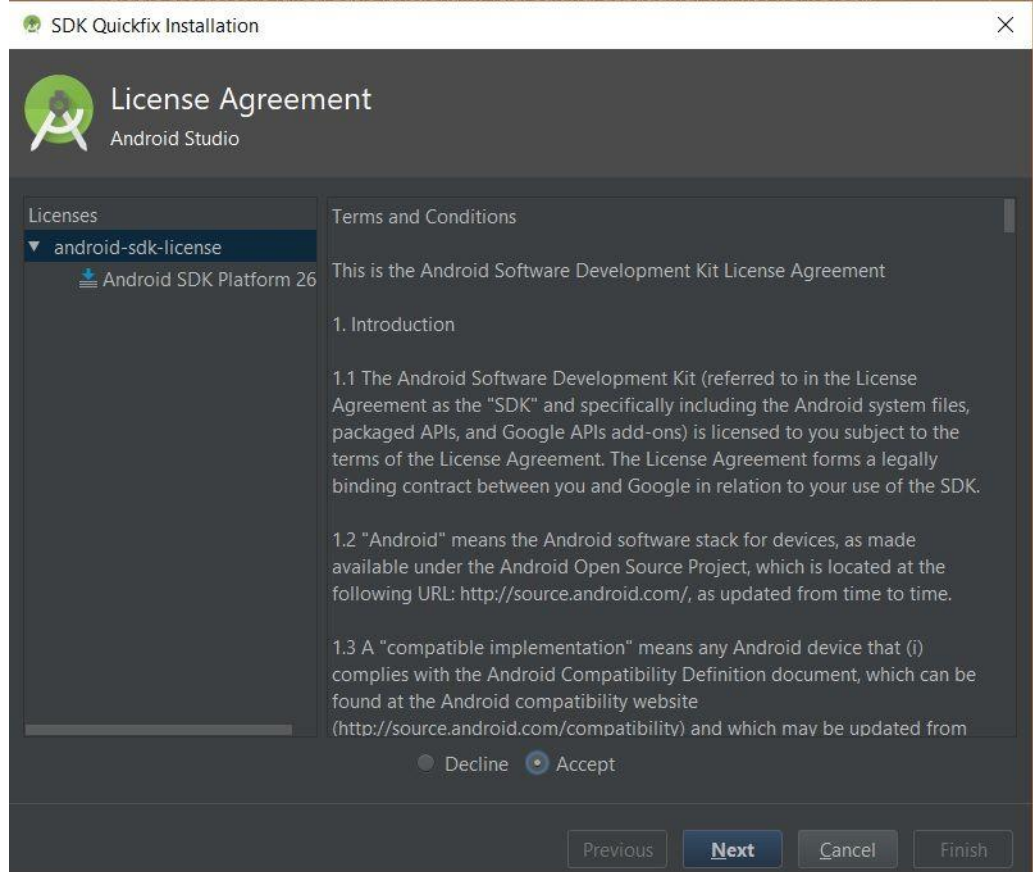

*Gráfico Nº 18 Instalación SDK Android*

#### **3.1.2.4 Test de conexión y envío de datos a través del REST API**

Configuramos el string del rest API y ejecutamos

1. http://127.0.0.1/data/rec/RE0012?limit=20&from=13/011/2017T10:00:00

lo que nos devuelve y demuestra la conexión correcta

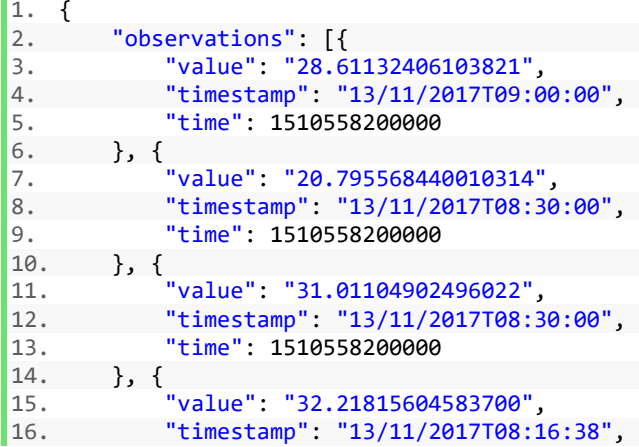

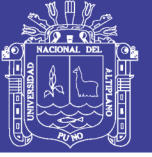

```
17. "time": 1510558200000 
        \}, {
19. "value": "39.16265618303311",<br>20. "timestamp": "13/11/2017T07:1
           20. "timestamp": "13/11/2017T07:16:38", 
21. "time": 1510558200000 
22. }, { 
23. "value": "39.59685904585561", 
24. "timestamp": "13/11/2017T06:16:38", 
           "time": 1510558200000
26. }, {
27. "value": "41.11406022800341",<br>28. "timestamp": "13/11/2017T05:1
28. "timestamp": "13/11/2017T05:16:38",<br>29. "time": 1510558200000
29. "time": 1510558200000 
30. }, { 
31. "value": "21.15303676541521", 
32. "timestamp": "13/11/2017T04:16:38", 
           "time": 1510558200000
34. }, { 
35. "value": "25.5801161120024", 
36. "timestamp": "13/11/2017T03:16:38", 
37. "time": 1510558200000 
38. }, { 
39. "value": "26.658086241598965", 
40. "timestamp": "13/11/2017T02:16:38", 
            "time": 1510558200000
42. }] 
|43. \}
```
### **3.2 Método**

#### **3.2.1 Ubicación geográfica del estudio**

Ciudad de Puno, capital de la región de Puno, al sur este del Perú. Está ubicada entre las coordenadas geográficas 15°50′15″S 70°01′18″O. Su extensión abarca desde la isla Esteves al noroeste, el centro poblado de Alto Puno al norte y se extiende hasta el centro poblado de Jallihuaya al sur. Actualmente tiene una extensión de 1566.64 hectáreas.

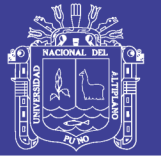

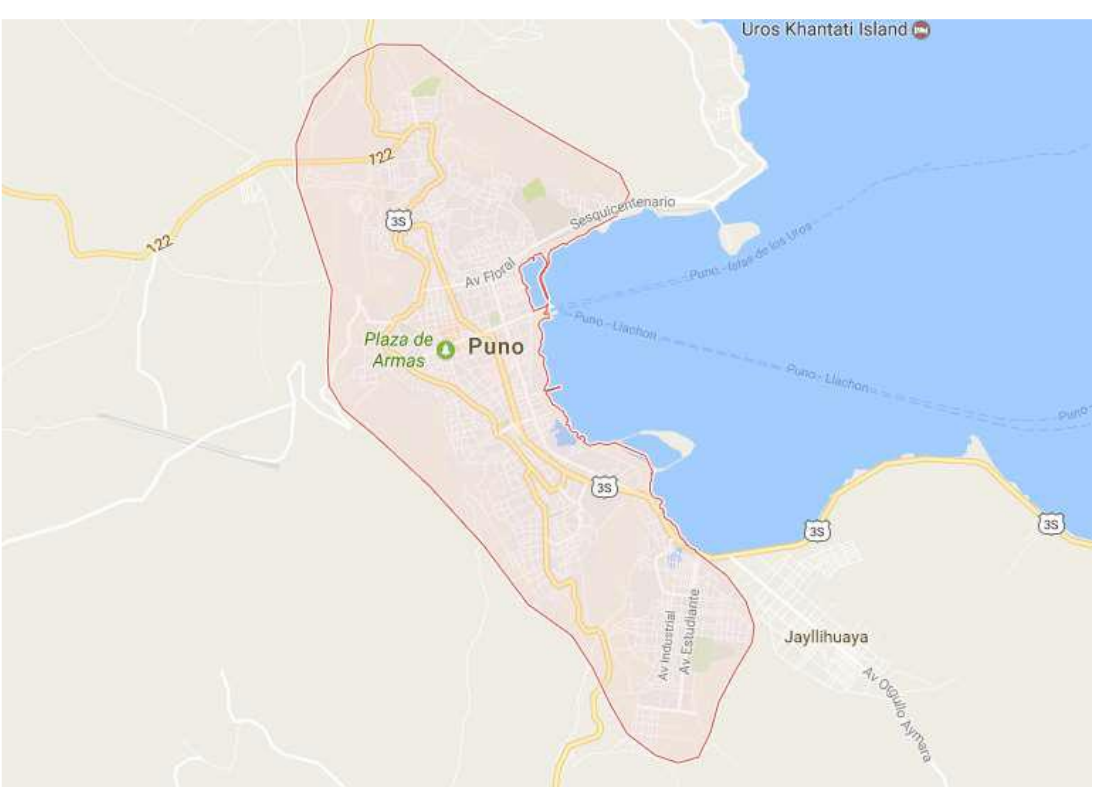

#### *Gráfico Nº 19 Ciudad de Puno*

#### **3.2.2 Población y muestra del estudio**

La población de nuestro estudio son todas las zonas urbanas de la ciudad de Puno que según estimaciones del INEI posee alrededor de180.000 habitantes, de las cuales para nuestra muestra focalizamos 5 puntos según los parámetros de medición del ruido ambiental .Según el Protocolo se toma como base los criterios técnicos descritos en las Normas Técnicas Peruanas aprobadas por el INDECOPI y el Protocolo de Monitoreo elaborada por la OEFA. Es ahí, en los siguientes puntos donde se instalaron las estaciones para la medición del ruido ambiental.

- Punto 1:Mercado Central Ubicación: 15°50'15.9"S 70°01'35.2"W
- Punto 2:Parque Ramón Castilla

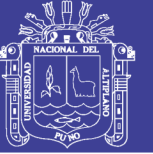

**Universidad** Nacional del **Altiplano** 

Ubicación: 15°50'24.3"S 70°01'18.1"W

- Punto 3:Plaza de Armas Ubicación: 15°50'26.8"S 70°01'40.1"W
- Punto 4: Mercado Laycacota Ubicación: 15°50'48.5"S 70°01'17.9"W
- Punto 5:Mercado Bellavista Ubicación: 15°50'03.0"S 70°01'25.6"W

#### **3.2.3 Tipo de estudio**

Es exploratoria, porque se examina un tema o problema de investigación poco estudiado y descriptiva porque no se da la manipulación de variables, estas se observan y se describen tal como se presentan en la realidad.

#### **3.2.4 Técnicas e instrumentos**

a) Técnicas

Las técnicas utilizadas fueron:

- La observación: es una técnica de recopilación de datos semi primaria por la cual el investigador actúa sobre los hechos a veces con la ayuda de algunos instrumentos.
- b) Instrumentos
- Se usarán 5 estaciones de monitoreo que recopilarán datos del ruido ambiental y serán enviados hacia la plataforma Sentilo en tiempo real cada 5 minutos.

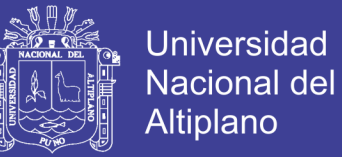

## **3.3 Validación de hipótesis**

Calculamos los valores estadísticos de la latencia de los sensores

hacia el servidor (en milisegundos)

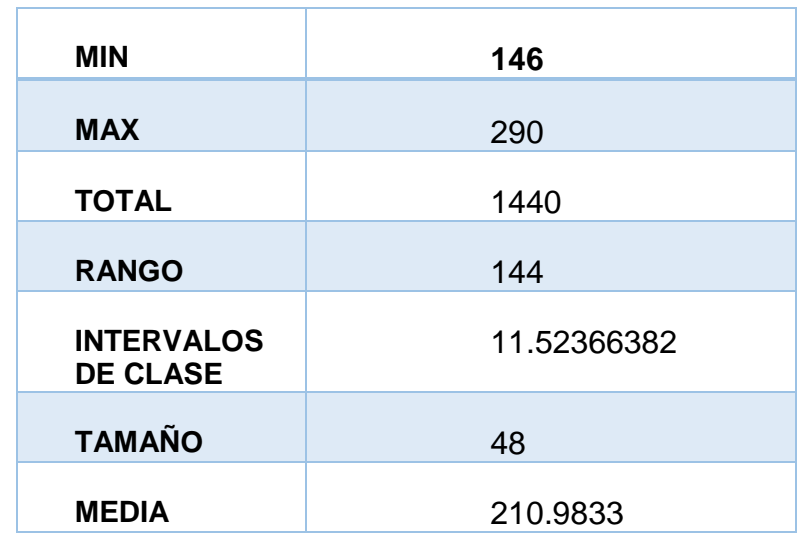

Con estos valores hallamos la Z calculada con un valor de significancia de 0.01 nos da: 0.499999838 que comparada con la Z tabulada resulta estar dentro de la zona de aceptación por lo tanto se acepta la hipótesis principal.

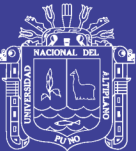

## **CAPITULO IV**

## **RESULTADOS Y DISCUSIÓN**

#### **4.1 Prototipo de estación de monitoreo**

La estación de monitoreo consiste en una caja de paso (200 x200) de plástico que contiene el Smartphone calibrado y una placa fotovoltaica encima de el para la alimentación de energía. Además de tener una abrazadera para facilitar la fijación de la estación en diferentes lugares.

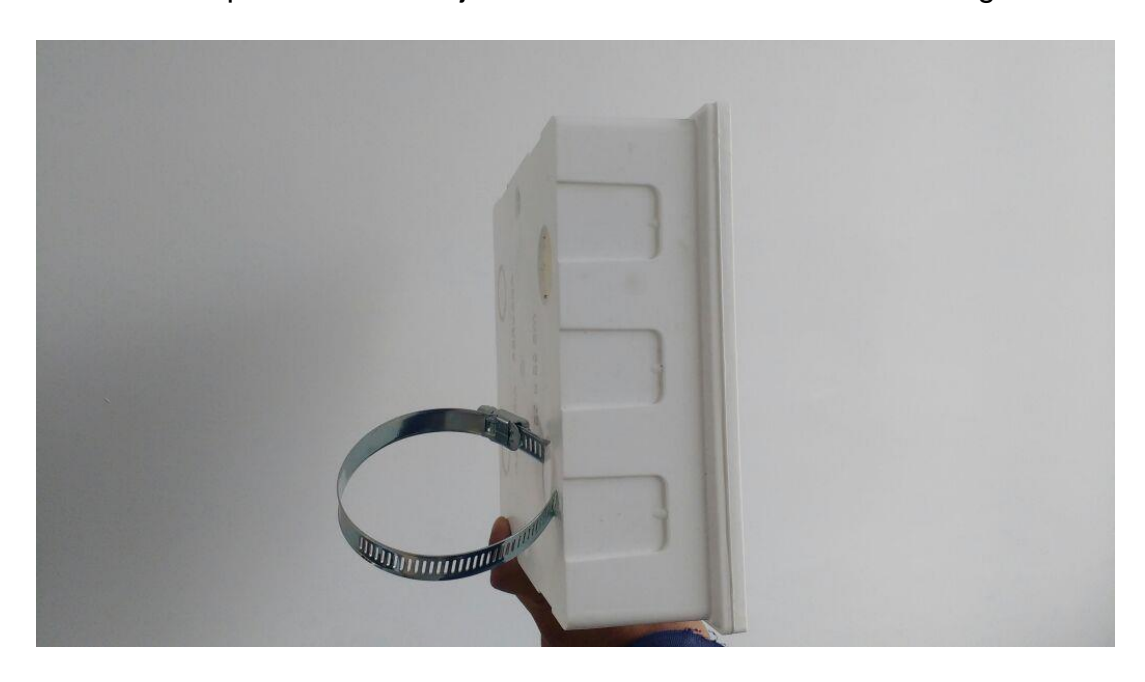

*Gráfico Nº 20 Vista de perfil del prototipo de estación de monitoreo*

Repositorio Institucional UNA-PUNO

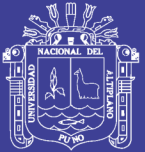

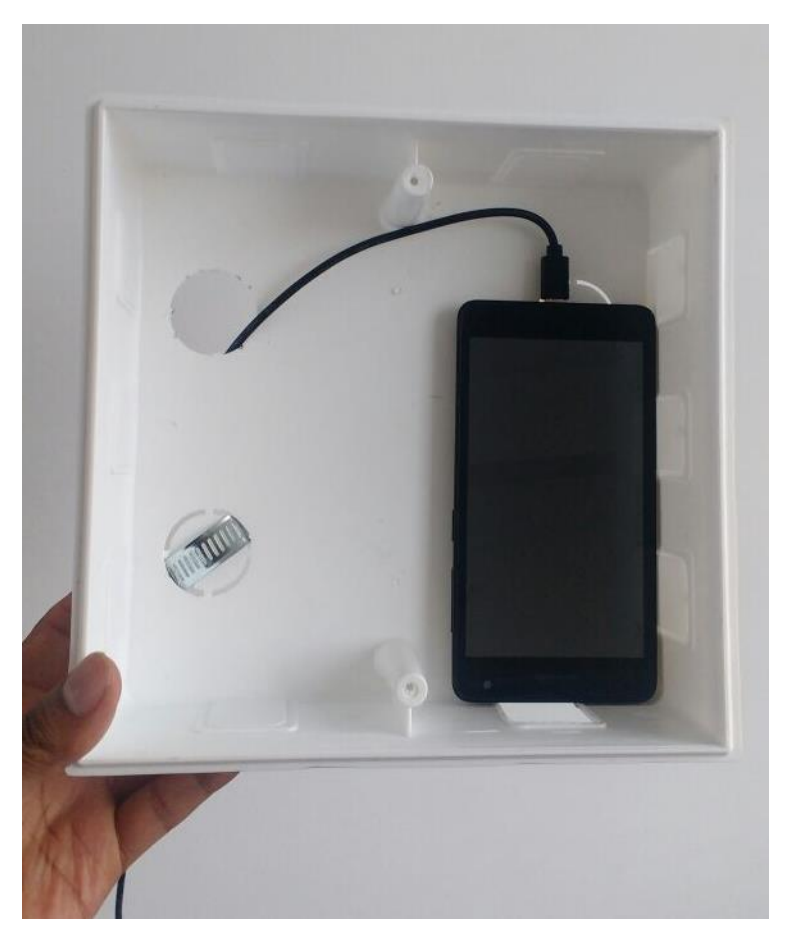

*Gráfico Nº 21 Vista frontal del prototipo de estación de monitoreo*

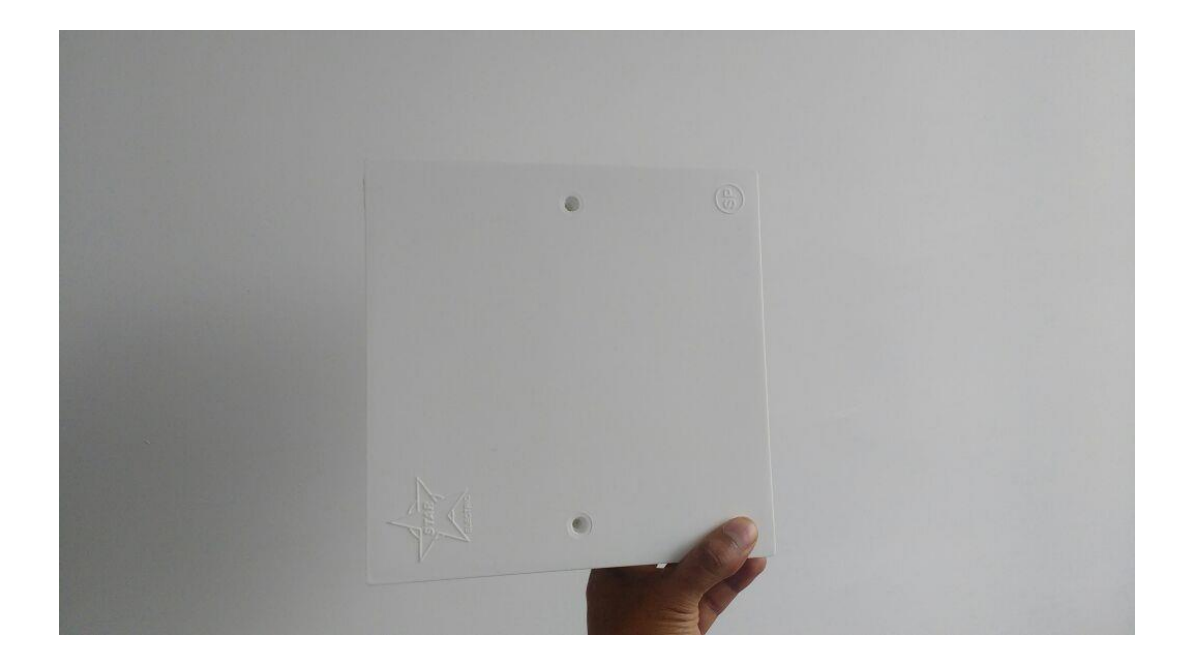

*Gráfico Nº 22 Vista frontal con tapa del prototipo de estación de monitoreo*

98

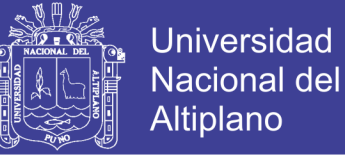

## **4.2 Plataforma Sentilo**

## **4.2.1 Panel central**

Panel central de la plataforma Sentilo donde muestra el menú para acceder a las demás funcionalidades.

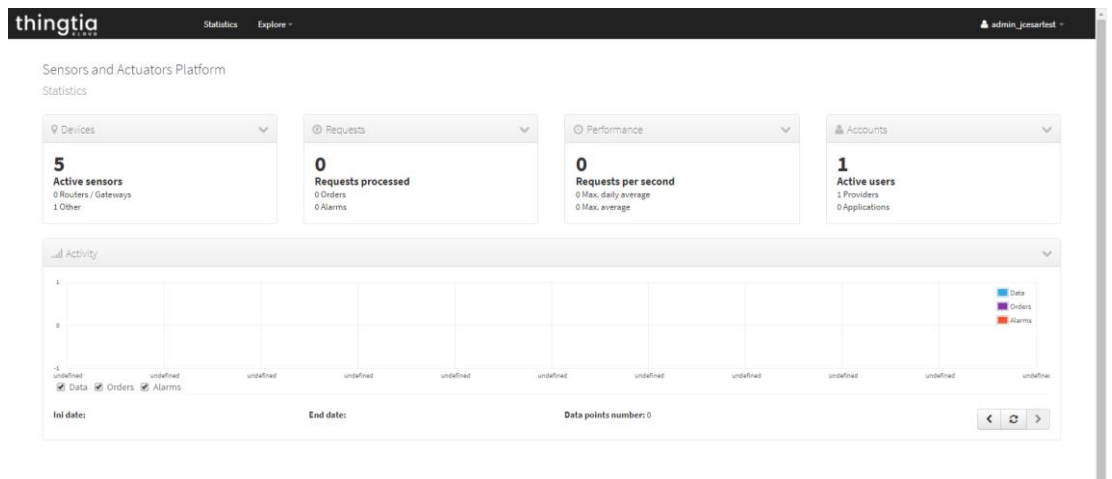

#### *Gráfico Nº 23 Panel central Sentilo*

### **4.2.2 Información del sistema**

Panel que muestra la configuración del administrador principal, como ID, correo electrónico, así como los parámetros de configuración, autorización a otros usuarios y solicitudes de acceso a otros usuarios.

## **Universidad Nacional del** Altiplano

a a

| thingtig                                                                                                    | <b>Statistics</b> | <b>Explore</b>                                                                                                    |                                                                                                    | & admin_jcesartest               |
|----------------------------------------------------------------------------------------------------|-------------------|----------------------------------------------------------------------------------------------------|----------------------------------------------------------------------------------------------------|----------------------------------|
| <b>ADMINISTRATION</b><br><b>C</b> Organization<br>& Users<br><b>D</b> Applications<br>$\rightleftarrows$ Providers<br>O <sub>o</sub> Components<br>A Sensors / Actuators<br>A Alerts<br>Alerts creation rules<br>Types of Sensors / Actuators<br><b>O</b> Types of components |                   | jcesartest<br>ID: jcesartest<br>Config params<br>Detail<br><b>III</b> Data                                                                                                    | Permissions to others<br>Permissions from others                                                                                                    | $\checkmark$                     |
|                                                                                                    |                   | <b>Description</b><br><b>Contact name</b><br><b>Contacte email</b><br>Public<br><b>Creation date</b><br><b>Creation user</b><br><b>Modification date</b><br><b>Update user</b> | jcesartest<br><b>Julio Cesar</b><br>jcesarblues@live.com<br>true<br>01/22/2017 22:53:33<br>sadmin_thingtia<br>01/22/2017 22:53:33<br>sadmin_thingtia |                                  |
|                                                                                                    |                   |                                                                                                    |                                                                                                    | <b>Edit organization</b><br>Back |

*Gráfico Nº 24 Información del sistema Sentilo*

## **4.2.3 Panel de proveedores**

### Se muestra los proveedores de la plataforma

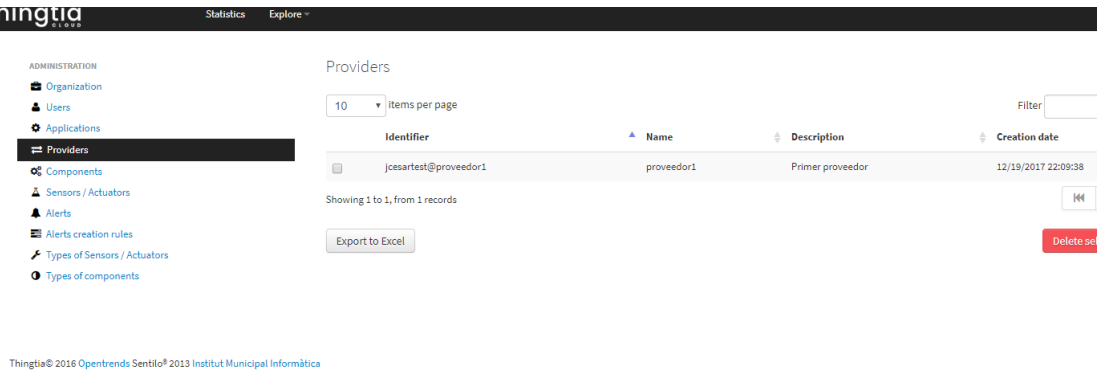

*Gráfico Nº 25 Panel de proveedores Sentilo*

## **4.2.4 Componentes**

Este panel muestra las propiedades del grupo de componentes seleccionados, en nuestro estudio solo hemos habilitado un solo tipo de componente. Aquí se especifica las características técnicas de cada grupo de componentes.

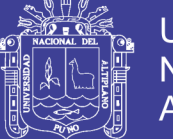

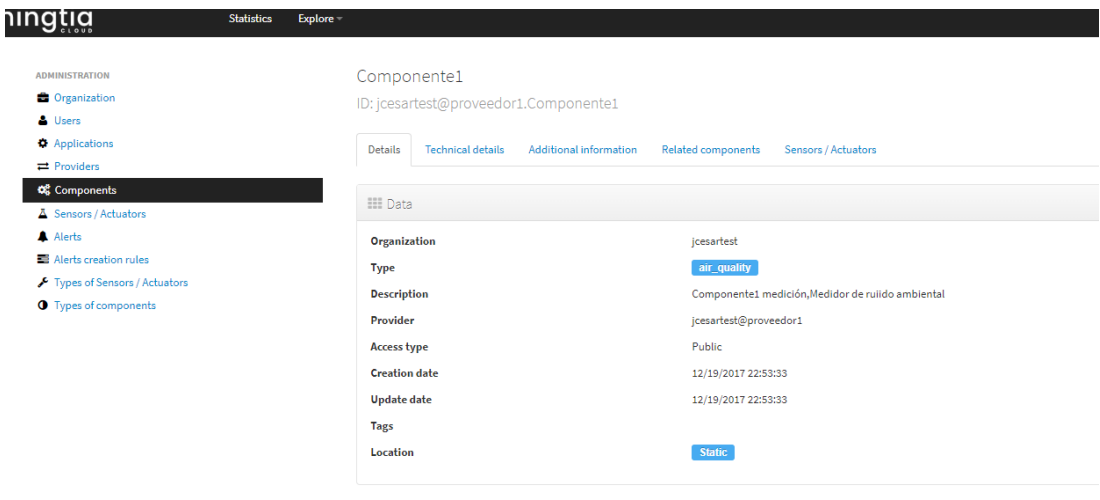

*Gráfico Nº 26 Componentes Sentilo*

#### **4.2.5 Catálogo y sensores**

En este panel se muestra y establece la información de cada sensor o actuador de la plataforma pudiendo para cada uno de ellos editar su información técnica hasta establecer el tipo de información que recoge y sus unidades de medida. En nuestro estudio observamos los 5 sensores instalados.

| thingtig                                                                              | <b>Statistics</b><br><b>Explore</b> |                      |                                                                         |                       |                 |              |              |                         |                     |                          |                                                               |               | admin_joesartest = |
|---------------------------------------------------------------------------------------|-------------------------------------|----------------------|-------------------------------------------------------------------------|-----------------------|-----------------|--------------|--------------|-------------------------|---------------------|--------------------------|---------------------------------------------------------------|---------------|--------------------|
| <b>ADMINISTRATION</b><br><b>C</b> Organization                                        |                                     |                      | Sensors / Actuators                                                     |                       |                 |              |              |                         |                     |                          |                                                               |               |                    |
| & Users<br><b>D</b> Applications                                                      |                                     | 10                   | v items per page                                                        |                       |                 |              |              |                         | Filter              |                          |                                                               |               |                    |
| $\rightleftarrows$ Providers                                                          |                                     | $\Box$               | Sensor / Actuator                                                       | <sup>A</sup> Provider | Type            | Public       | <b>State</b> | <b>Substate</b>         |                     | <b>Creation date</b>     |                                                               |               |                    |
| O <sub>o</sub> Components                                                             |                                     | $\qquad \qquad \Box$ | Sensor1                                                                 | jcesartest@proveedor1 | noise           | true         | online       |                         |                     | 12/19/2017 22:55:36      |                                                               |               |                    |
| A Sensors / Actuators<br>A Alerts                                                     |                                     |                      | sensor2                                                                 | jcesartest@proveedor1 | noise           | false        | online       |                         | 12/29/2017 15:09:01 |                          |                                                               |               |                    |
|                                                                                       |                                     |                      | noise<br>$\Box$<br>jcesartest@proveedor1<br>offline<br>false<br>sensor3 |                       |                 |              |              |                         | 12/29/2017 15:10:53 |                          |                                                               |               |                    |
| Alerts creation rules<br>Types of Sensors / Actuators<br><b>O</b> Types of components |                                     | $\qquad \qquad \Box$ | sensor4                                                                 | jcesartest@proveedor1 | noise           | false        | online       |                         |                     | 12/29/2017 15:11:20      |                                                               |               |                    |
|                                                                                       |                                     | $\qquad \qquad \Box$ | sensorS                                                                 | jcesartest@proveedor1 | noise           | true         | online       |                         |                     | 12/29/2017 15:12:14      |                                                               |               |                    |
|                                                                                       |                                     |                      | Showing 1 to 5, from 5 records                                          |                       |                 |              |              |                         |                     | КH                       | $\left\langle \begin{array}{ccc} 1 \end{array} \right\rangle$ | $\rightarrow$ | <b>HH</b>          |
|                                                                                       |                                     |                      | <b>Export to Excel</b>                                                  |                       | Delete selected | Change state |              | Change access to public |                     | Change access to private |                                                               |               | New sensor         |

*Gráfico Nº 27 Catálogos y sensores*

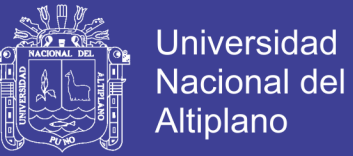

#### **4.2.6 Alertas**

Este es el panel donde podemos crear o editar algún tipo de alerta

que va asociado a nuestros SENSORES

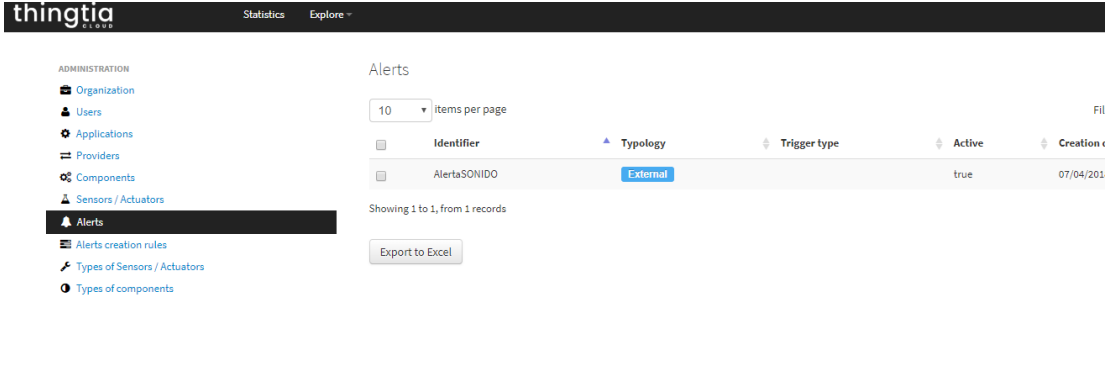

*Gráfico Nº 28 Alertas Sentilo*

### **4.2.7 Reglas de creación de alertas**

Thingtia® 2016 Opentrends Sentilo® 2013 Institut Municipal Informatica

Aquí establecemos las reglas para cada alerta creada en la sección anterior , para eso elegimos primero la alerta creada, luego el proveedor de datos y luego el grupo de sensores a los cuales queremos aplicar la regla. En nuestro estudio hemos aplicado una regla que activa la alarma cada vez que un sensor se encuentre INACTIVO pudiendo en esta sección establecer otro tipo de alertas a través de la comparación matemática de valores y un valor base.

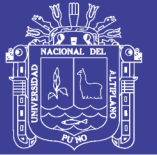

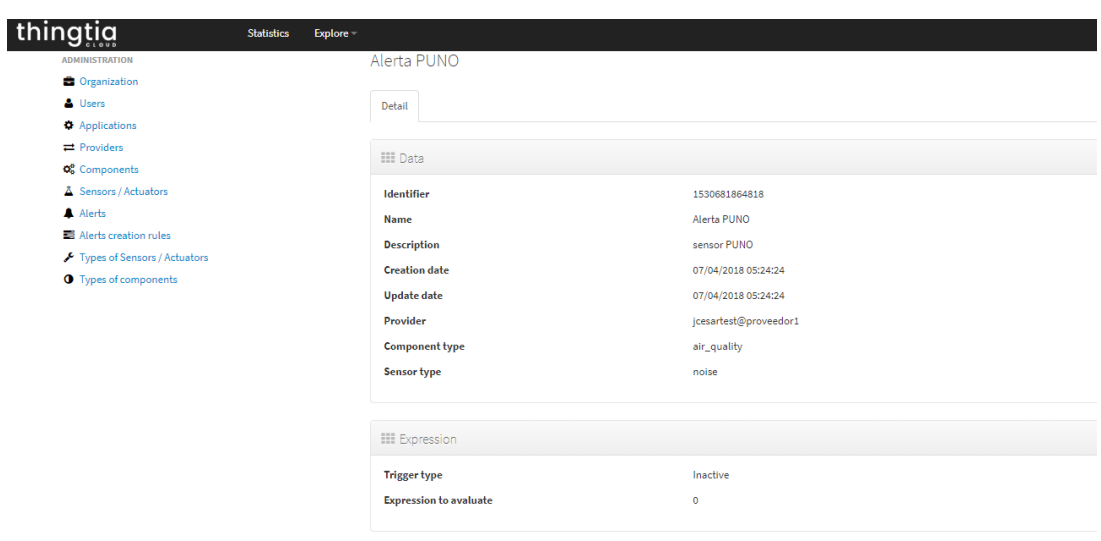

*Gráfico Nº 29 Reglas de creación de alertas Sentilo*

#### **4.2.8 Tipos de sensores / actuadores**

En este panel se enlistan los diversos tipos de sensores y actuadores soportados por la plataforma sentilo , cada uno identificado con la variable IDENTIFIER para la codificación y envío de datos, el nombre y la descripción.

| <b>ADMINISTRATION</b><br><b>C</b> Organization                 | Types of Sensors / Actuators                                                                                                    |                                               |                                                                 |   |                     |  |  |                     |                     |                      |           |  |  |
|----------------------------------------------------------------|----------------------------------------------------------------------------------------------------|-----------------------------------------------|-----------------------------------------------------------------|---|---------------------|--|--|---------------------|---------------------|----------------------|-----------|--|--|
| <b>A</b> Users                                                 | 10<br>Filter<br>v items per page                                                                                                    |                                               |                                                                 |   |                     |  |  |                     |                     |                      |           |  |  |
| <b>D</b> Applications<br>$\rightleftarrows$ Providers          | <b>Identifier</b>                                                                                                    | $A$ Name                                      | <b>Description</b>                                              |   |                     |  |  | ≙                   |                     | <b>Creation date</b> |           |  |  |
| O <sub>s</sub> Components<br>A Sensors / Actuators<br>A Alerts | accelerometer                                                                                                    | Accelerometer                                 | Accelerometer                                                   |   |                     |  |  |                     |                     | 07/04/2016 10:51:12  |           |  |  |
|                                                                | Active Electric Energy Meter<br>active energy                                                                                                 |                                               | Acumulated active electric energy. Unitats: kWh.                |   |                     |  |  | 07/04/2016 10:51:12 |                     |                      |           |  |  |
| Alerts creation rules                                          | active_power                                                                                                    | <b>Active Power</b>                           | Sensor measuring active electric power. Unitats: kilowatts (kW) |   |                     |  |  |                     | 07/04/2016 10:51:12 |                      |           |  |  |
| F Types of Sensors / Actuators<br><b>O</b> Types of components | Air pollutant<br>Air pollutants-I (NH3, SH2, ethanol and toluene) and air pollutants-II (H2, CH4, CO, ethanol and isobutane)<br>air pollutant |                                               |                                                                 |   | 07/04/2016 10:51:12 |  |  |                     |                     |                      |           |  |  |
|                                                                | air_quality_co                                                                                                    | <sub>co</sub>                                 | Carbon Monoxide Sensor                                          |   |                     |  |  |                     |                     | 07/04/2016 10:51:12  |           |  |  |
|                                                                | air_quality_co2                                                                                                    | CO <sub>2</sub>                               | <b>Carbon Dioxide Sensor</b>                                    |   |                     |  |  | 07/04/2016 10:51:12 |                     |                      |           |  |  |
|                                                                | air_quality_no2                                                                                                    | <b>NO2</b><br>Nitrogen Dioxide Sensor         |                                                                 |   |                     |  |  | 07/04/2016 10:51:12 |                     |                      |           |  |  |
|                                                                | air_quality_o3                                                                                                    | O <sub>3</sub>                                | Ozone Sensor                                                    |   |                     |  |  |                     |                     | 07/04/2016 10:51:00  |           |  |  |
|                                                                | <b>PM10</b><br>Particulate Matter PM10 Sensor<br>air_quality_pm10                                                                             |                                               |                                                                 |   |                     |  |  | 07/04/2016 10:51:12 |                     |                      |           |  |  |
|                                                                | air_quality_pm25                                                                                                    | <b>PM25</b><br>Particulate Matter PM25 Sensor |                                                                 |   |                     |  |  | 07/04/2016 10:51:00 |                     |                      |           |  |  |
|                                                                | Showing 1 to 10, from 95 records                                                                                                    |                                               |                                                                 | H |                     |  |  | $4-1$               | $5 -$               | $\rightarrow$        | <b>PH</b> |  |  |

*Gráfico Nº 30 Tipos de sensores / actuadores Sentilo*

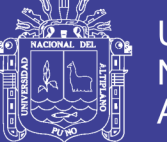

### **4.2.9 Tipos de componentes**

Se enlistan los tipos de componentes disponibles en la plataforma cada uno con su variable IDENTIFIER que permite la identificación a través del código y envio de datos, su nombre y una descripción.

| <b>ADMINISTRATION</b><br><b>C</b> Organization<br><b>A</b> Users            | Component's typology<br>v items per page<br>100 | Filter                                                        |                                                                                                    |                                            |
|-----------------------------------------------------------------------------|-------------------------------------------------|---------------------------------------------------------------|----------------------------------------------------------------------------------------------------|--------------------------------------------|
| <b>Applications</b><br>$\rightleftarrows$ Providers                         | <b>Identifier</b>                               | А.<br>Name                                                    | <b>Description</b>                                                                                       | <b>Creation date</b>                       |
| O <sub>o</sub> <sup>o</sup> Components<br>A Sensors / Actuators<br>A Alerts | air_quality<br>altres                           | Air Quality<br>Altres                                         | Air quality station                                                                                      | 07/04/2016 10:51:18<br>10/08/2016 12:47:01 |
| Alerts creation rules<br>Types of Sensors / Actuators                       | bycicle_flow<br>container_glass                 | <b>Bicycle Flow</b><br><b>Glass Container</b>                 | Bicycle flow measurement component<br>Glass container component                                          | 07/04/2016 10:51:18<br>07/04/2016 10:51:18 |
| <b>O</b> Types of components                                                | container_organic                               | Organic Waiste Container                                      | Organic Waist Container component                                                                        | 07/04/2016 10:51:18                        |
|                                                                             | container_paper<br>container_plastic            | <b>Paper Waiste Container</b><br>Disposable Package Container | Paper Waiste Container component<br>Disposable Package Container component                               | 07/04/2016 10:51:18<br>07/04/2016 10:51:18 |
|                                                                             | container refuse                                | Composite Waiste Container                                    | Composite Waiste Container component                                                                     | 07/04/2016 10:51:18                        |
|                                                                             | container volum<br>electricity_meter            | Container Fill Level<br><b>Power Meter</b>                    | Waiste container fill level component<br>Power meter component that measures electric energy consumption | 07/04/2016 10:51:18<br>07/04/2016 10:51:18 |
|                                                                             | external_ambient_conditions                     | <b>External Environmental Conditions</b>                      | Component measuring temperature, luminosity and environmental humidity                                   | 07/04/2016 10:51:00                        |
|                                                                             | flowmeter                                       | Caudal                                                        | Component measuring water caudal                                                                         | 07/04/2016 10:51:18                        |

*Gráfico Nº 31 Tipos de componentes*

## **4.2.10 Visor universal**

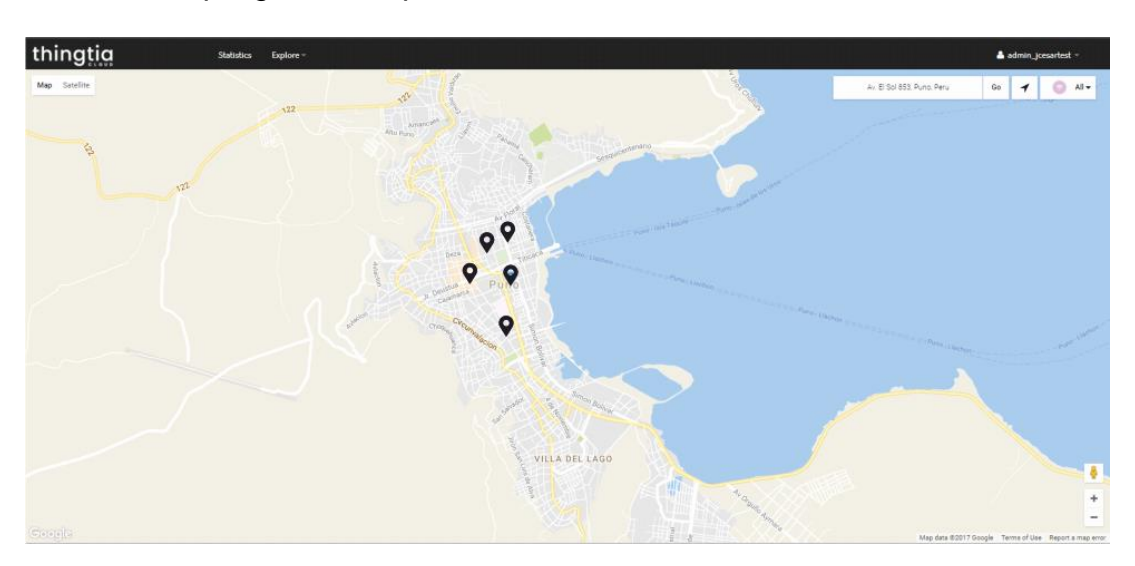

Despliega en tiempo real la ubicación de nuestros sensores.

*Gráfico Nº 32 Visor universal Sentilo*

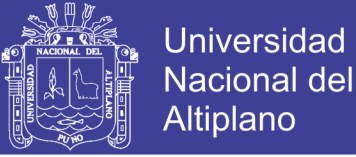

#### **4.2.11 Estadísticas en tiempo real**

En este panel observamos los componentes en funcionamiento de cada parte de la Plataforma, desde información del número de sensores activos, proveedores, usuarios, número de peticiones, perfomance y valores de los sensores en un gráfico estadístico.

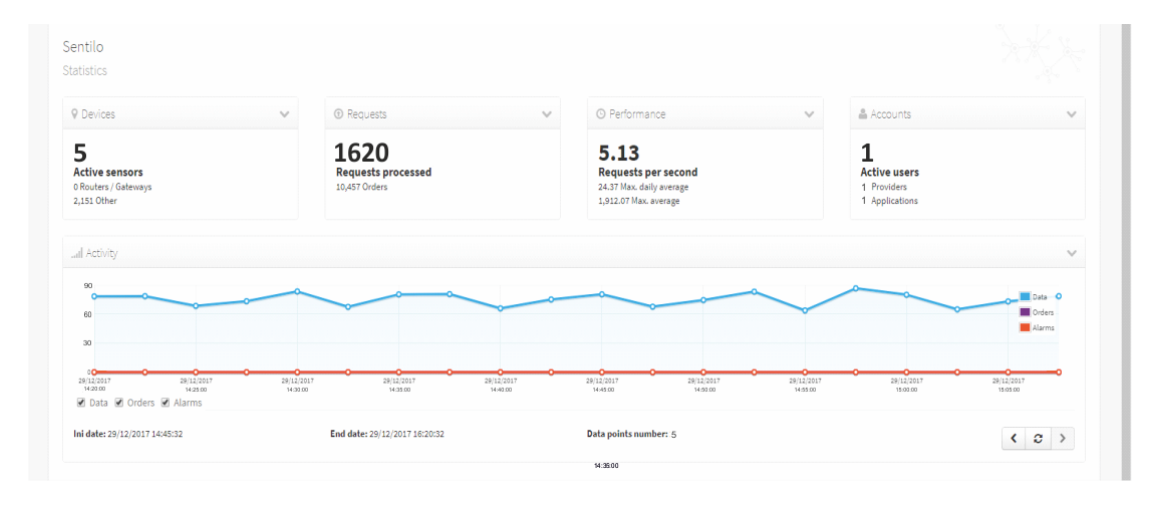

*Gráfico Nº 33 Estadísticas en tiempo real Sentilo*

## **4.3 Aplicación Android**

La pantalla principal de la aplicación Android contiene

- 1. Un BOTON en forma de engranaje que nos permite acceder a la pantalla de CONFIGURACIÓN.
- 2. La información de la conexión a internet a través de la SIMCARD, pudiéndonos indicar si esta es EXITOSA o FALLIDA
- 3. La información de la conexión con el servidor pudiéndonos indicar si esta es EXITOSA O FALLIDA
- 4. La información del número de sensor que es en valores

![](_page_105_Picture_1.jpeg)

numéricos enteros positivos comenzando por el número 1.

- 5. La información de latencia hacia el servidor (PING) en valores numéricos enteros positivos , esta información se muestra en milisegundos.
- 6. El valor de la presión sonora medido en decibeles
- 7. Un botón de activación de la aplicación
- 8. Un botón de desactivación de la aplicación
- 9. La función de HIBERNAR de la aplicación, esta función apaga la pantalla luego de 5 segundos activada así como desactiva varios sensores como el de proximidad, sensor de luz, giroscopios, orientación, acelerómetros, magnetómetros, barómetro, sensor de ritmo cardiaco , termómetro, sensor de humedad, podómetro, detector de huellas y procesos secundarios del sistema diversos para ahorrar energía. Para salir de este modo de HIBERNACIÓN es necesario presionar el BOTON DE ENCENDIDO del dispositivo.

![](_page_106_Picture_1.jpeg)

![](_page_106_Picture_3.jpeg)

## *Gráfico Nº 34 Pantalla principal Aplicación Android*

La pantalla de configuración de aplicación Android contiene:

- 1. Una caja de texto para establecer o actualizar el ID del sensor, este valor deberá ser numérico entero positivo, empezando en el número 1
- 2. Una caja de texto para establecer o actualizar el TOKEN del IDENTITYKEY y así poder establecer una conexión con el servidor.
- 3. Un botón de GUARDAR que graba los cambios realizados.
- 4. Un botón de REGRESAR que nos permite ir a la pantalla PRINCIPAL.

![](_page_107_Picture_1.jpeg)

![](_page_107_Picture_65.jpeg)

*Gráfico Nº 35 Pantalla de configuración Aplicación Android*

#### **4.4 Calibración de sensores**

Se calibró cada sensor con un 90% de confiabilidad comparando los datos obtenidos por el sensor y el sonómetro digital. La calibración consiste en un ajuste a la sensibilidad del micrófono para que los valores medidos sean los correctos.

Para la calibración por comparación usaremos el sonómetro digital y ajustaremos su modo de medición en el nivel sonoro continuo equivalente ponderado A, LAeq. La calibración se realizó con una fuente de ruido de banda ancha o también conocido como ruido rosa. Ambos fueron
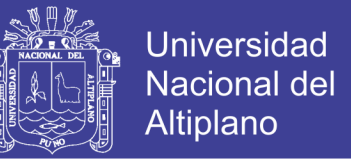

expuestos a una presión sonora de 50db a distancias de 1 , 5 y 10 metros,

descartando en esta etapa aquello dispositivos con sensores que ofrecían

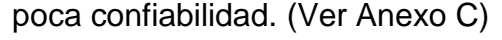

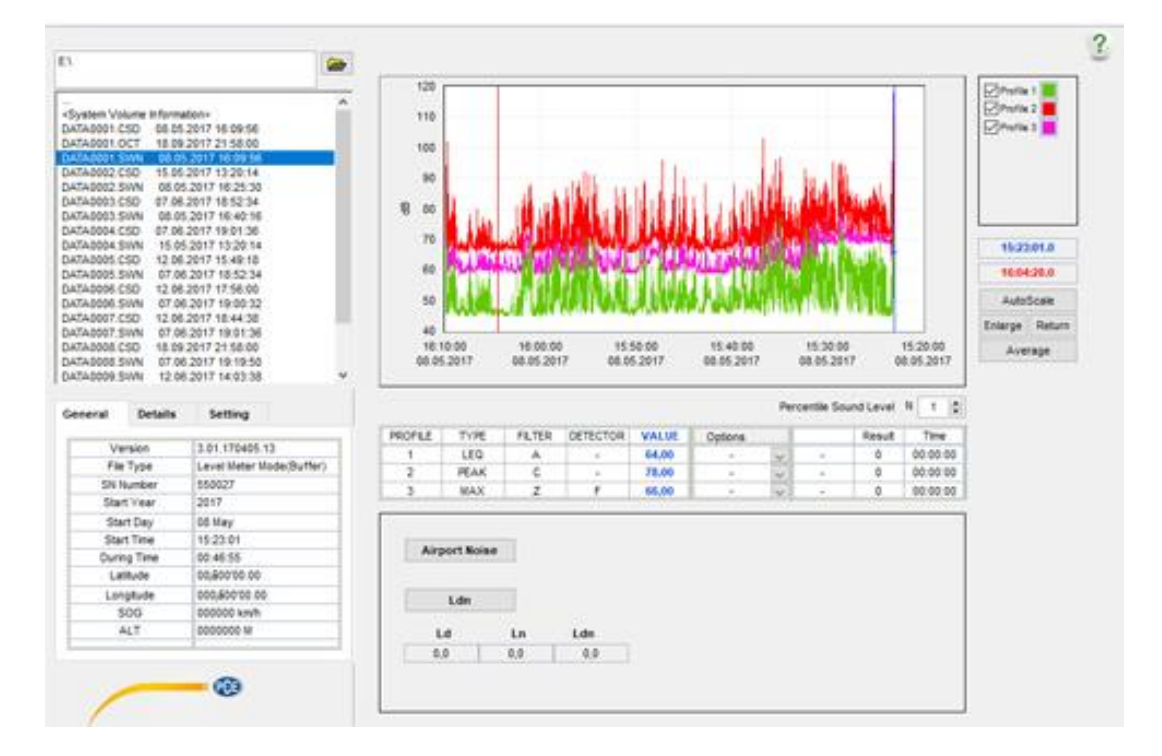

*Gráfico Nº 36 Calibración de sensores*

#### **4.5 Latencia del servidor y porcentaje de perdida de paquetes**

Se realizaron pruebas de conexión de datos a través de redes 3G(o 4G según la disponibilidad de la operadora) para la transmisión de datos en tiempo real. Obteniendo una media de 238 milisegundos de respuesta del punto a un servidor y un porcentaje promedio de perdida de paquetes del 3% en la instalación de cada sensor.

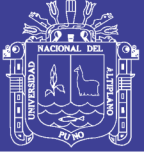

| google.com        | $147$ ms |
|-------------------|----------|
| 147 average ping  |          |
| 3% packet loss    |          |
| 98 minimum ping   |          |
| 477 maximum ping  |          |
| 17 std. dev. ping |          |
| 11 estimated hops |          |
|                   |          |

*Gráfico Nº 37 Prueba de latencia - Sensor 1*

| google.com        | <b>156 ms</b> |
|-------------------|---------------|
| 156 average ping  |               |
| 2% packet loss    |               |
| 98 minimum ping   |               |
| 535 maximum ping  |               |
| 3 std. dev. ping  |               |
| 11 estimated hops |               |
|                   |               |

*Gráfico Nº 38 Prueba de latencia - Sensor 2*

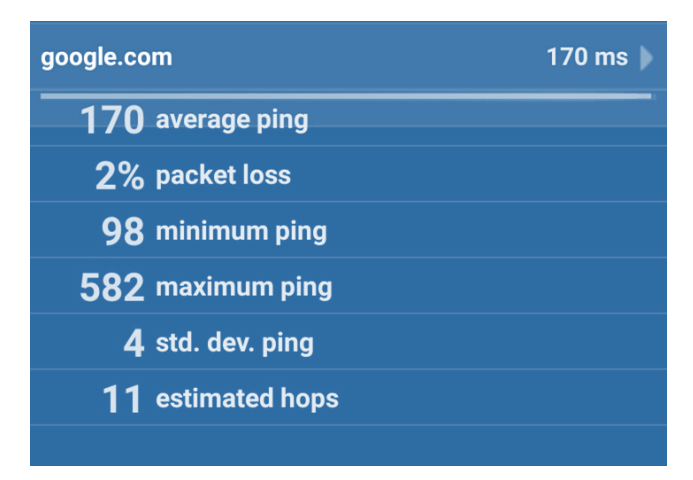

*Gráfico Nº 39 Prueba de latencia - Sensor 3*

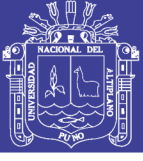

| google.com               | $176$ ms |
|--------------------------|----------|
| 176 average ping         |          |
| 4% packet loss           |          |
| 99 minimum ping          |          |
| 528 maximum ping         |          |
| 4 std. dev. ping         |          |
| <b>11</b> estimated hops |          |
|                          |          |

*Gráfico Nº 40 Prueba de latencia - Sensor 4*

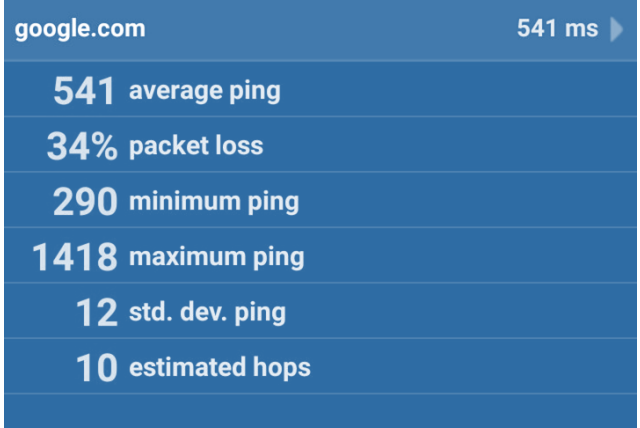

#### *Gráfico Nº 41 Prueba de latencia - Sensor 5*

Luego de realizar las 288 observaciones referidas a la latencia de

conexión al servidor (Ver Anexo D) obtenemos los siguientes resultados

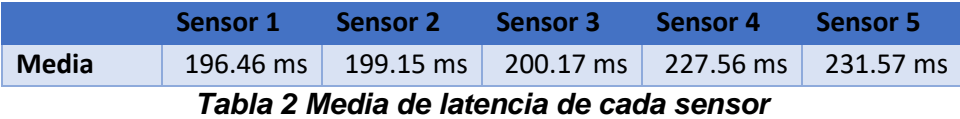

demostrando así que estos parámetros se encuentran dentro del

rango promedio de latencia hacia un servidor en internet.

Ahora revisamos las 288 observaciones referidas al porcentaje de

perdida paquetes de donde obtenemos los siguientes resultados

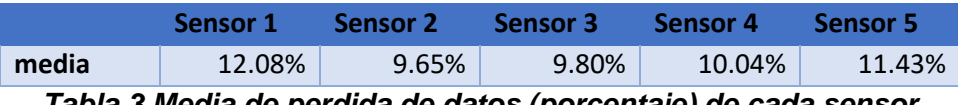

*Tabla 3 Media de perdida de datos (porcentaje) de cada sensor*

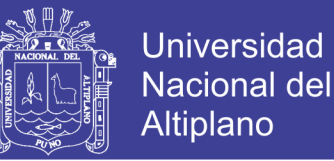

Siendo estos, valores que se encuentran dentro del promedio estándar de datos, destacando también que en todas las observaciones no se produjo un 100% de perdida de datos que indicaría problemas con el envío de datos del sensor hacia la plataforma (ver Anexo E)

#### **4.6 Revisión de datos recolectados de la presión sonora**

Revisamos los datos obtenidos de cada sensor en las 288 observaciones (Ver Anexo F)

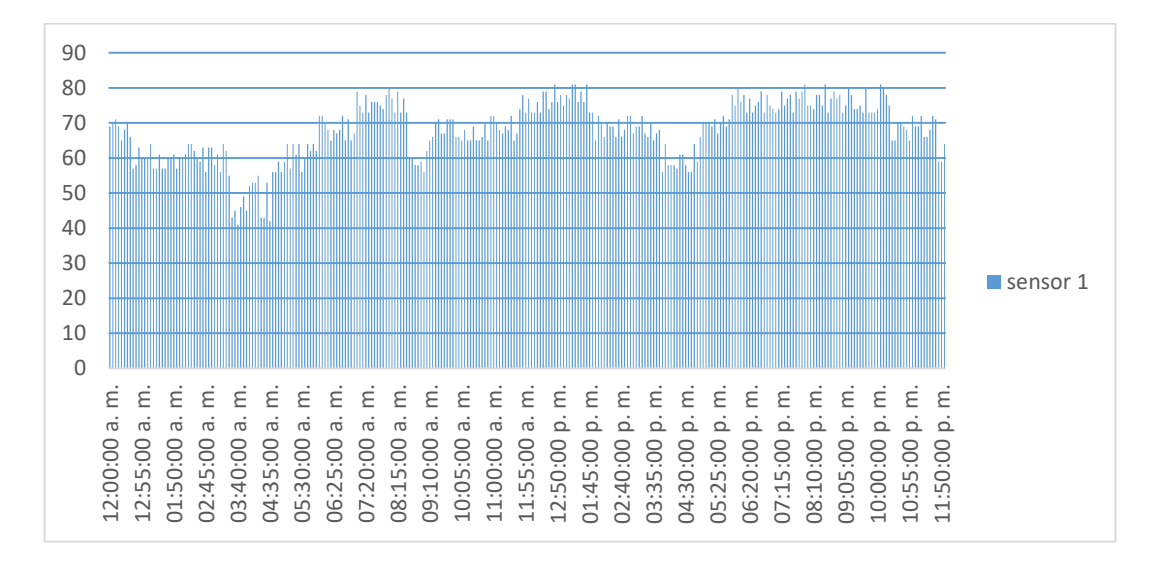

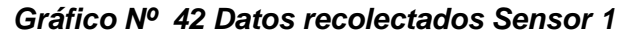

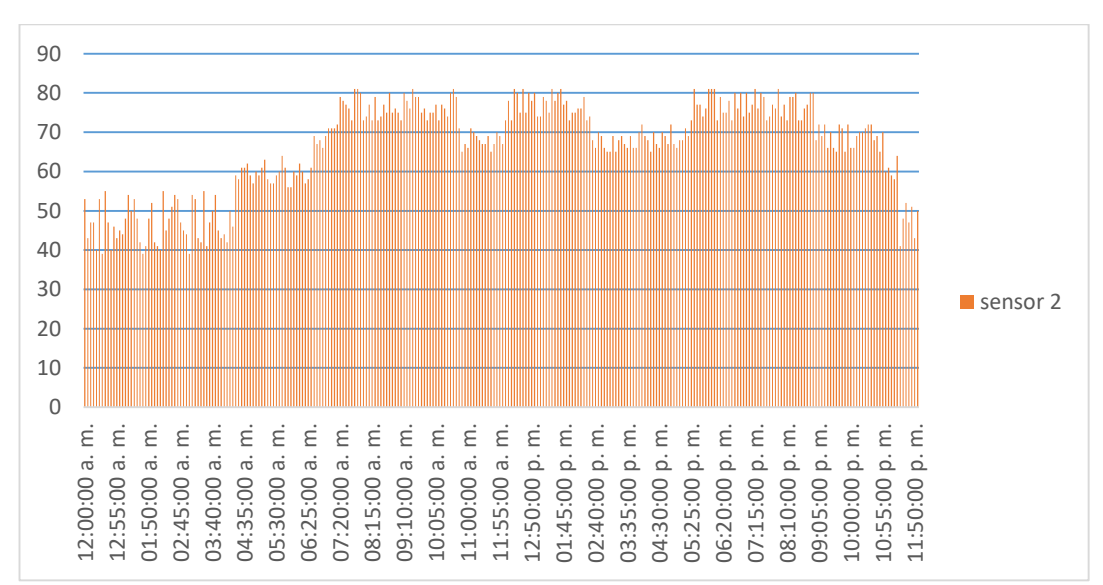

#### *Gráfico Nº 43 Datos recolectados Sensor 2*

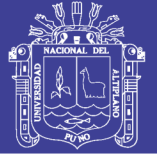

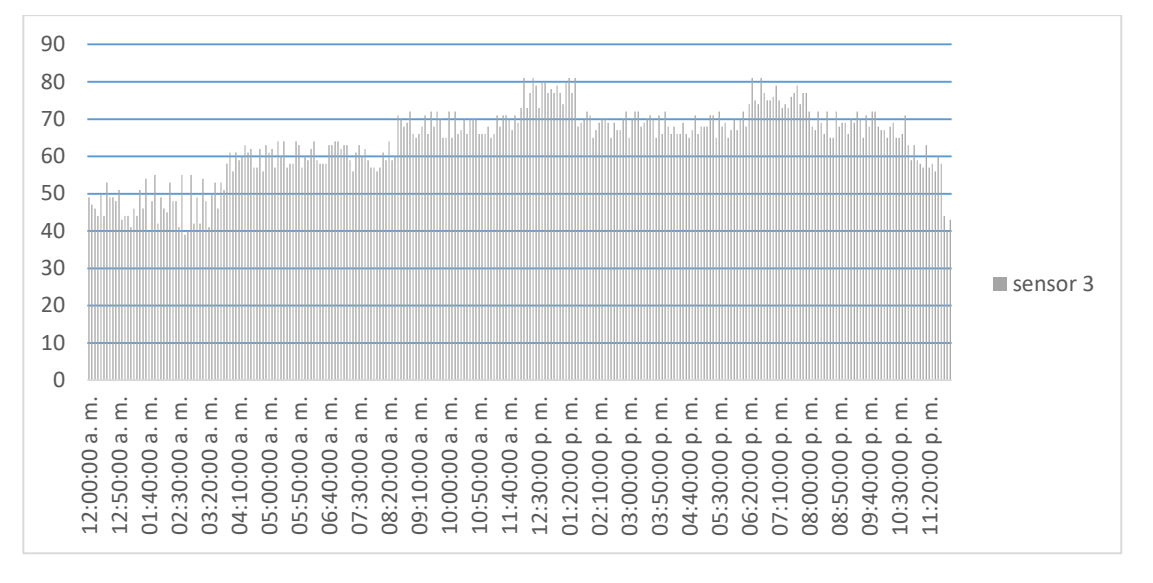

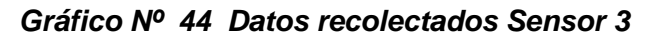

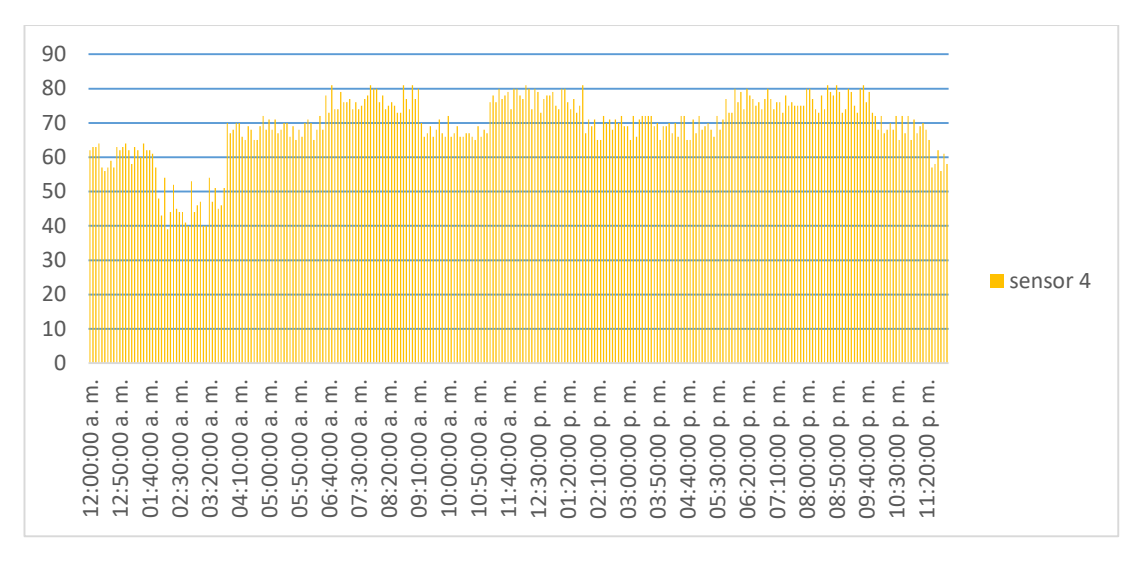

*Gráfico Nº 45 Datos recolectados Sensor 4*

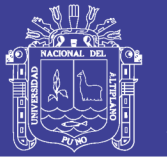

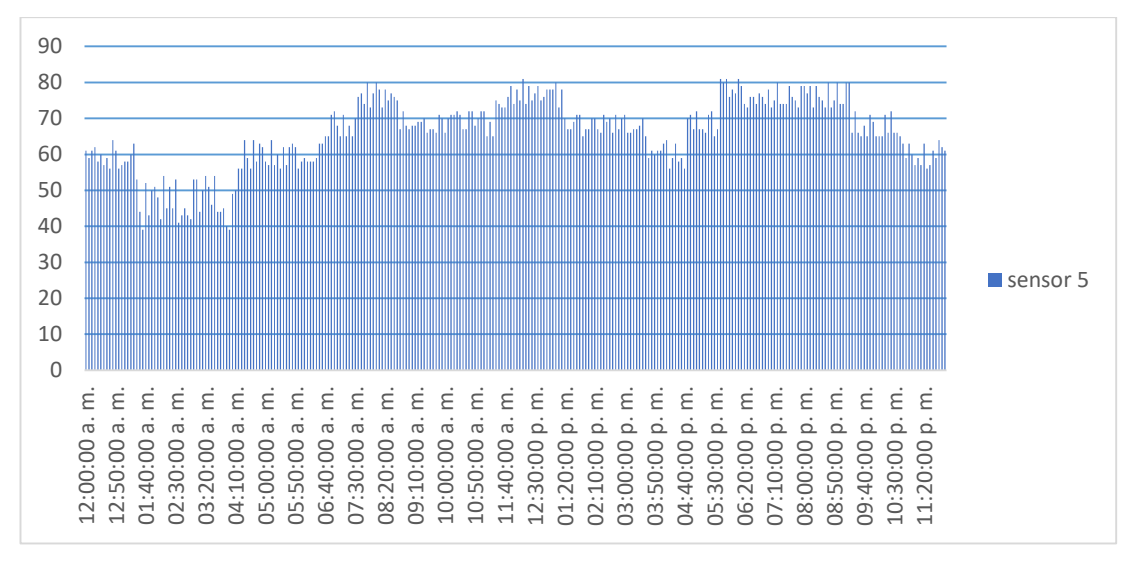

*Gráfico Nº 46 Datos recolectados Sensor 5*

Debemos notar que durante las 288 observaciones de cada sensor, estos mantienen una correlación de datos entre cada uno de ellos. No se presentan además datos registrados fuera de los parámetros u algún error en la recolección de estos. Demostrando con esto la fiabilidad de las estaciones de monitoreo. Recalcar que estos dato son observados y monitoreados en tiempo real a través del panel de estadísticas de la Plataforma Sentilo, además es posible generar Alertas para cada sensor estableciendo una condición de comparación matemática para alertar de determinados comportamientos en cada sensor.

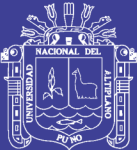

## **CAPITULO V**

#### **CONCLUSIONES**

PRIMERO: Se implementó un sistema de monitoreo de ruido ambiental con resultados óptimos.

SEGUNDO: Se diseñó un prototipo básico de estación de monitoreo usando smartphones reciclados para monitorear la contaminación sonora de la ciudad de Puno adaptables al entorno urbano.

TERCERO: Se visualiza y procesa en tiempo real los datos obtenidos por los sensores de presión sonora a través de la red de sensores desplegados.

CUARTO: La plataforma demuestra una gran escalabilidad y facilidad al incorporar y juntar varios tipos de sensores.

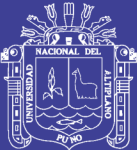

## **CAPITULO VI**

#### **RECOMENDACIONES**

Se recomienda usar algunos otros sensores del Smartphone para controlar otra variable contaminante. Durante las pruebas se evidenció que la ciudad también padece de contaminación lumínica que también podría ser medida, por la cámara de un Smartphone y recolectada por la plataforma Sentilo con el mismo método de medición sonora.

Al presentar esta solución un costo bajo (a comparación de soluciones especializadas) es factible aplicar y probar el concepto de SMARTDUST para ampliar la base investigativa de las smartcities en la ciudad de Puno y/o zonas urbanas.

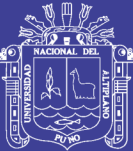

## **CAPITULO VII**

#### **REFERENCIAS**

- Arellano, A.M., (2008). *Distribución del Ruido Ambiental en el Campus de la Universidad Agraria la Molina en el Periodo enero-marzo 2007*. Lima, Perú. Universidad Agraria la Molina.
- Burke J. et al. (2006). *Participatory Sensing. In ACM Sensys workshop on WorldSensor-Web (WSW"06):* Mobile Device Centric Sensor Networks and Applications.
- Echeverri Londoño (2009) *Diseño de la red de vigilancia de ruido para los municipios que conforman el área metropolitana del valle de aburrá*.
- Hara, T., Zadorozhny, V. I., & Buchmann, E. (Eds.). (2010). *Wireless Sensor Network Technologies for the Information Explosion Era* (Vol. 278). Springer.
- Hepworth P. (2006). *Accuracy implications of computerized noise predictions for environmental noise mapping. International congress on Noise Control Engineering*.
- Instituto Nacional de defensa de la competencia y de la protección de la propiedad intelectual (Indecopi). (2008). *Norma Técnica Peruana*

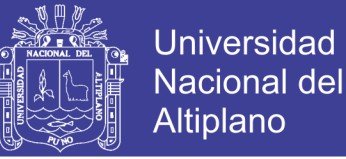

*NTP ISO 1996-2-2008. Acústica.*

- Lercher, P. (1996). *Community noise exposure and stress in children. Austria. Institute of Social Medicine, University of Innsbruck, Sonnenburgstrasse*.
- MINAM (2003). *Estándares nacionales de calidad ambiental para ruido*. Lima, Perú.
- OEFA (2016). *La contaminación sonora en Lima y Callao*
- Paulos, E. et al. (2008). *Citizen Science: Enabling Participatory Urbanism. Handbook of Research on Urban Informatics: The Practice and Promise of the RealTime City*.
- Santini, S. et al. (2008). *First experiences using wireless sensor networks for noise pollution monitoring. European Conference on Computer Systems: Proceedings of the workshop on Real d wireless sensor networks* (REALWSN"08).
- Sotelo, B. C., (2003). *Niveles de contaminación sonora en la ciudad de Huaraz generados por el parque automotor*. Huaraz, Perú. Universidad Nacional de Ancash "Santiago Antúnez de Mayolo".
- Stephen A Stansfeld Mark P Matheson (2003) *Noise pollution: non-auditory effects on health.*
- Zhang M. & Kang J. (2007). *Towards the evaluation, description, and creation of soundscapes in urban open spaces. Environment and Planning B-Planning & Design*.

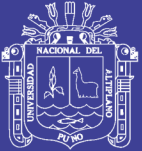

Universidad Nacional del Altiplano

# ANEXOS

Repositorio Institucional UNA-PUNO

No olvide citar esta tesis

119

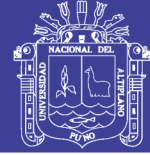

#### **ANEXO A**

#### **Terminología básica**

• Aglomeración: La porción de un territorio, con más de 100.000 habitantes, delimitada aplicando los criterios básicos de la Ley 37/2003, del ruido, que es considerada zona urbanizada por dicha administración.

• Decibelio: Escala convenida habitualmente para medir la magnitud del sonido. El número de decibelios de un sonido equivale a 10 veces el valor del logaritmo decimal de la relación entre la energía asociada al sonido y una energía que se toma como referencia. Este valor también puede obtenerse de forma equivalente, estableciendo la relación entre los cuadrados de las correspondientes presiones sonoras. En este caso, el factor 10 veces deberá sustituirse por 20 veces, ya que el logaritmo de un número al cuadrado es igual al doble del logaritmo del citado número.

• Ponderación espectral A: Es una aproximación a la curva isofónica de nivel de sonoridad de 40 fonios. Sus valores están indicados en la UNE – EN ISO 60651.

• LAeq,T: Nivel sonoro continuo equivalente. Se define en la ISO 1996 como el valor del nivel de presión en dB en ponderación A de un sonido estable que en un intervalo de tiempo T posee la misma presión sonora cuadrática media que el sonido que se mide y cuyo nivel varía con el tiempo.

• LAeq,D: Nivel equivalente diurno. Es el nivel sonoro continuo equivalente ponderado A determinado a lo largo del horario diurno.

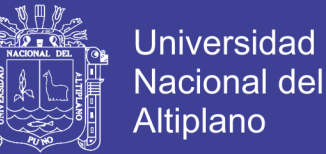

• LAeq,N: Nivel equivalente nocturno. Es el nivel sonoro continuo equivalente ponderado A determinado a lo largo del horario nocturno.

• LAmax: Nivel de presión sonora máximo medido desde la última puesta a cero del instrumento.

• LAmin: Nivel de presión sonora mínimo medido desde la última puesta a cero del instrumento.

• LAN,T: Nivel de presión sonora en ponderación A, que ha sido superado el N% del tiempo de medida T. Los niveles percentiles más utilizados son L1, L10, L50, L90, L99. • Ldia: (Índice de ruido día). Índice de ruido asociado a la molestia durante el periodo diurno. Nivel sonoro medio a largo plazo determinado a lo largo de todos los periodos diurnos de un año (07:00 h. – 19:00 h.)

• Ltarde: (Índice de ruido tarde). Índice de ruido asociado a la molestia durante el periodo vespertino. Nivel sonoro medio a largo plazo determinado a lo largo de todos los periodos vespertinos de un año (19:00 h. – 23:00 h.)

• Lnoche: (Índice de ruido noche). Índice de ruido asociado a la molestia durante el período vespertino. Nivel sonoro medio a largo plazo determinado a lo largo de todos los periodos nocturnos de un año (23:00  $h - 07:00 h.$ 

• Lden: (Índice de ruido día-tarde-noche). Índice de ruido asociado a la molestia global. Representa un valor medio de los tres periodos día/tarde/noche dando mayor importancia a los niveles de tarde y de noche

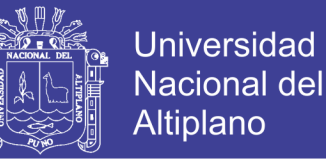

por ser periodos más sensibles a los niveles de ruido.

• Mapa de conflicto: representación gráfica de las zonas donde los niveles sonoros superan los objetivos de calidad que le corresponden en función del área acústica asignada.

• Nivel sonoro escala A: Nivel de presión acústica en decibelios, medido mediante un sonómetro con filtro de ponderación A, según Norma UNE 20464 – 90. El nivel así medido se denomina dB(A). Simula la respuesta del oído humano.

• Objetivo de calidad acústica: Conjunto de requisitos que, en relación con la contaminación acústica, deben cumplirse en un momento dado en un espacio determinado.

• Periodo día: Periodo de tiempo que transcurre de 7,00 a 19,00 hora local. Al periodo día le corresponden 12 horas.

• Periodo tarde: Periodo de tiempo que transcurre de 19,00 a 23,00 hora local. Al periodo tarde le corresponden 4 horas.

• Periodo noche: Periodo de tiempo que transcurre de 23,00 a 7,00 hora local. Al periodo noche le corresponden 8 horas.

• Periodo diurno: Periodo de tiempo comprendido entre las 08:00 y las 22:00 horas. Al periodo diurno le corresponden 14 horas.

• Periodo nocturno: Periodo de tiempo comprendido entre las 22:00 y las 08:00 horas del día siguiente. Al periodo diurno le corresponden 10 horas.

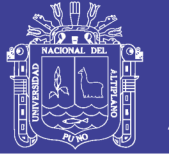

• Ruido: Cualquier sonido que moleste o incomode a los seres humanos, o que produce o tiene el efecto de producir un resultado psicológico y fisiológico adverso sobre los mismos.

• Ruido ambiental: El sonido exterior no deseado o nocivo generado por las actividades humanas, incluido el ruido emitido por los medios de transporte, por el tráfico rodado, ferroviario y aéreo y por emplazamientos de actividades industriales

• Ruido de fondo: Es el nivel de presión sonora existente en ausencia del ruido objeto de la inspección.

• Sonómetro: Instrumento provisto de un micrófono amplificador, detector de RMS, integrador-indicador de lectura y curvas de ponderación, que se utiliza para medición de niveles de presión sonora.

• Valor límite: Un valor de un índice acústico que no deber ser sobrepasado y que, de superarse, obliga a las autoridades competentes a prever o a aplicar medidas tendentes a evitar tal superación. Los valores límite pueden variar en función del emisor acústico, (ruido del tráfico rodado, ferroviario o aéreo, ruido industrial, u otros), del entorno o de la distinta vulnerabilidad a la contaminación acústica de los grupos de población; pueden ser distintos de una situación existente a una nueva situación (cuando cambia el emisor acústico, o el uso dado al entorno).

• Valor límite de emisión: Valor del índice de emisión que no debe ser sobrepasado, medido con arreglo a unas condiciones establecidas.

• Valor límite de inmisión: Valor del índice de inmisión que no debe

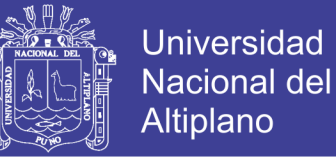

ser sobrepasado en un lugar durante un determinado período de tiempo, medido con arreglo a unas condiciones establecidas.

• Zonificación acústica: delimitación territorial de áreas acústicas atendiendo al uso predominante del suelo en cada zona y a las que se les asigna unos objetivos de calidad acústica.

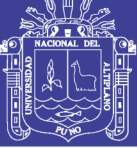

#### **ANEXO B**

#### **Código fuente**

#### AndroidManifest.xml

```
1. <? xml version = "1.0"
2. encoding = "utf-
   8" ?> < manifest xmlns: android = "http://schemas.android.com/apk/
  res/android" 
3. package = "com.example.jcesar_pc.myapplication" > < uses - permiss
   ion android: name = "android.permission.INTERNET" / > < applicat
   ion android: allowBackup = "true" 
4. android: icon = "@mipmap/ic_launcher"
5. android: label = "@string/app_name"
6. android: roundIcon = "@mipmap/ic_launcher_round"
7. android: supportsRtl = "true" 
8. android: theme = "@style/AppTheme" > < activity android: name
    ".MainActivity" 
9. android: label = "@string/app_name" 
10. android: theme = "@style/AppTheme.NoActionBar" > < intent - filte
   r > < action android: name = "android.intent.action.MAIN" / > 
   < category android: name = "android.intent.category.LAUNCHER" / >
      < /intent-
   filter> < /activity > < /application> < /manifest > Build.gradle appl
   y plugin: 'com.android.application'
11. android {
12. compileSdkVersion 25
   buildToolsVersion '26.0.2' 
13. defaultConfig {
14. applicationId "com.example.jcesar_pc.myapplication" 
15. minSdkVersion 19
    targetSdkVersion 25
    versionCode 1
    versionName "1.0" 
16. testInstrumentationRunner "android.support.test.runner.AndroidJUni
   tRunner" 
17. }
18. buildTypes {
19. release {
20. minifyEnabled false proguardFiles getDefaultProguardFile('pro
   guard-android.txt'), 'proguard-rules.pro' 
21. }
22. }
23. }24. dependencies {
```
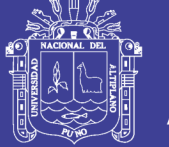

**Universidad** Nacional del Altiplano

```
25. compile fileTree(dir: 'libs', include: ['*.jar'])
    androidTestCompile('com.android.support.test.espresso:espresso-
   core:2.2.2', {
26. exclude group: 'com.android.support', module: 'support-
   annotations' 
|27. })
    compile 'com.android.support:appcompat-v7:25.3.1' 
28. compile 'com.android.support.constraint:constraint-layout:1.0.2' 
29. compile 'com.android.support:design:25.3.1' 
30. compile 'com.loopj.android:android-async-http:1.4.9'
31. testCompile 'junit:junit:4.12' 
32.}
```
#### Clase MainActivity

```
1. import android.os.Bundle; 
2. import android.support.design.widget.FloatingActionButton; 
3. import android.support.design.widget.Snackbar; 
4. import android.support.v7.app.AppCompatActivity; 
5. import android.support.v7.widget.Toolbar; 
6. import android.view.View; 
7. import android.view.Menu; 
8. import android.view.MenuItem; 
9. import android.widget.Button; 
10. import android.widget.TextView; 
11. import com.loopj.android.http.*; 
12. public class MainActivity extends AppCompatActivity {@ 
13. Override protected void onCreate(Bundle savedInstanceState) { 
14. super.onCreate(savedInstanceState); 
15. setContentView(R.layout.activity_main); 
16. Toolbar toolbar = (Toolbar) findViewById(R.id.toolbar); 
17. setSupportActionBar(toolbar); 
18. FloatingActionButton fab = (FloatingActionButton) findViewById(R.i
    d.fab); 
19. fab.setOnClickListener(new View.OnClickListener() {@ 
20. Override public void onClick(View view) { 
21. Snackbar.make(view, "Activar", Snackbar.LENGTH_LONG).setAc
    tion("Action", null).show(); 
\begin{array}{ccc} 22. & & & \ & 23. & & \ & 11. & & \end{array}\begin{array}{c} 23. \\ 24. \end{array} });
24. Button btnPrueba = (Button) findViewById(R.id.btnConectar);<br>25. btnPrueba.setOnClickListener(new View.OnClickListener() {@
            25. btnPrueba.setOnClickListener(new View.OnClickListener() {@ 
26. Override public void onClick(View v) { 
27. ((TextView) findViewById(R.id.txtvMensaje)).setText("Desac
    tivar"); 
28. } 
29. }); 
30. }@ 
31. Override public boolean onCreateOptionsMenu(Menu menu) { // Inflate th
    e menu; this adds items to the action bar if it is present. 
32. getMenuInflater().inflate(R.menu.menu_main, menu); 
33. return true; 
34. }@ 
35. Override public boolean onOptionsItemSelected(MenuItem item) { // Hand
    le action bar item clicks here. The action bar will // automatically handl
    e clicks on the Home/Up button, so long // as you specify a parent activit
    y in AndroidManifest.xml.
```
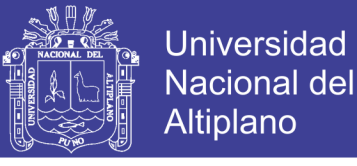

```
36. int id = item.getItemId(); //noinspection SimplifiableIfStatement
37. if (id == R.id.action_settings) { 
38. return true; 
39. } 
40. return super.onOptionsItemSelected(item); 
41. } 
|42. \}
```
AsyncClass principal como clase interna

```
1. public class Ear extends AsyncTask < Void, Double, Void > { 
2. protected void onPreExecute() { 
3. start(); 
\begin{array}{ccc} 4. & \frac{1}{2} & \frac{1}{2} \\ 5. & \frac{1}{2} & \frac{1}{2} \end{array}5. Override protected Void procesointerno(Void...arg0) { 
6. while (listening) { 
7. SystemClock.sleep(300); 
8. Double amp = 20 * Math.log10(getAmplitude() / 32768.0); 
\begin{matrix} 9. & 3 \\ 10. & r \end{matrix}10. return null; 
\begin{matrix} 11. & \frac{1}{2} & \frac{1}{2} \\ 12. & \frac{1}{2} & \frac{1}{2} \end{matrix}12. Override protected void onPostExecute(Void result) { 
                stop();
14. } 
\vert15. }
```
Usamos la librería loopj para el envío de datos a través del REST

API

```
1. public class MyLoopjTarea { 
2. AsyncHttpClient asyncHttpClient;<br>3. RequestParams requestParams:
       RequestParams requestParams;
4. String BASE_URL = "http://127.0.0.1/?";<br>5. String jsonResponse;
       5. String jsonResponse; 
6. public MyLoopjTarea() { 
7. asyncHttpClient = new AsyncHttpClient(); 
8. requestParams = new RequestParams(Keysentilo, dato, nsensor); 
9. } 
10. public void executeLoopjCall(String queryTerm) { 
11. asyncHttpClient.get(BASE_URL, requestParams, new JsonHttpResponseH
   andler() {@ 
12. Override public void onSuccess(int statusCode, Header[] header
    s, JSONObject response) { 
13. super.onSuccess(statusCode, headers, response);<br>14. superably jsonResponse = response.toString();
                   jsonResponse = response.toString();15. Log.i(db, "onSuccess: " + jsonResponse); 
16. }@
17. Override public void onFailure(int statusCode, Header[] header
   s, Throwable throwable, JSONObject errorResponse) { 
18. super.onFailure(statusCode, headers, throwable, errorRespo
   nse); 
19. Log.e(TAG, "onFailure: " + errorResponse); 
20. } 
|21. });
|22. \t)|23. \}
```
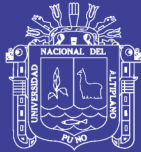

#### **ANEXO C**

#### **Tabla de calibración de sensores (decibeles)**

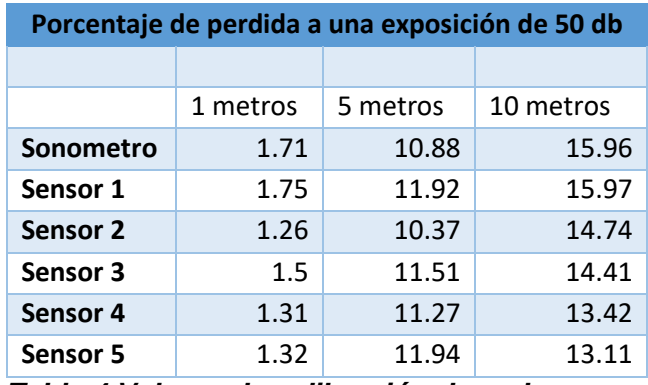

*Tabla 4 Valores de calibración de cada sensor*

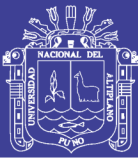

#### **ANEXO D**

#### **Tabla de latencia de conexión al servidor (milisegundos)**

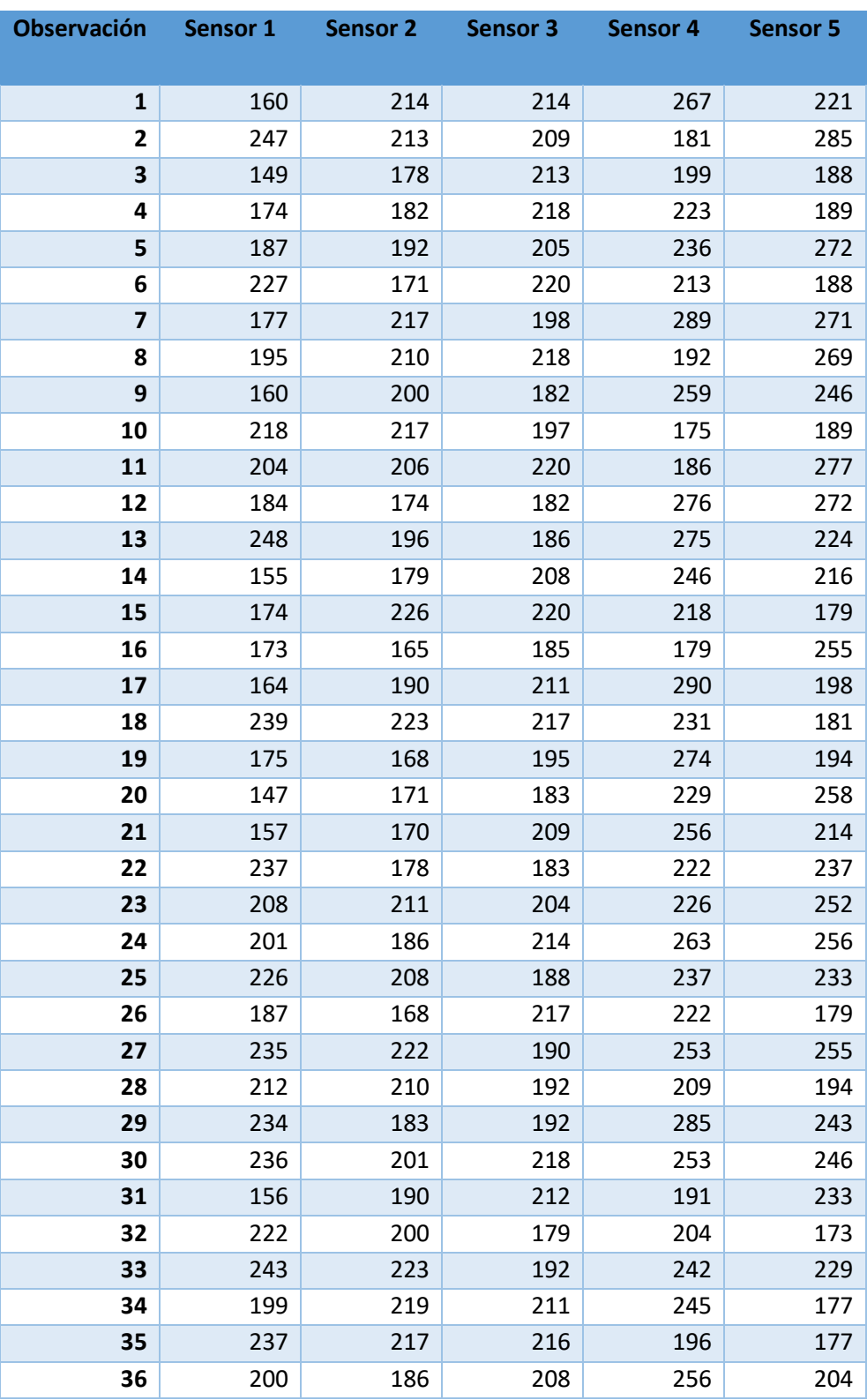

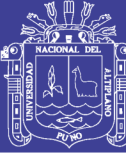

Universidad Nacional del Altiplano

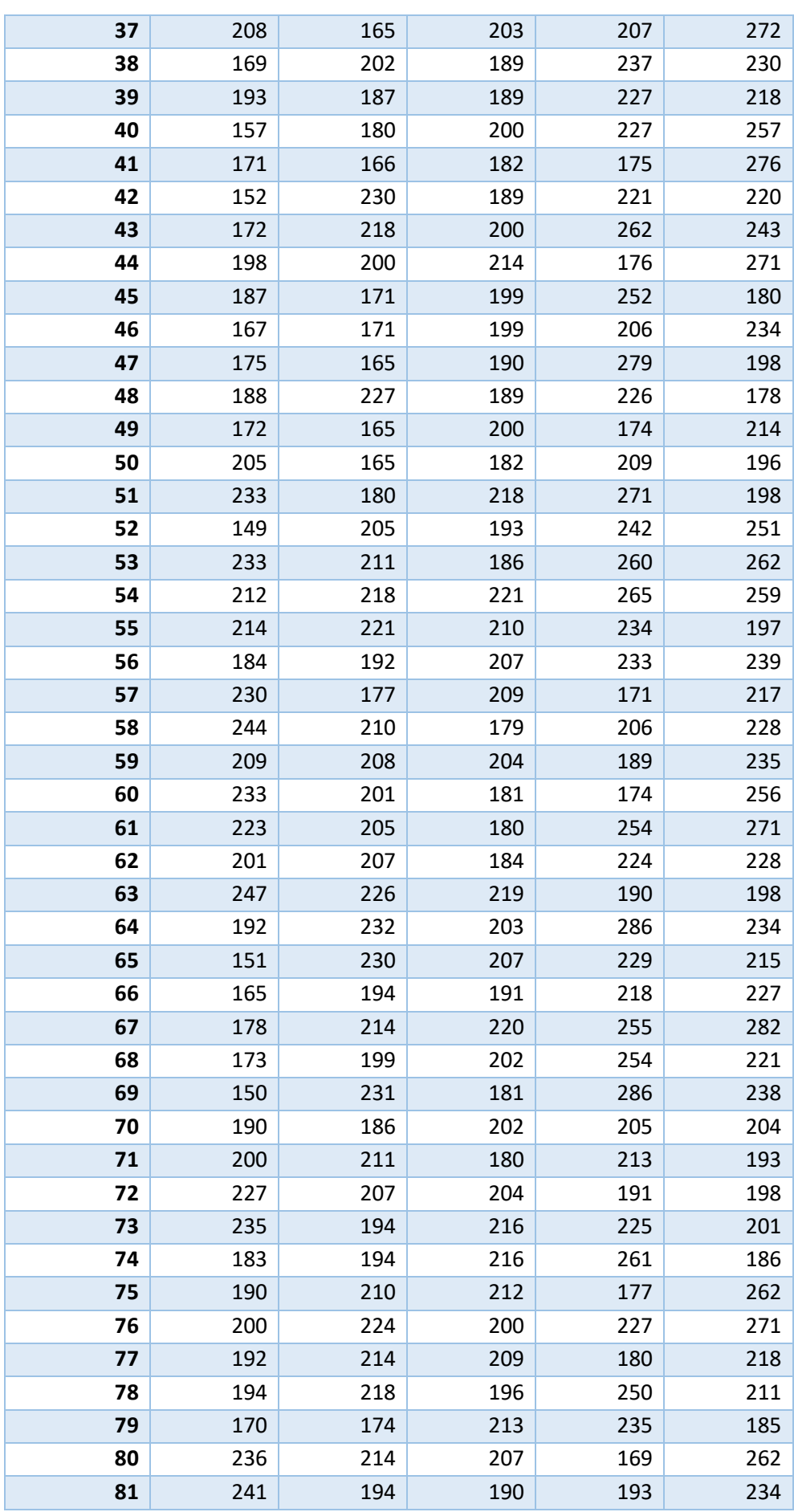

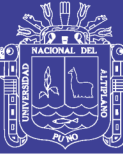

Universidad Nacional del Altiplano

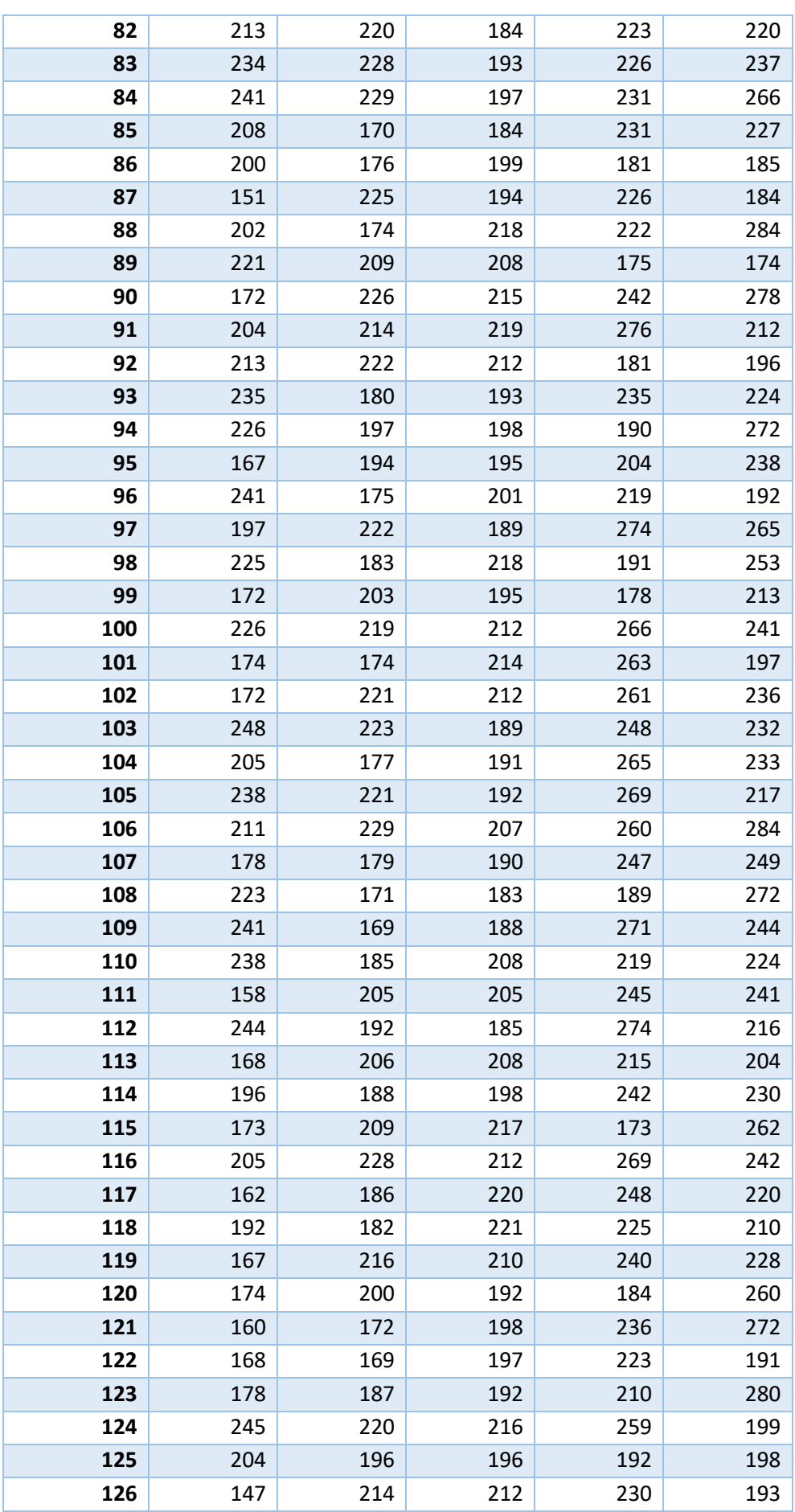

131

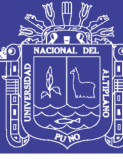

Universidad Nacional del Altiplano

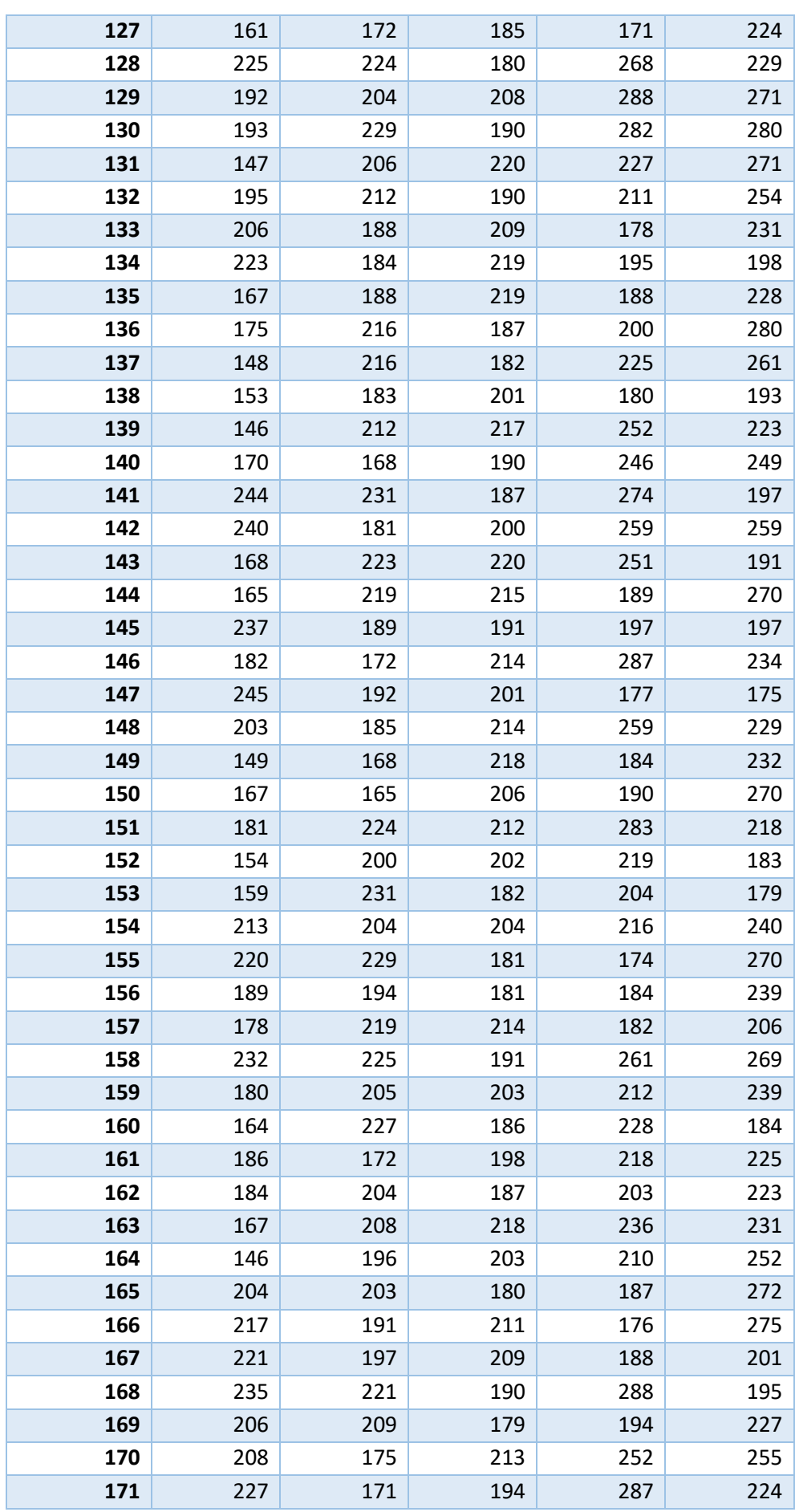

132

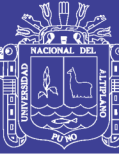

Universidad Nacional del Altiplano

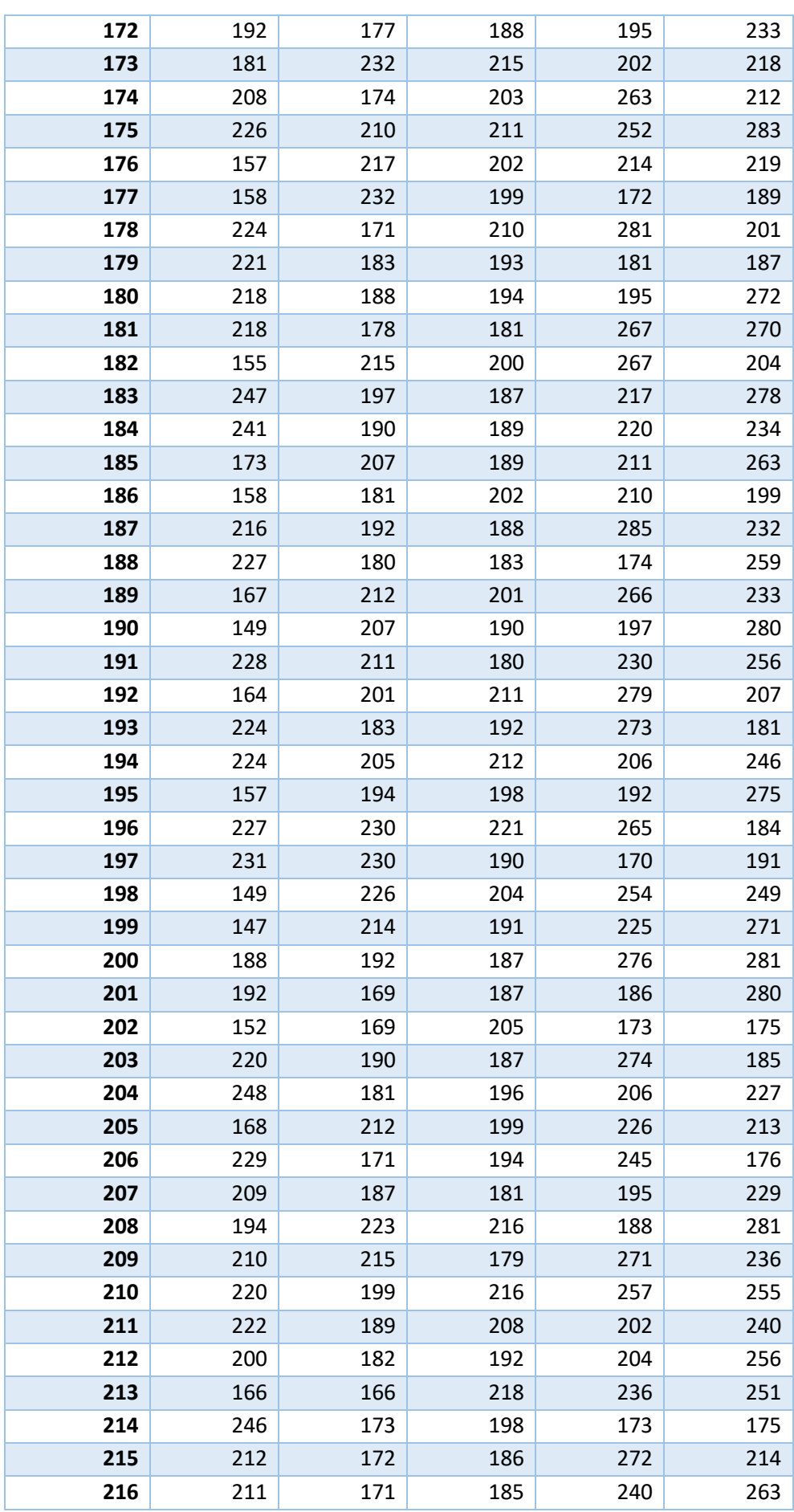

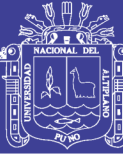

Universidad Nacional del Altiplano

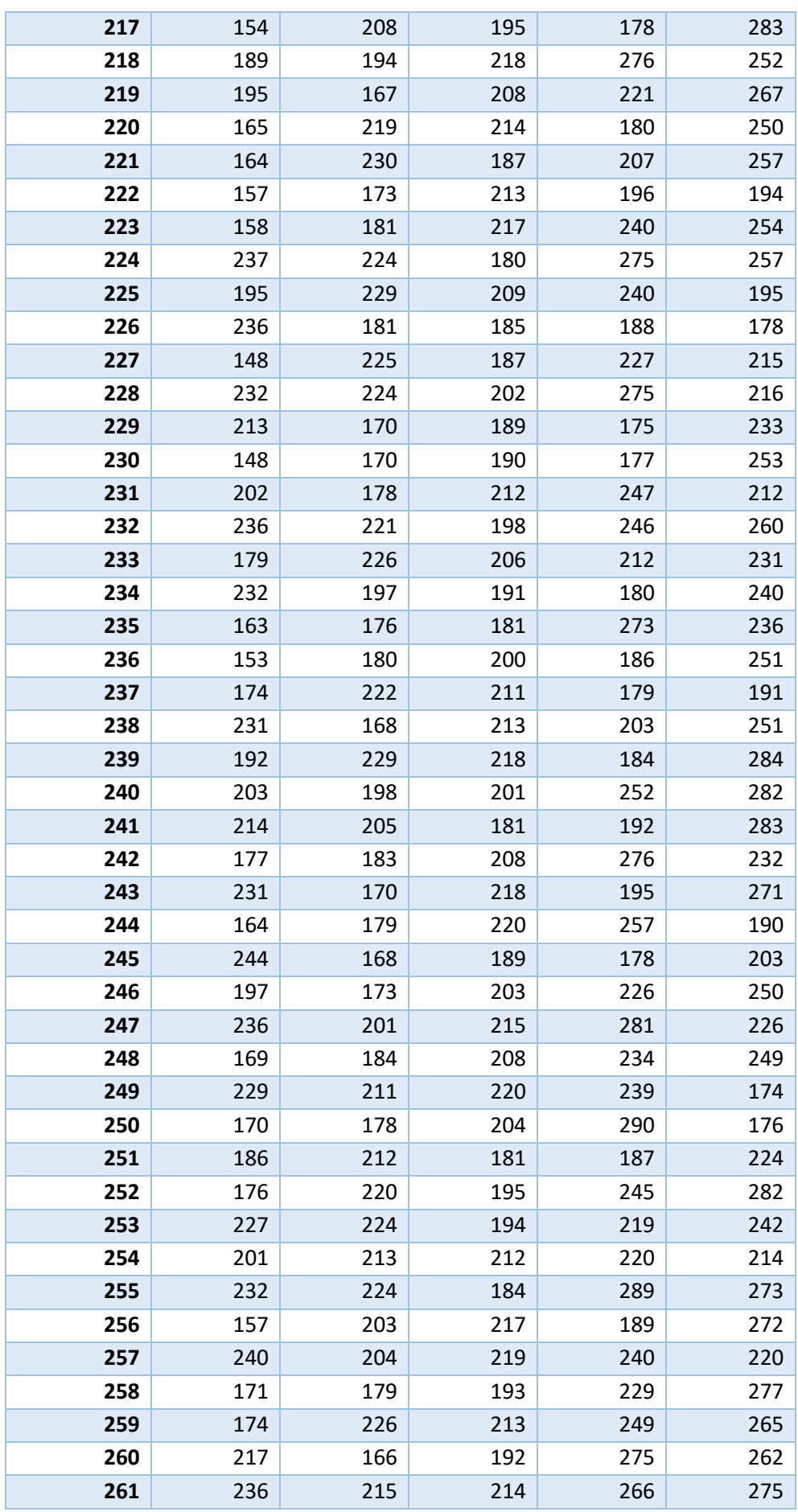

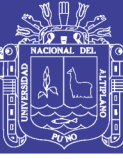

Universidad Nacional del Altiplano

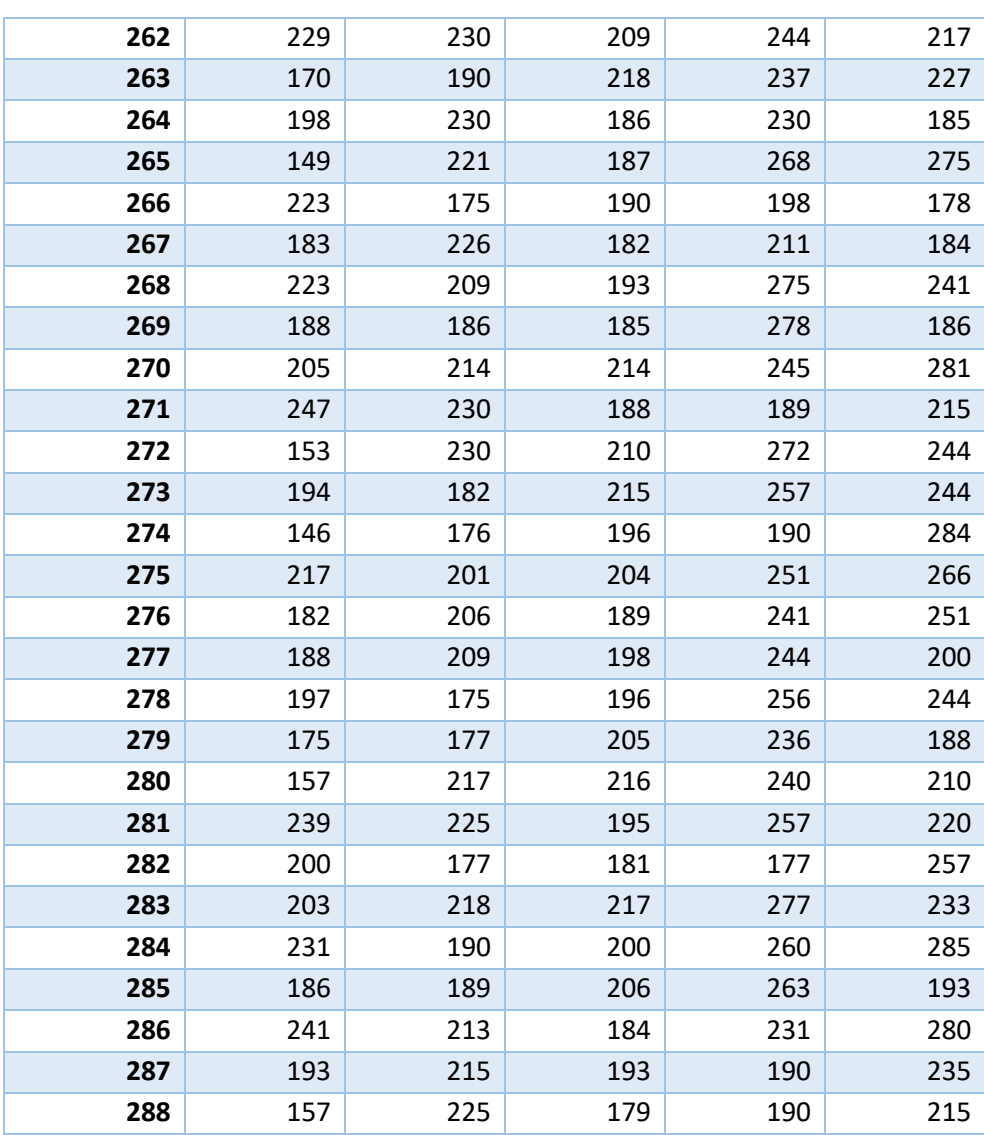

*Tabla 5 Valores de latencia de conexión al servidor (milisegundos)*

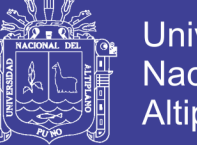

#### Universidad Nacional del Altiplano

#### **ANEXO E**

#### **Tabla de porcentaje de perdida de paquetes de datos (porcentaje)**

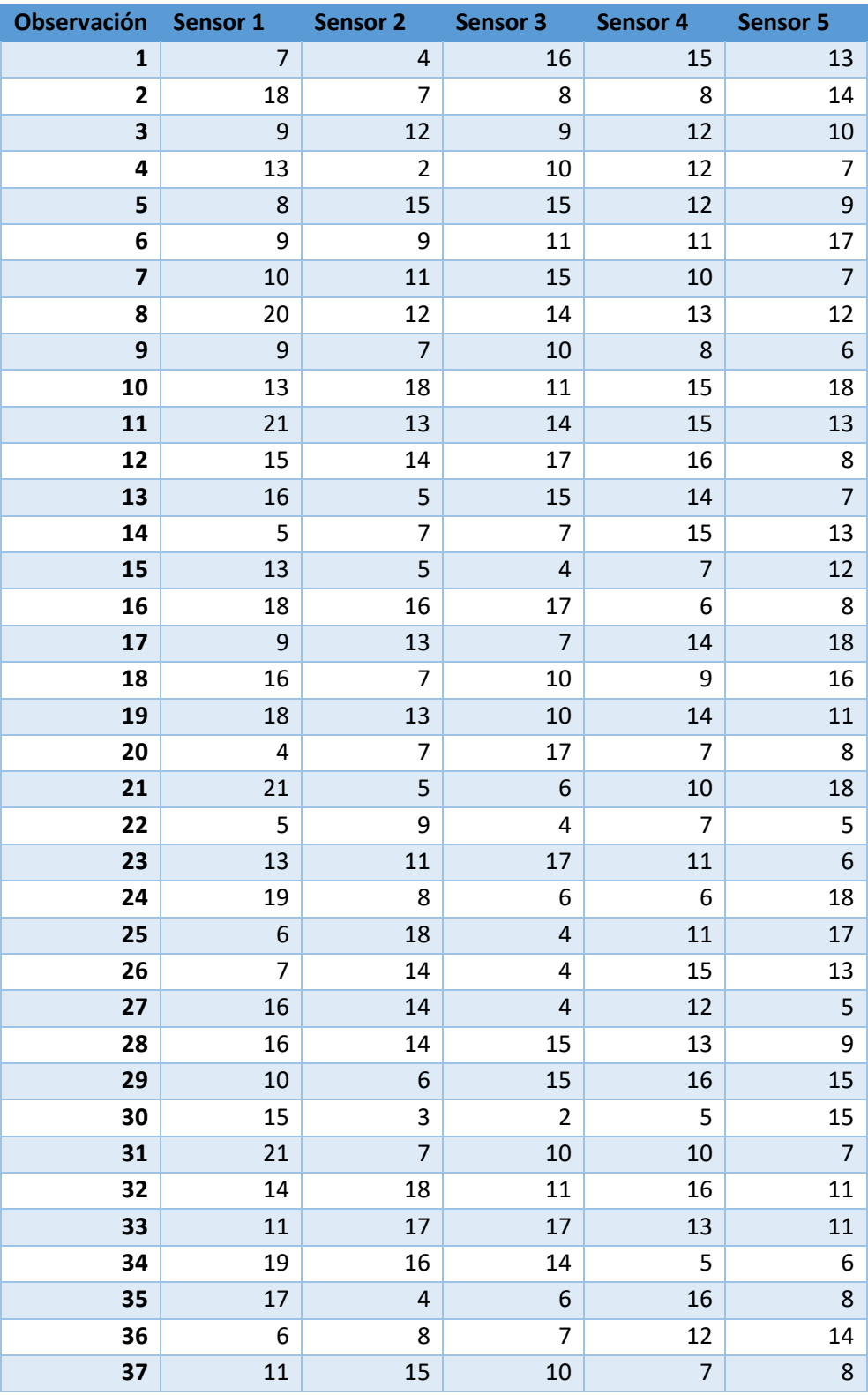

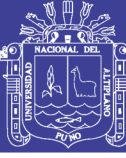

Universidad Nacional del Altiplano

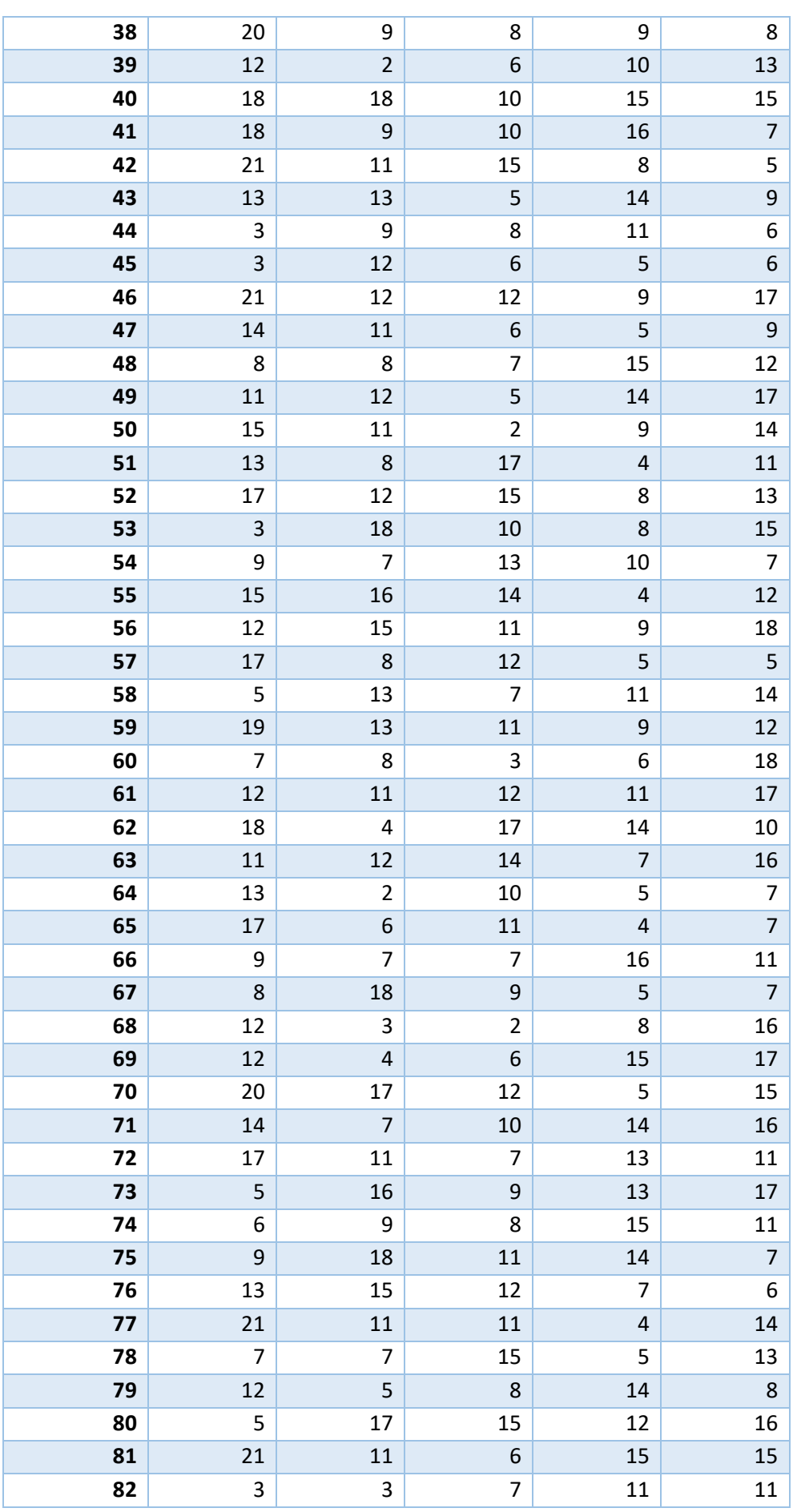

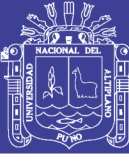

Universidad Nacional del Altiplano

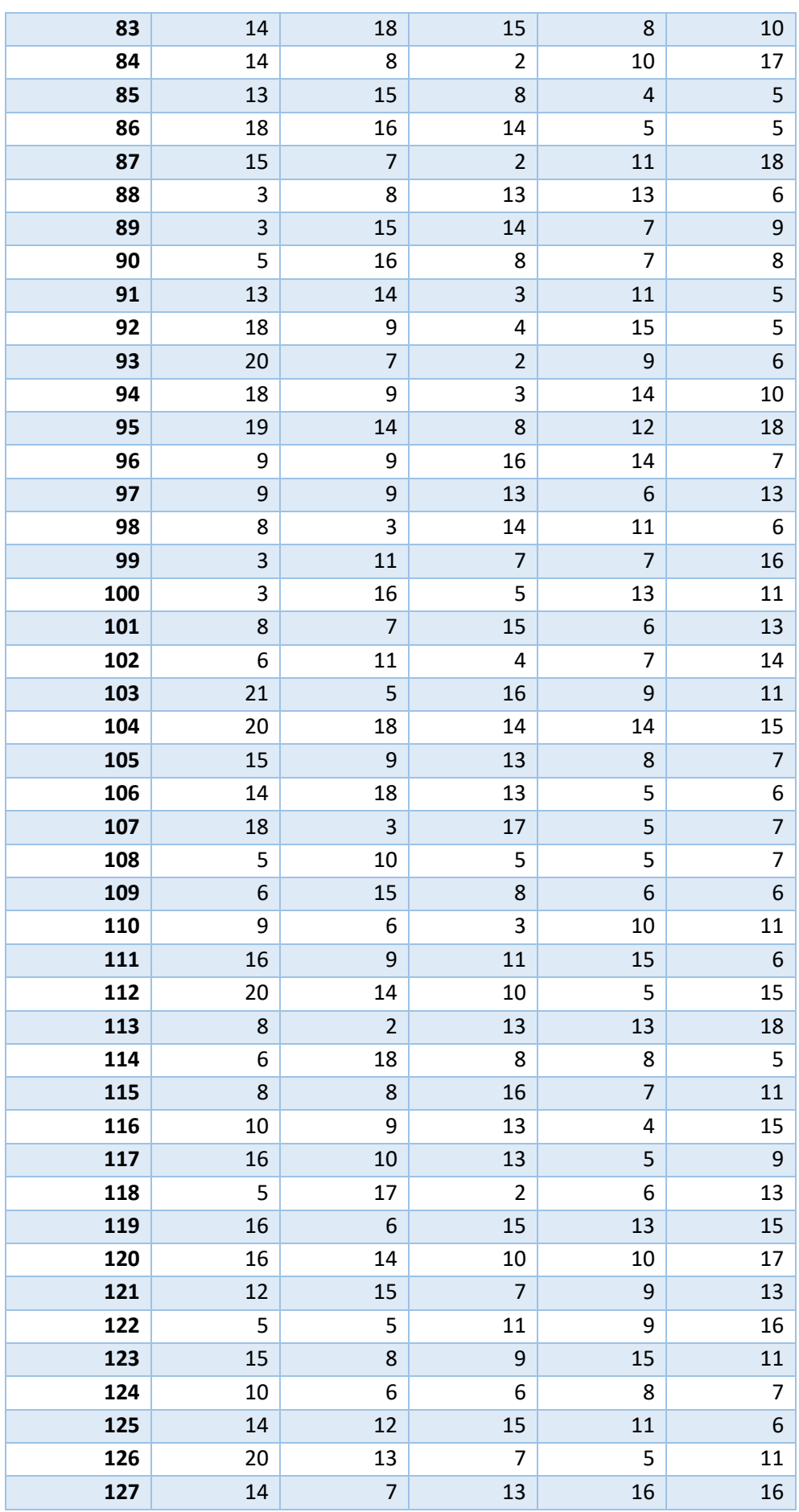

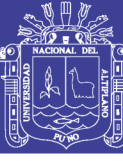

Universidad Nacional del Altiplano

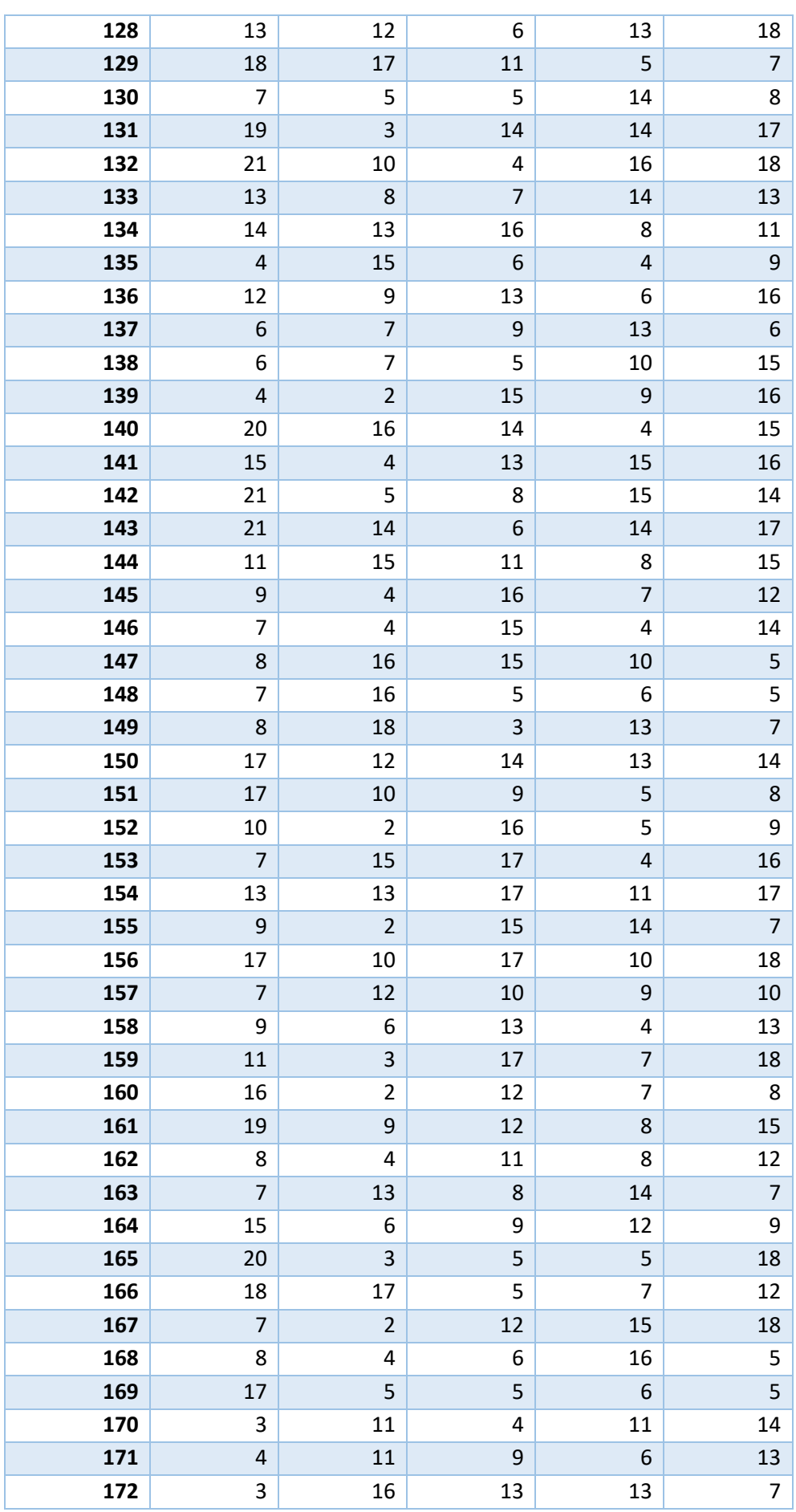

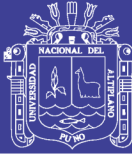

Universidad Nacional del Altiplano

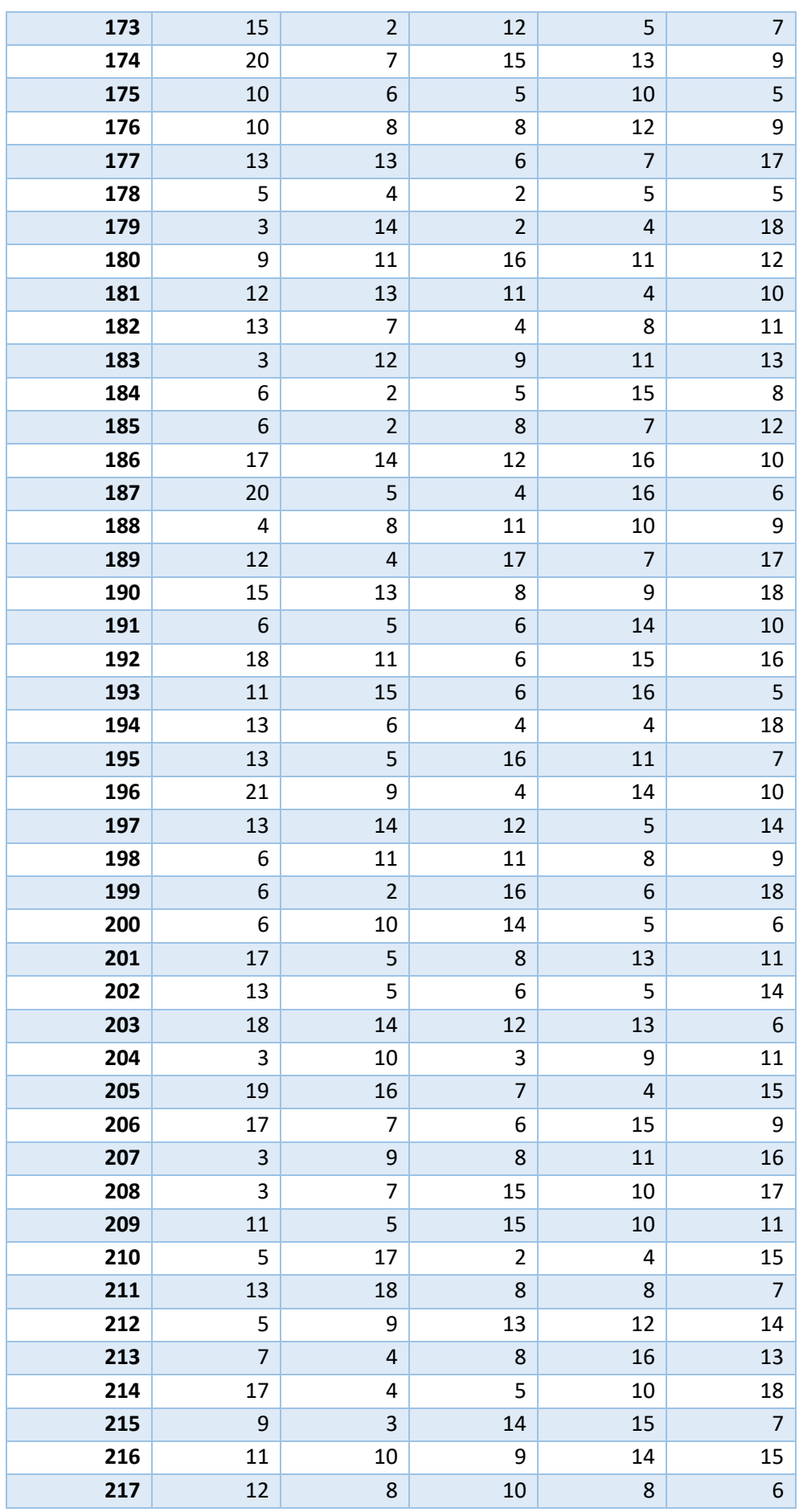

140

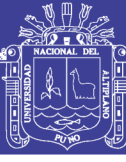

Universidad Nacional del Altiplano

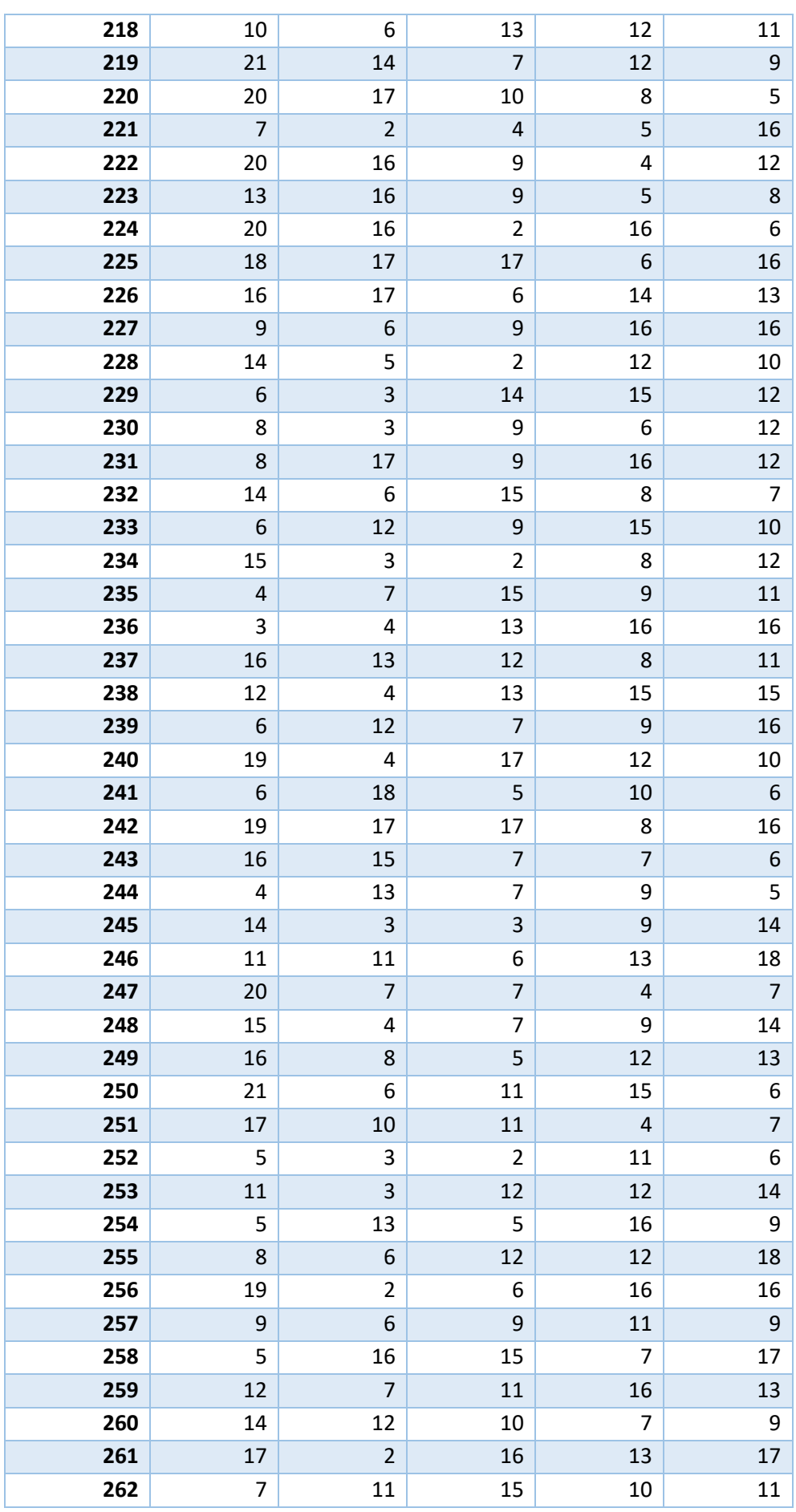

141

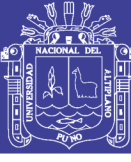

Universidad Nacional del Altiplano

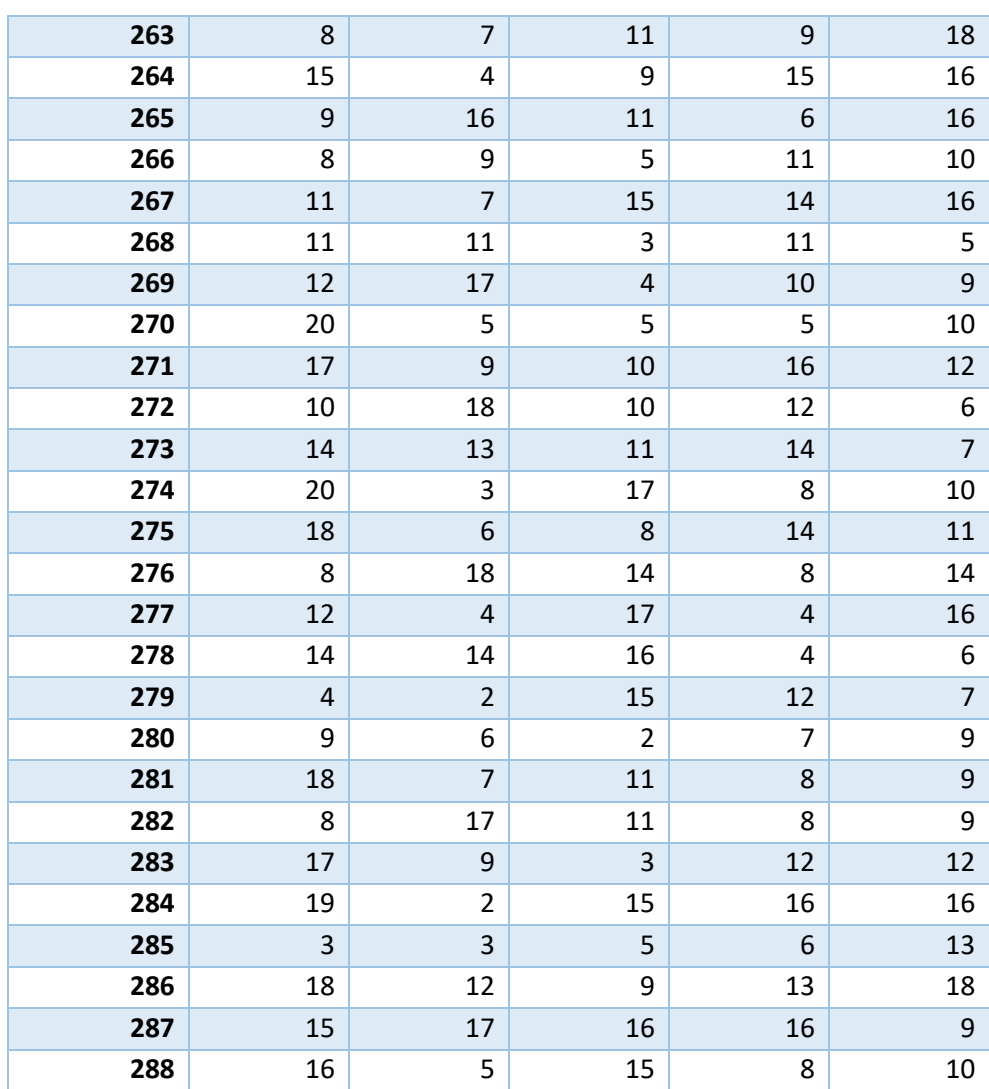

*Tabla 6 Porcentaje de perdida de paquetes de datos (porcentaje) de cada sensor*

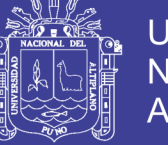

#### **ANEXO F**

#### **Tabla de medición de la presión sonora por cada sensor (decibeles)**

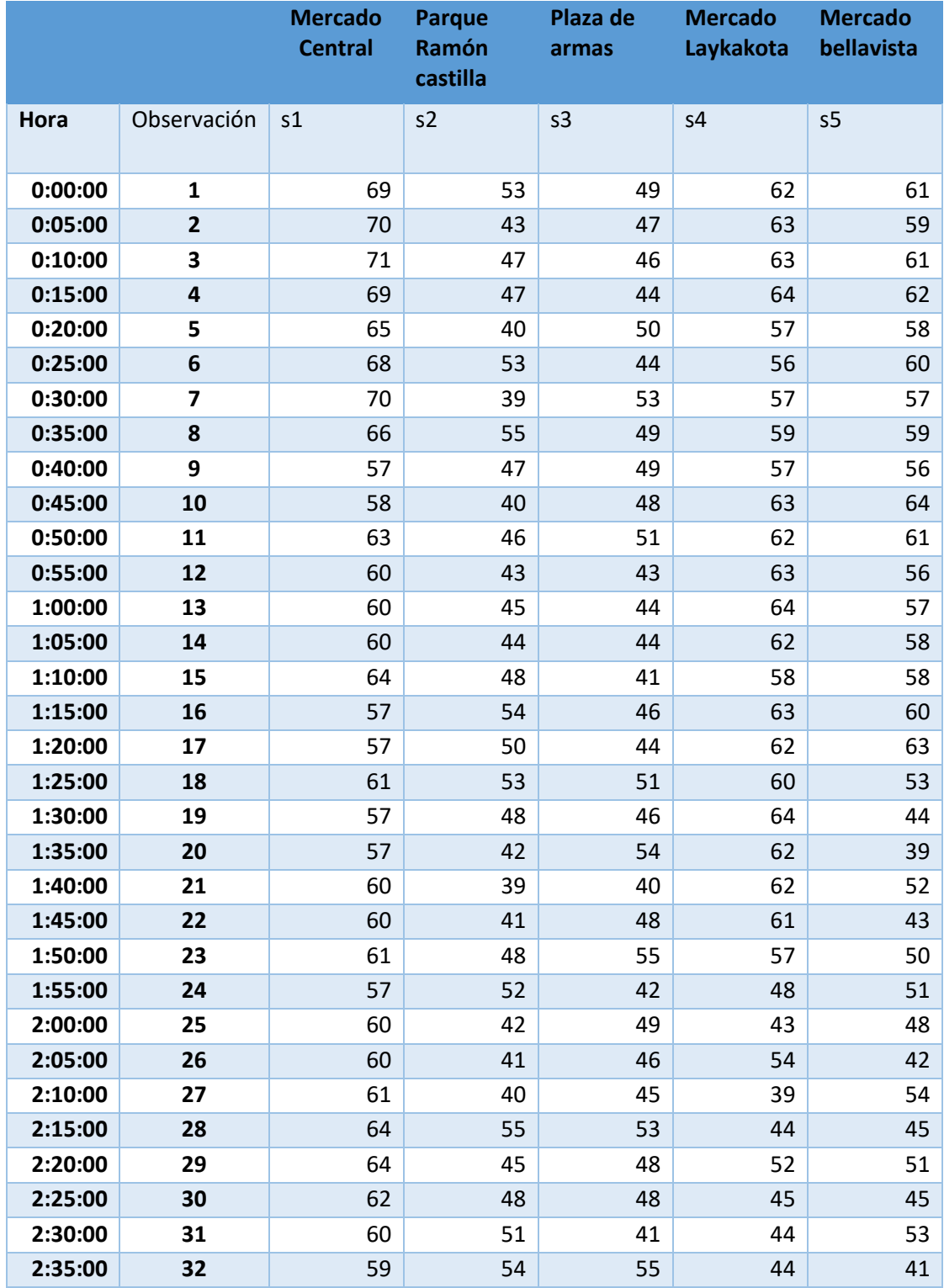

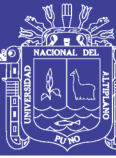

Universidad Nacional del Altiplano

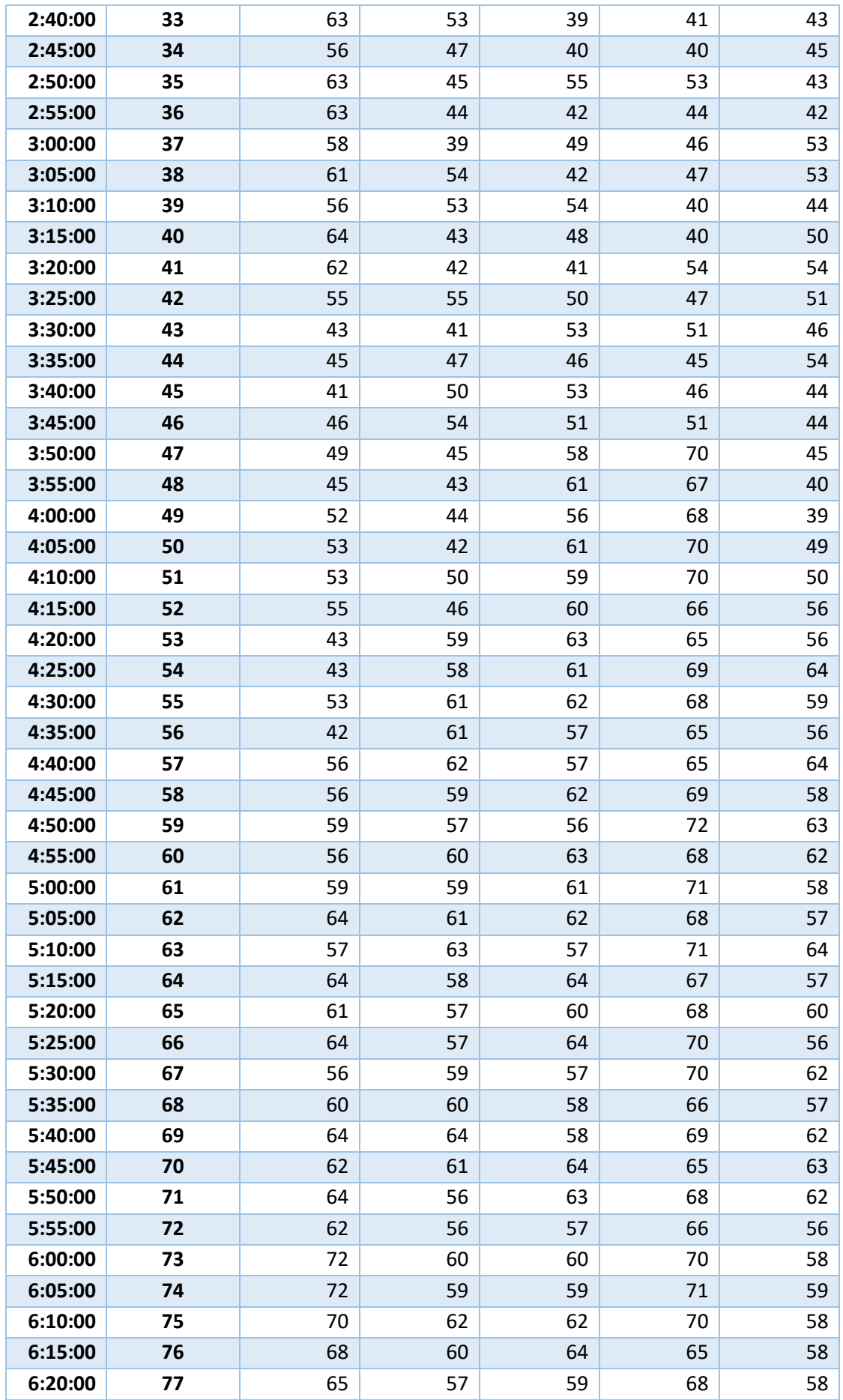

144
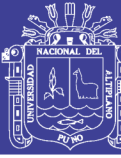

Universidad Nacional del Altiplano

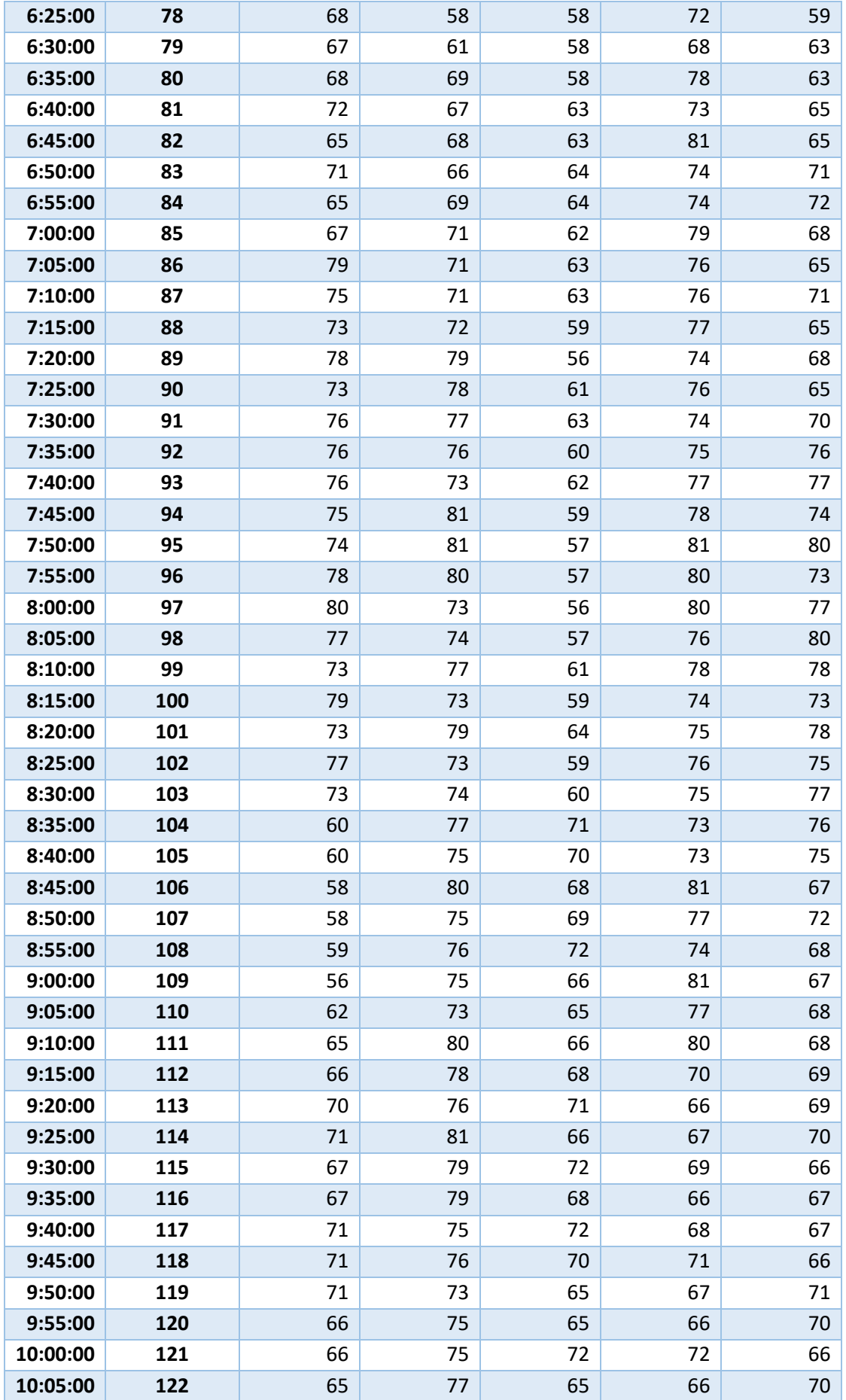

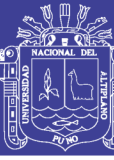

Universidad Nacional del Altiplano

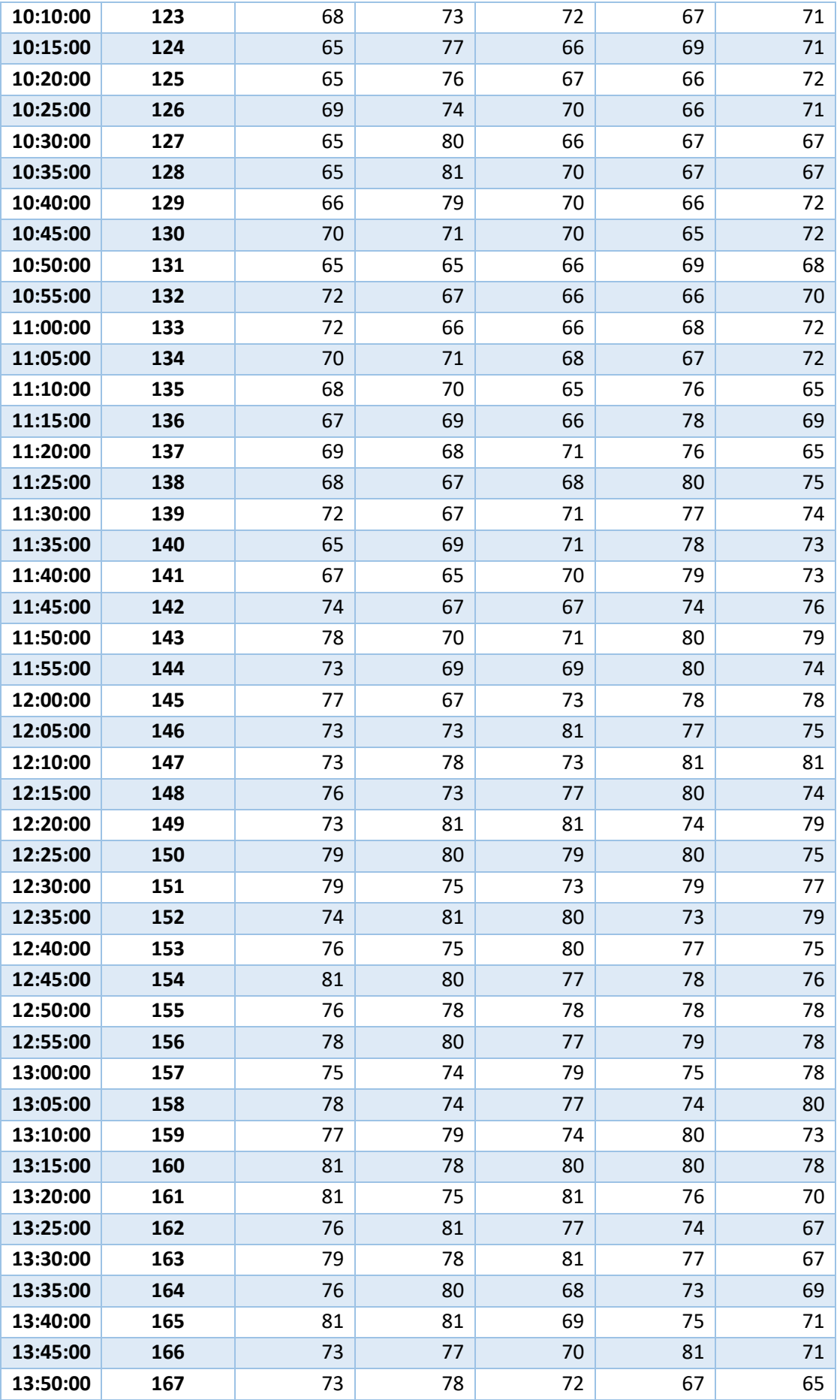

146

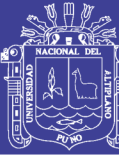

Universidad Nacional del Altiplano

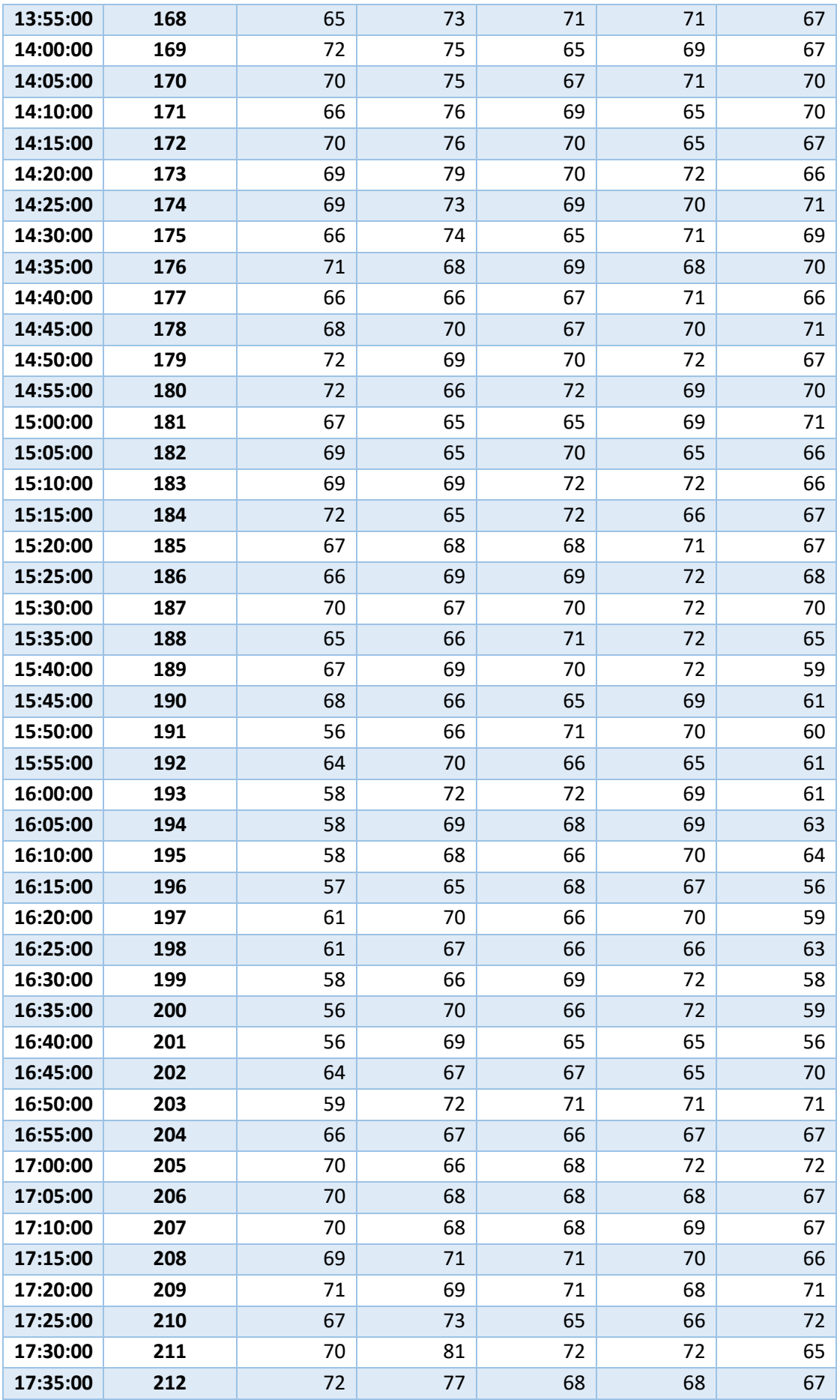

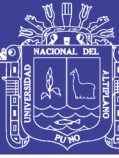

Universidad Nacional del Altiplano

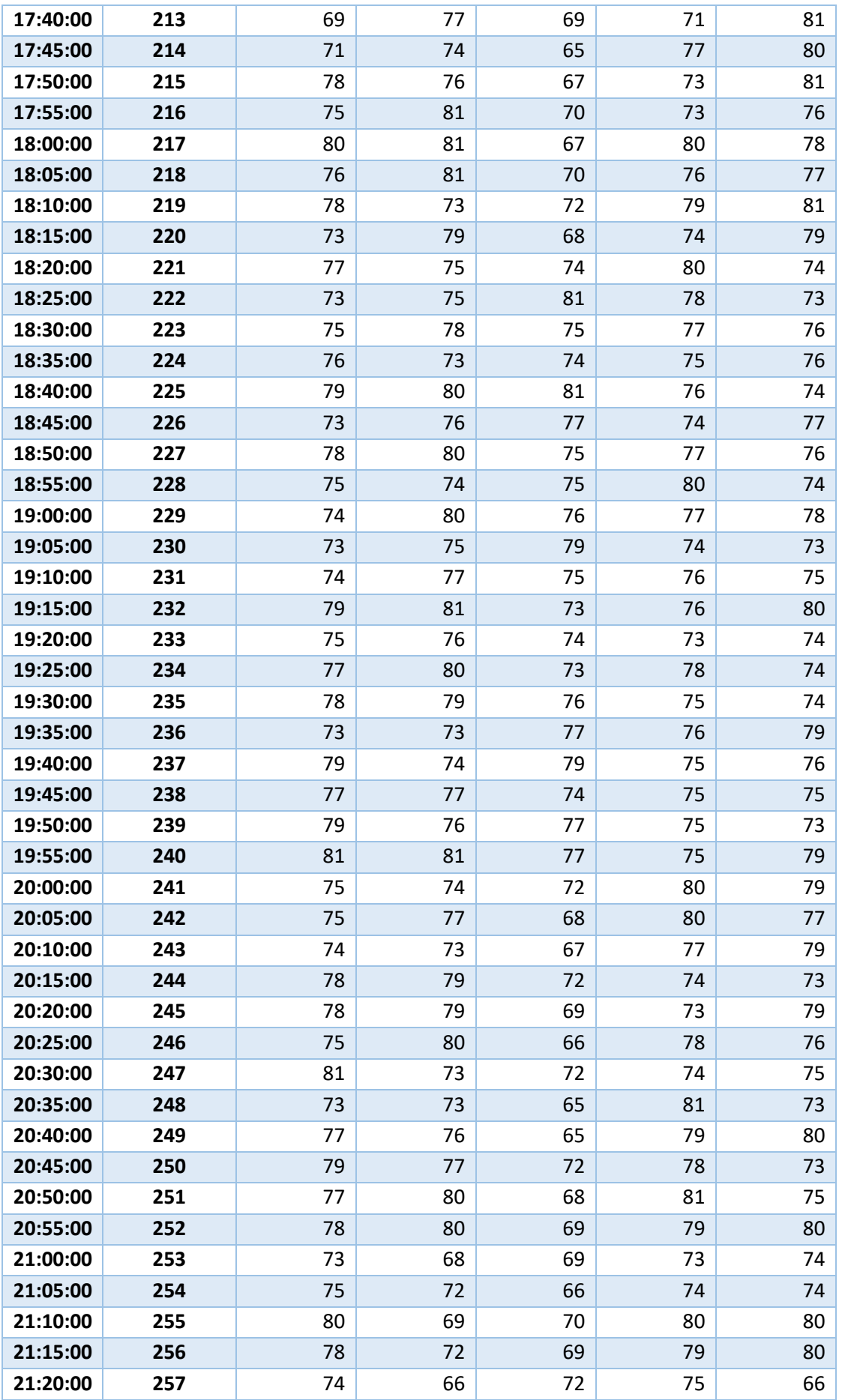

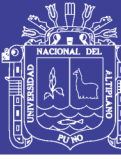

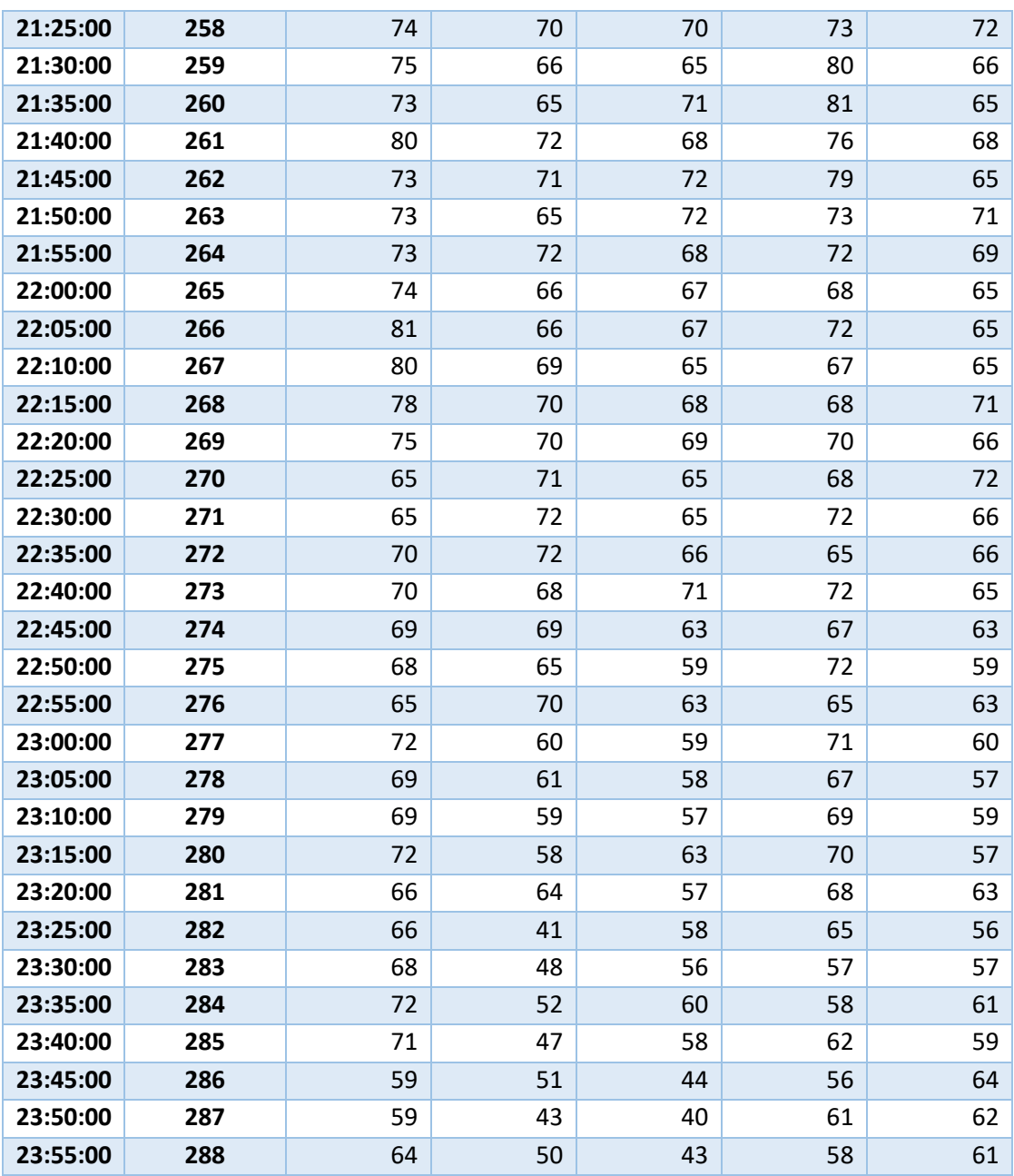

*Tabla 7 Medición de la presión sonora por cada sensor (decibeles)*

Repositorio Institucional UNA-PUNO

149